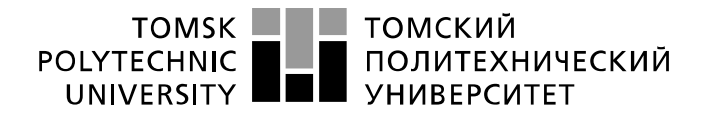

Министерство науки и высшего образования Российской Федерации федеральное государственное автономное образовательное учреждение высшего образования «Национальный исследовательский Томский политехнический университет» (ТПУ)

Инженерная школа энергетики

Направление подготовки 13.03.02 – Электроэнергетика и электротехника Отделение электроэнергетики и электротехники

#### **БАКАЛАВРСКАЯ РАБОТА**

**Тема работы**

Разработка системы электроснабжения механического завода с детальной проработкой сборочного цеха

УДК 658.26

Студент

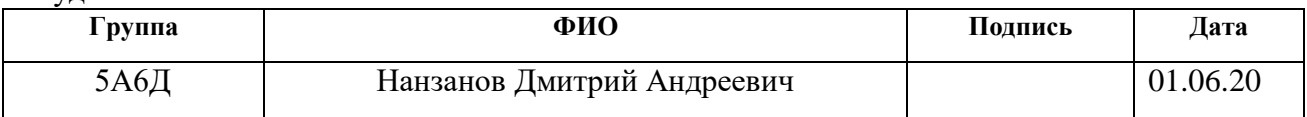

#### Руководитель ВКР

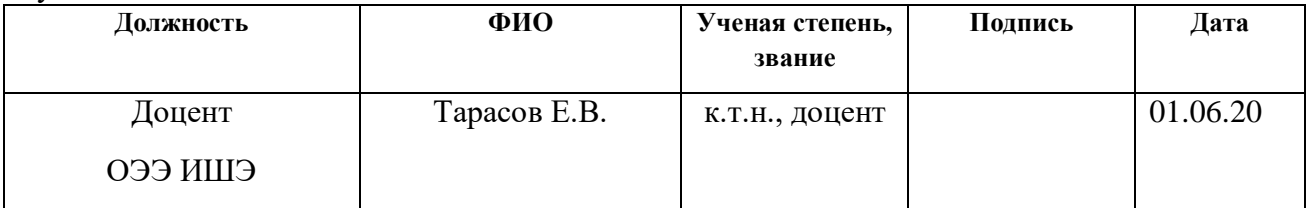

### **КОНСУЛЬТАНТЫ ПО РАЗДЕЛАМ:**

По разделу «Финансовый менеджмент, ресурсоэффективность и ресурсосбережение»

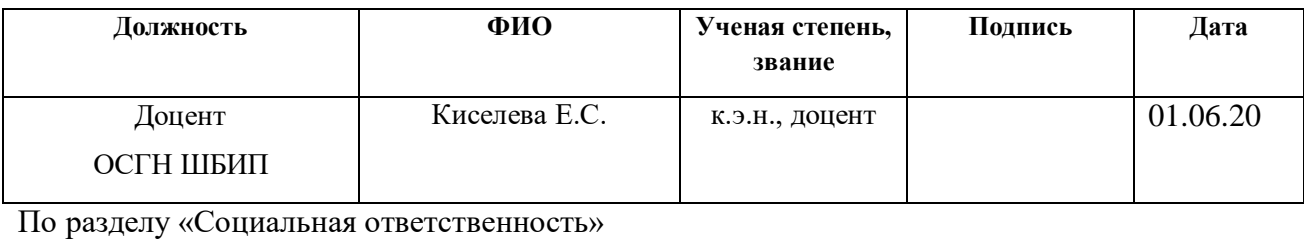

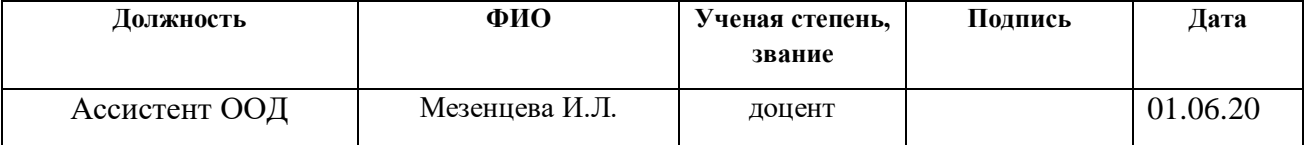

#### **ДОПУСТИТЬ К ЗАЩИТЕ:**

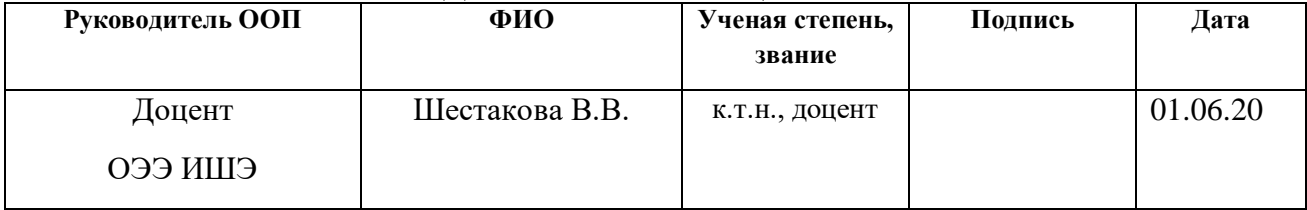

# Планируемые результаты обучения по ООП «Электроэнергетика»

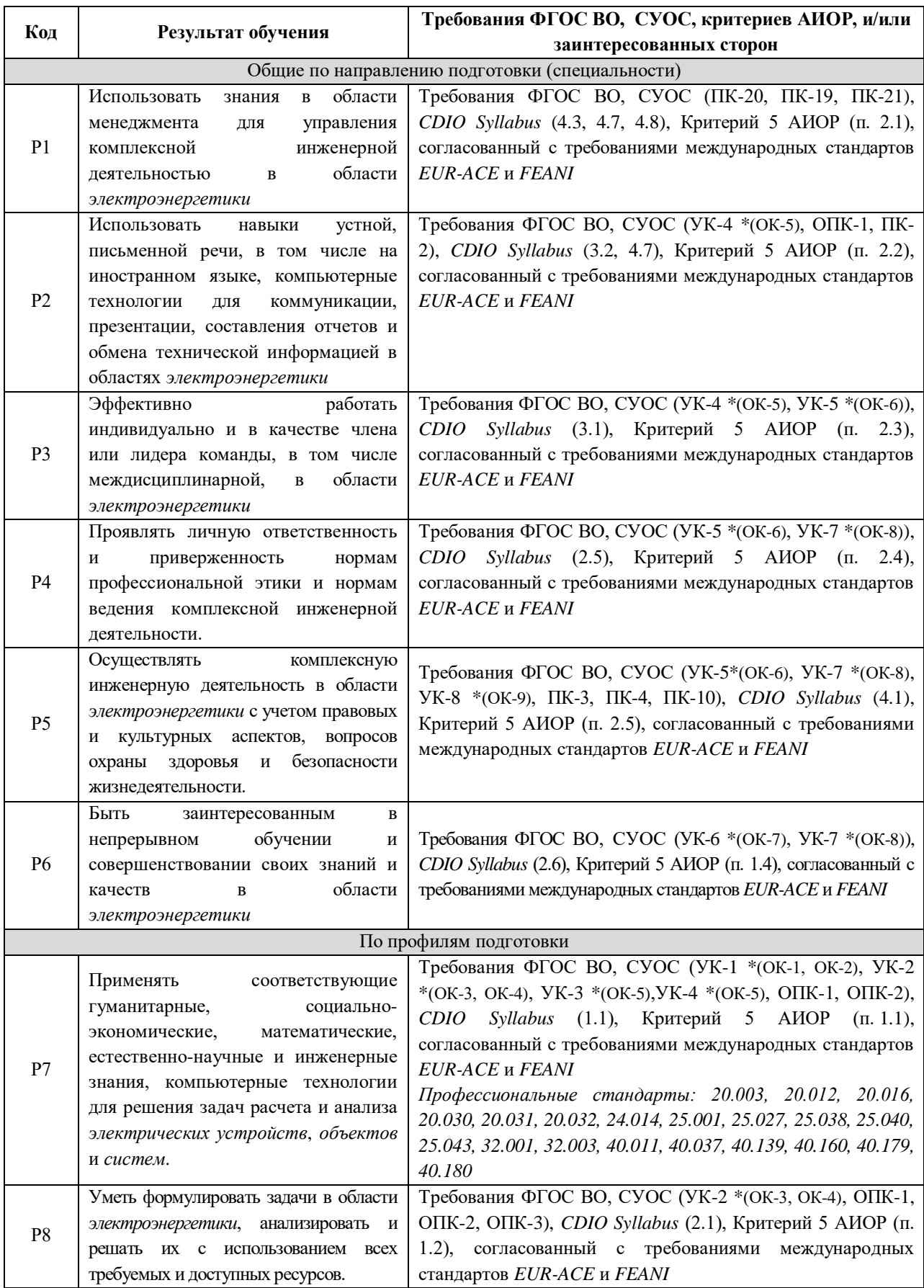

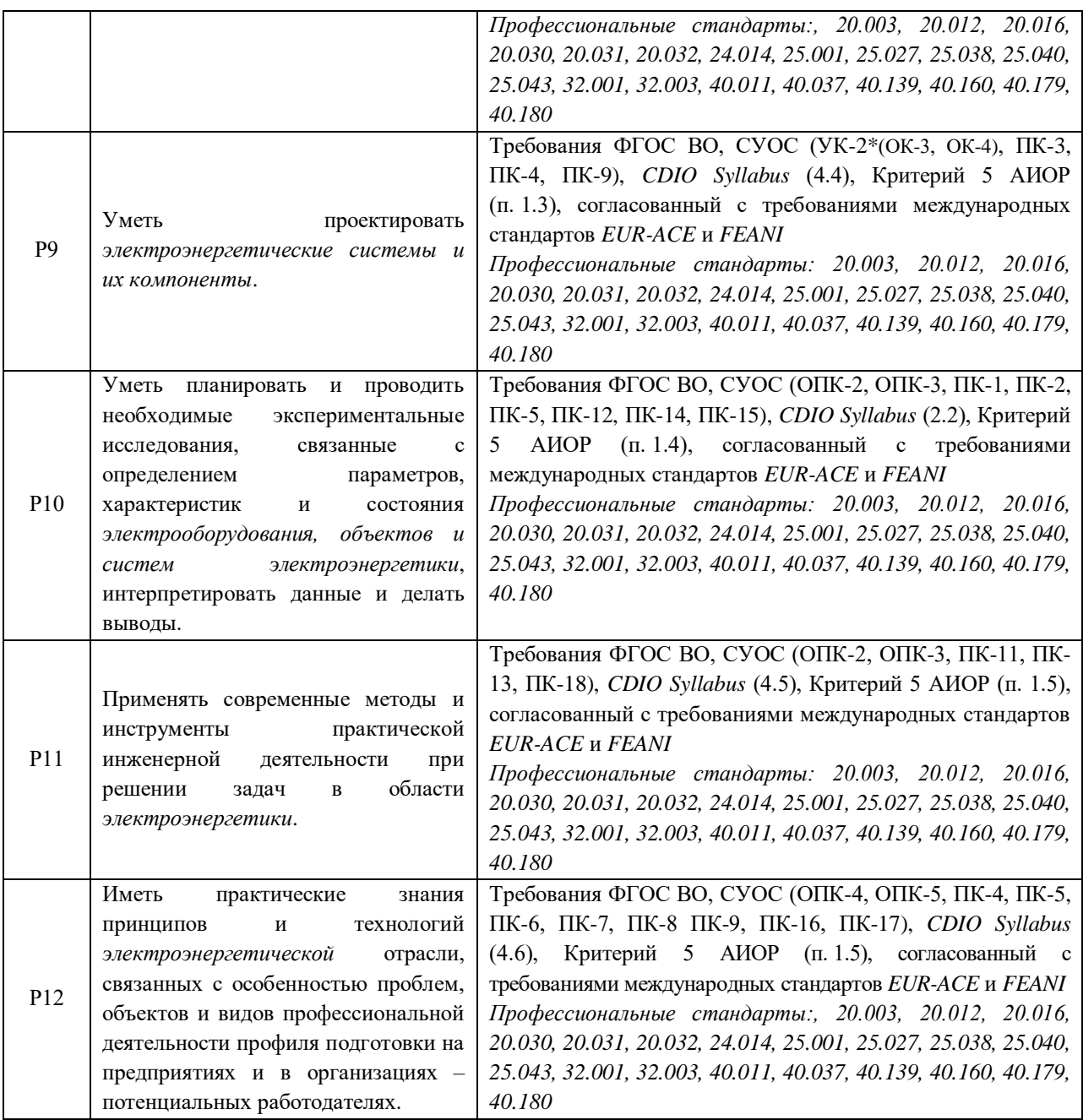

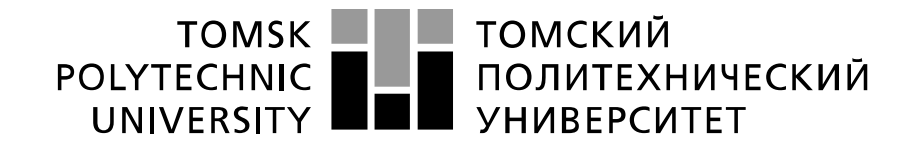

#### Министерство науки и высшего образования Российской Федерации федеральное государственное автономное образовательное учреждение высшего образования «Национальный исследовательский Томский политехнический университет» (ТПУ)

Инженерная школа энергетики Направление подготовки (специальность) 13.03.02 – Электроэнергетика и электротехника Отделение электроэнергетики и электротехники

> УТВЕРЖДАЮ: Руководитель ООП  $\underline{\text{Hlecrakoba B.B.}}$ <br>a) (Ф.И.О.) (Подпись) (Дата)

**ЗАДАНИЕ**

#### **на выполнение выпускной квалификационной работы**

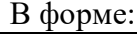

Бакалаврской работы

(бакалаврской работы, дипломного проекта/работы, магистерской диссертации)

Студенту:

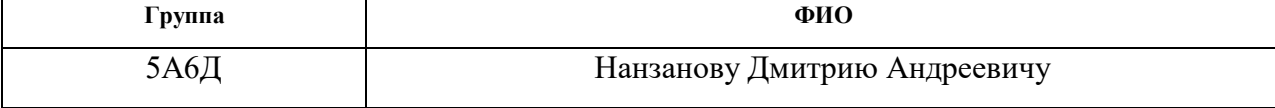

Тема работы:

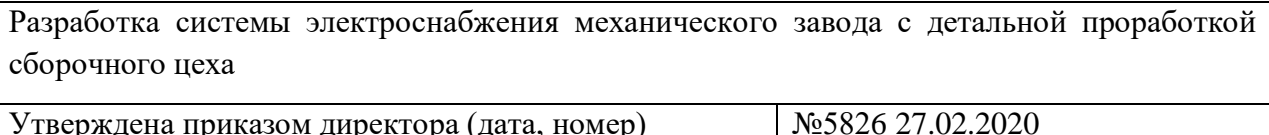

Срок сдачи студентом выполненной работы: 30.05.2020

### **ТЕХНИЧЕСКОЕ ЗАДАНИЕ:**

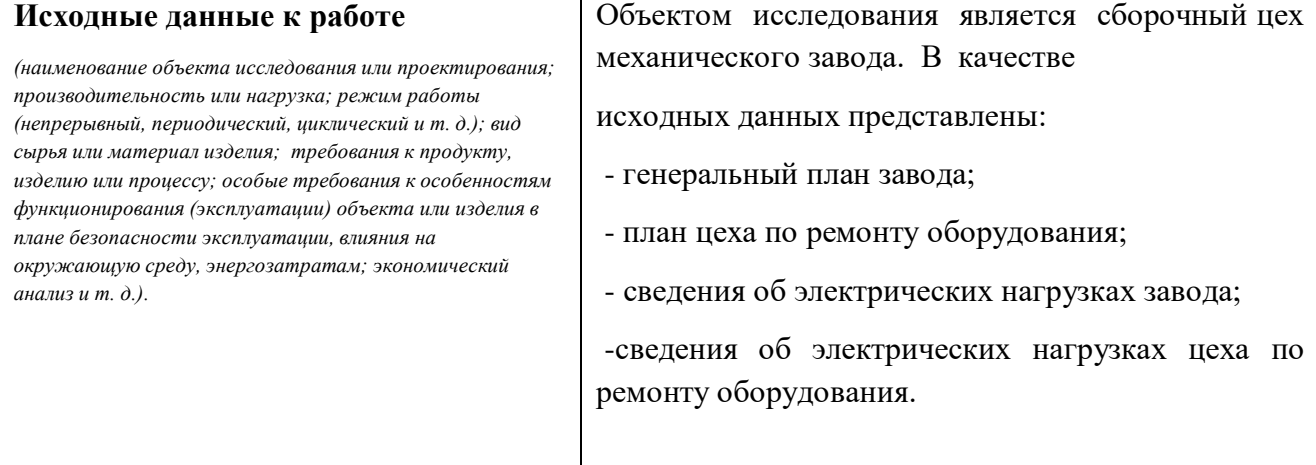

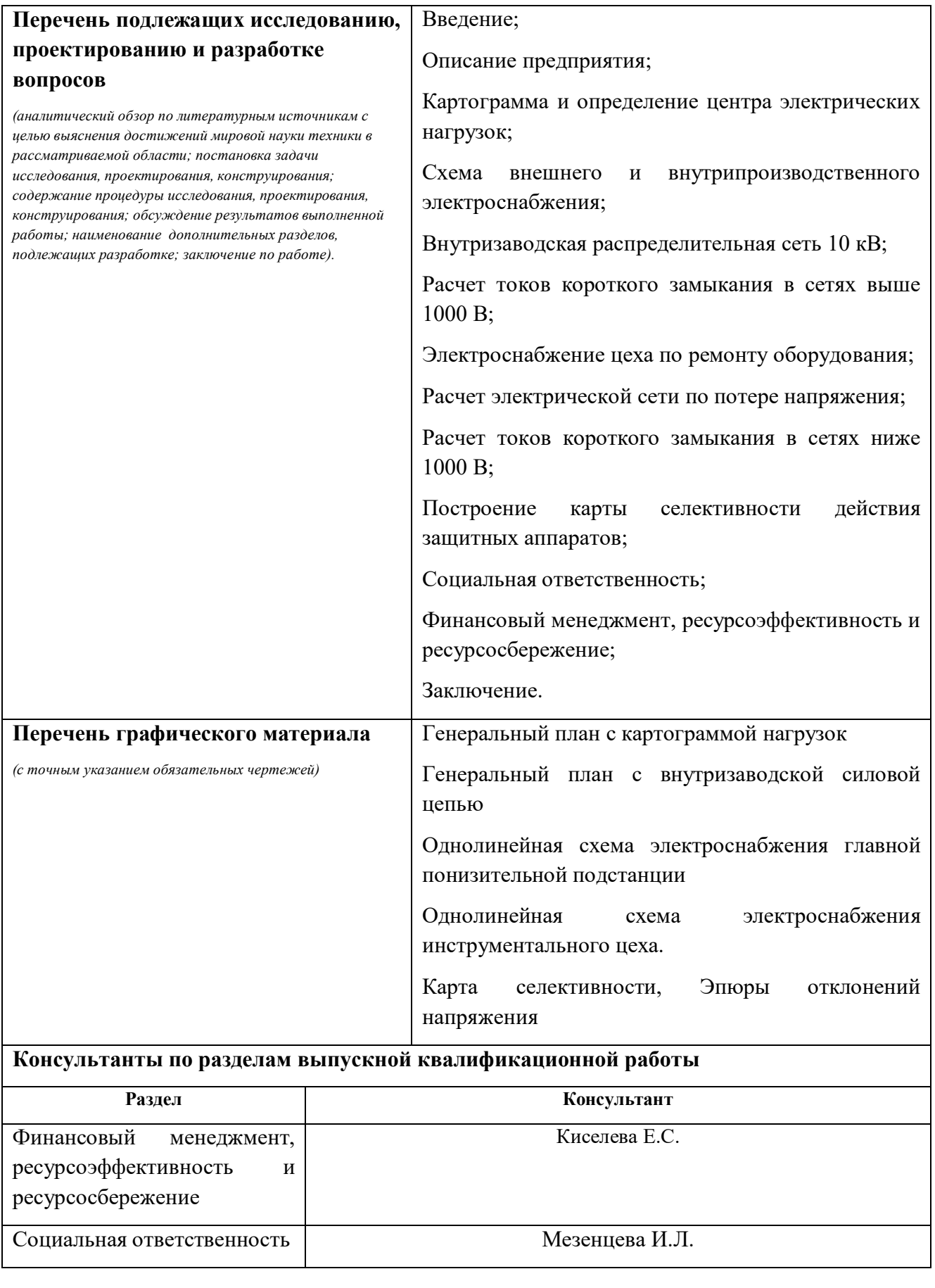

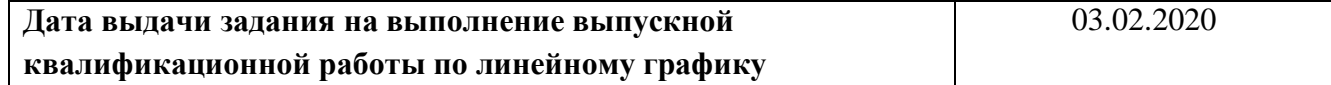

## **Задание выдал руководитель / консультант (при наличии):**

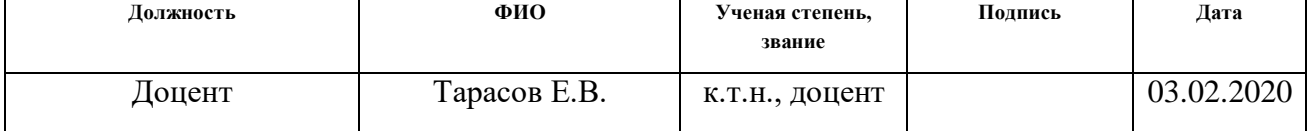

## **Задание принял к исполнению студент:**

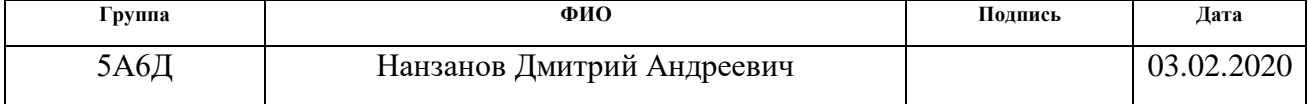

#### **Министерство образования и науки Российской Федерации**

федеральное государственное автономное образовательное учреждение высшего образования

### **«НАЦИОНАЛЬНЫЙ ИССЛЕДОВАТЕЛЬСКИЙ ТОМСКИЙ ПОЛИТЕХНИЧЕСКИЙ УНИВЕРСИТЕТ»**

Инженерная школа энергетики

Отделение электроэнергетики и электротехники

Направление подготовки 13.03.02 Электроэнергетика и электротехника

Профиль Электроснабжение

Уровень образования Бакалавриат

Период выполнения (осенний/весенний семестр 2019/2020 учебного года)

Форма представления работы:

Бакалаврская работа

### **КАЛЕНДАРНЫЙ РЕЙТИНГ-ПЛАН**

### **выполнения выпускной квалификационной работы**

Срок сдачи студентом выполненной работы: 01.06.2020

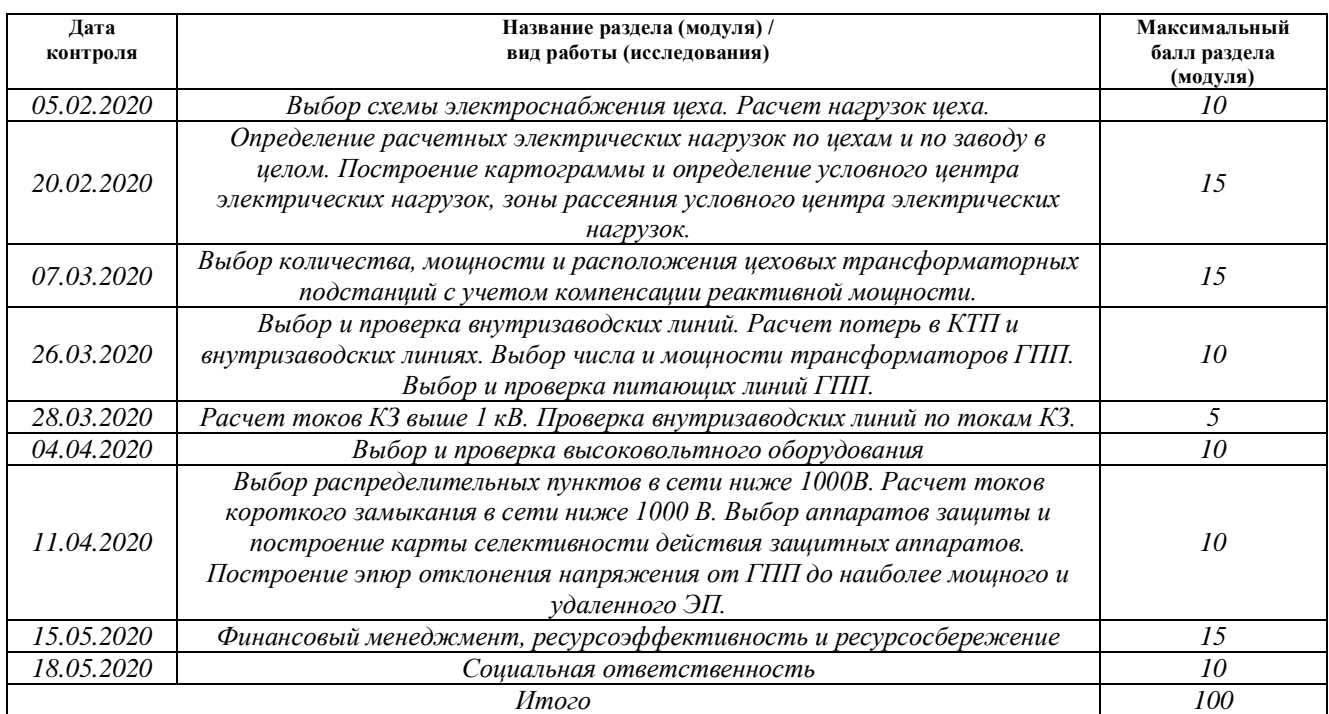

#### **СОСТАВИЛ:**

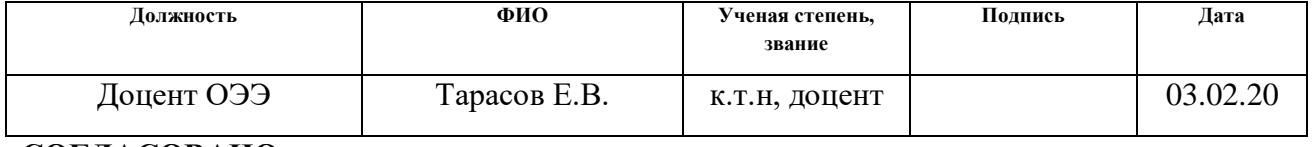

#### **СОГЛАСОВАНО:**

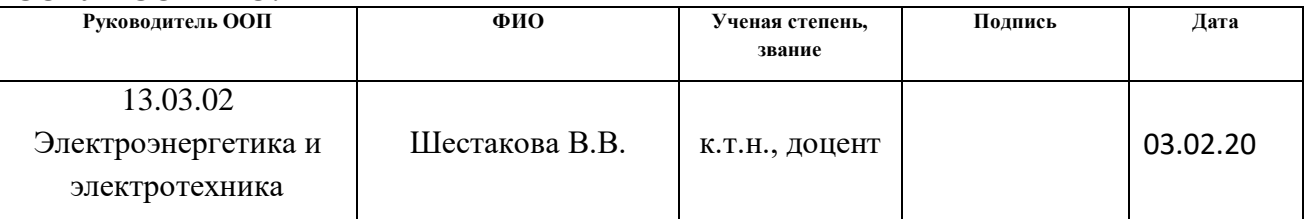

#### **ЗАДАНИЕ ДЛЯ РАЗДЕЛА «ФИНАНСОВЫЙ МЕНЕДЖМЕНТ, РЕСУРСОЭФФЕКТИВНОСТЬ И РЕСУРСОСБЕРЕЖЕНИЕ»**

Студенту:

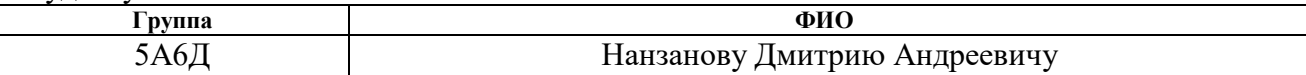

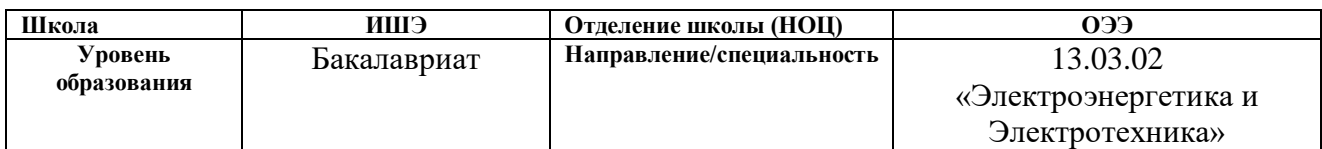

#### **Исходные данные к разделу «Финансовый менеджмент, ресурсоэффективность и ресурсосбережение»:** *1. Стоимость ресурсов научного исследования (НИ): материально-технических, энергетических, финансовых, информационных и человеческих Стоимость материальных ресурсов и специального оборудования определены в соответствии с рыночными ценами г. Томска. Тарифные ставки исполнителей определены штатным расписанием НИ ТПУ 2. Нормы и нормативы расходования ресурсов 30% премии; 20% надбавки; 16% накладные расходы; 30% районный коэффициент. 3. Используемая система налогообложения, ставки налогов, отчислений, дисконтирования и кредитования Коэффициент отчислений во внебюджетные фонды – 30,2 %* **Перечень вопросов, подлежащих исследованию, проектированию и разработке:** *4. Оценка коммерческого потенциала, перспективности и альтернатив проведения НИ с позиции ресурсоэффективности и ресурсосбережения Анализ и оценка конкурентоспособности НИ; SWOT-анализ. 5. Планирование и формирование бюджета научных исследований Формирование плана и графика разработки: - определение структуры работ; - определение трудоемкости работ; -разработка графика Гантта. Формирование бюджета затрат на научное исследование: - материальные затраты; - амортизационные отчисления; - заработная плата; - отчисления на социальные цели; - накладные расходы. 1. Определение ресурсной (ресурсосберегающей), финансовой, бюджетной, социальной и экономической эффективности исследования Определение эффективности проекта (оценка результатов)* **Перечень графического материала** *(с точным указанием обязательных чертежей)***:**

*1. Оценка конкурентоспособности НИ*

*2. Матрица SWOT*

*3. ДиаграммаГантта;*

*4. Основные показатели эффективности НИ*

### **Дата выдачи задания для раздела по линейному графику** 13.04.20 **Задание выдал консультант:**

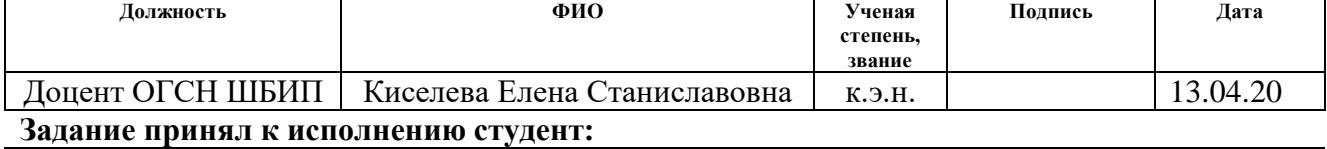

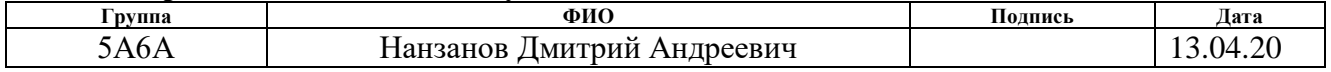

## **ЗАДАНИЕ ДЛЯ РАЗДЕЛА «СОЦИАЛЬНАЯ ОТВЕТСТВЕННОСТЬ»**

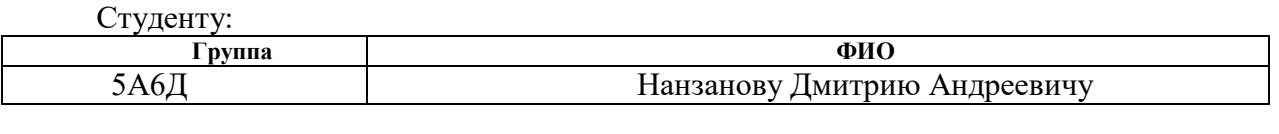

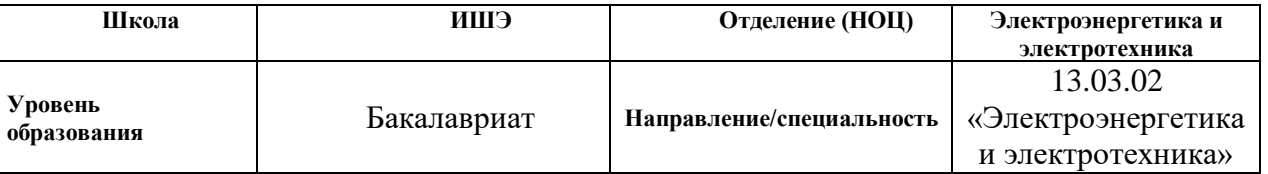

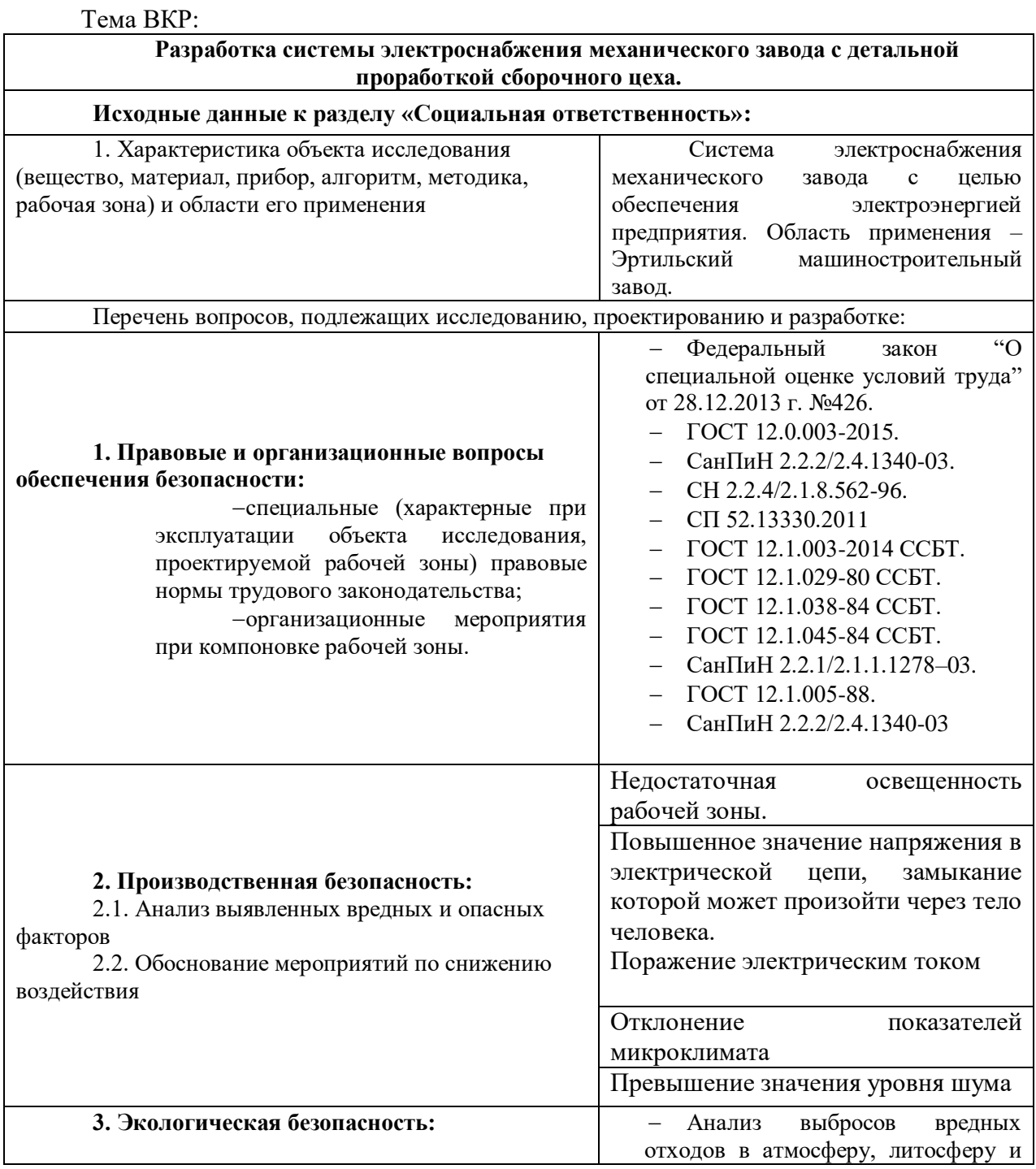

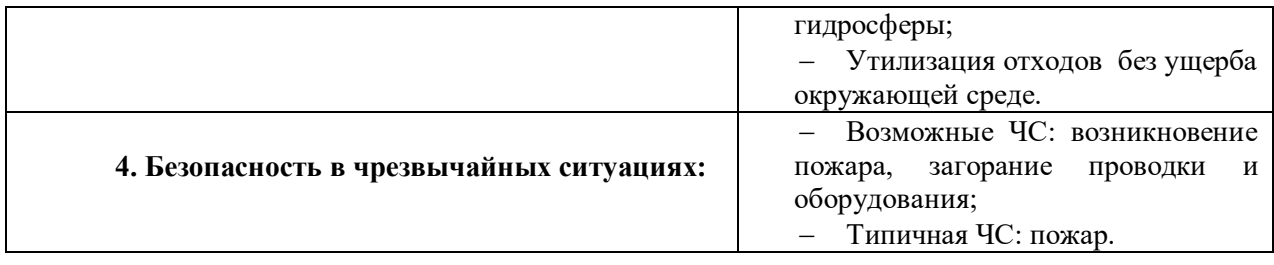

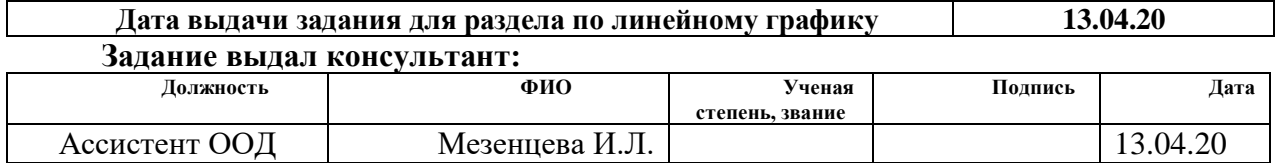

#### **Задание принял к исполнению студент:**

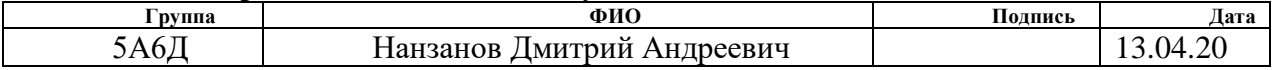

#### **Реферат**

Выпускная квалификационная работа 146 с., 13 рис., 53 табл., 48 источников, 6 прил.

Ключевые слова: ремонтно-механический цех, схема электроснабжения, линия, сеть, электроприемник, нагрузка, выбор оборудования, линейная схема, выбор трансформаторов.

Цель работы – проектирование электроснабжения промышленного предприятия, выбор необходимого оборудования.

В результате проекта спроектирована схема электроснабжения предприятия от энергосистемы до конечного электроприемника. Был произведен расчет электрический расчет нагрузок сперва цеха, а затем и всего предприятия. На результате полученных данных был произведен расчет токов и напряжений энергосистемы. На основании полученных данных произведен подбор и проверка электрооборудования. Полученным результатом является проект по электроснабжению механического предприятия.

Результаты данной работы могут быть использованы на Эртильском литейно-механическом заводе. Особенностью спроектированной схемы является возможность дальнейшего расширения предприятия с ростом электрической нагрузки.

### **Сокращения**

- ПУЭ правила устройства электроустановок
- ЭЭ электрическая энергия
- РУ распределительное устройство
- КРУ комплектное распределительное устройство
- ЛЭП линия электропередач
- ТН трансформатор напряжения
- Р разъединитель
- РП распределительный пункт
- ЭП электроприемник
- ИП источник питания
- ГПП главная понизительная подстанция
- ТП трансформаторная подстанция
- ЭУ электроустановка
- КЛ кабельная линия
- ШР шкаф распределительный
- ТЭО технико-экономическое обоснование
- НН низкое напряжение
- ЭЭС электроэнергетическая система
- СЭС система электроснабжения
- ЭСПП электроснабжение промышленных предприятий
- КЗ короткое замыкание
- КТП комплектная трансформаторная подстанция
- КТПН КТП наружной установки
- ЦЭН центр электрических нагрузок
- СР сопротивление разрядное
- ИРМ источник реактивной мощности
- ЭСН Электростанция собственных нужд
- УКПГ установка комплексной переработки газа
- НГКМ нефтегазоконденсатное месторождение

## **Оглавление**

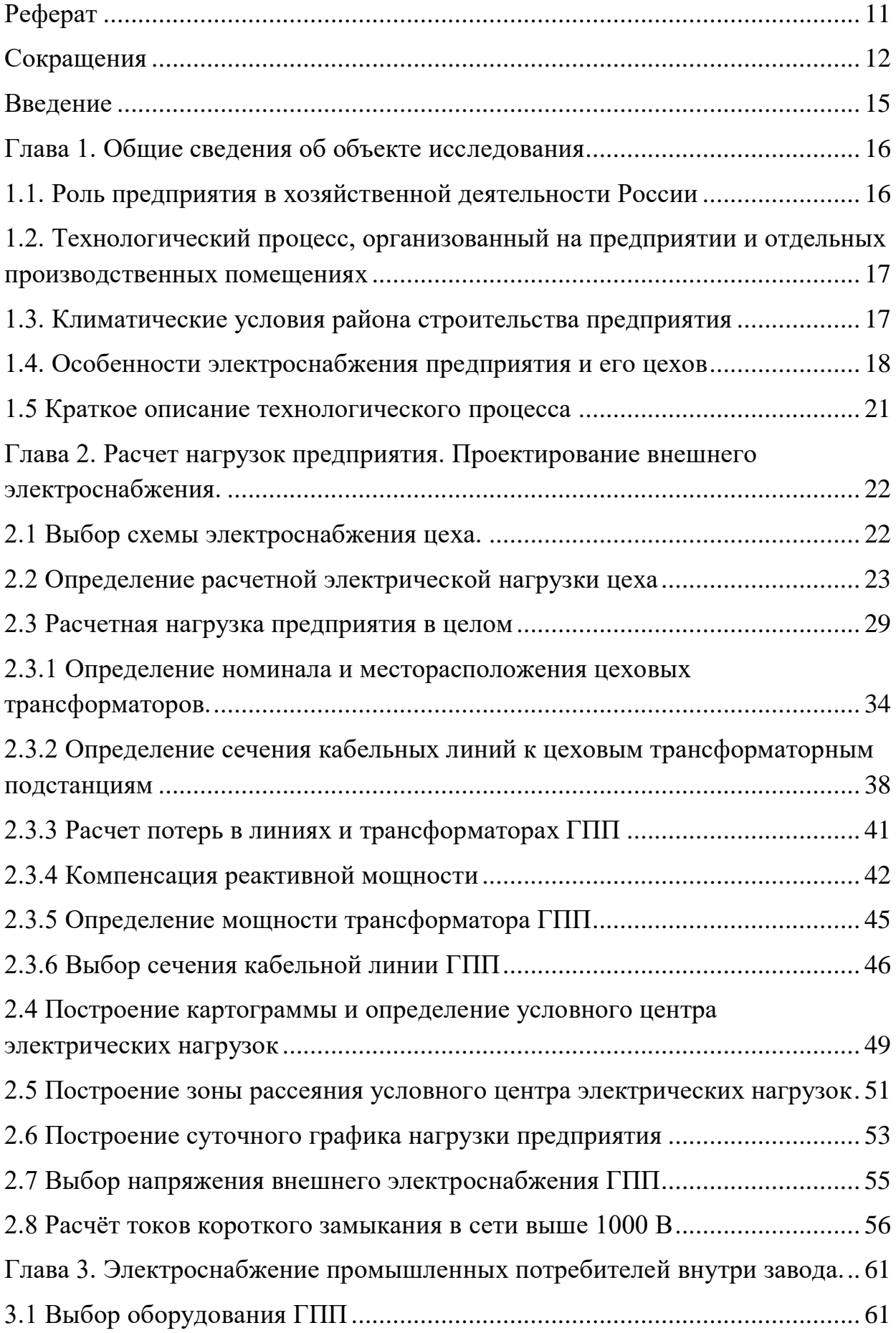

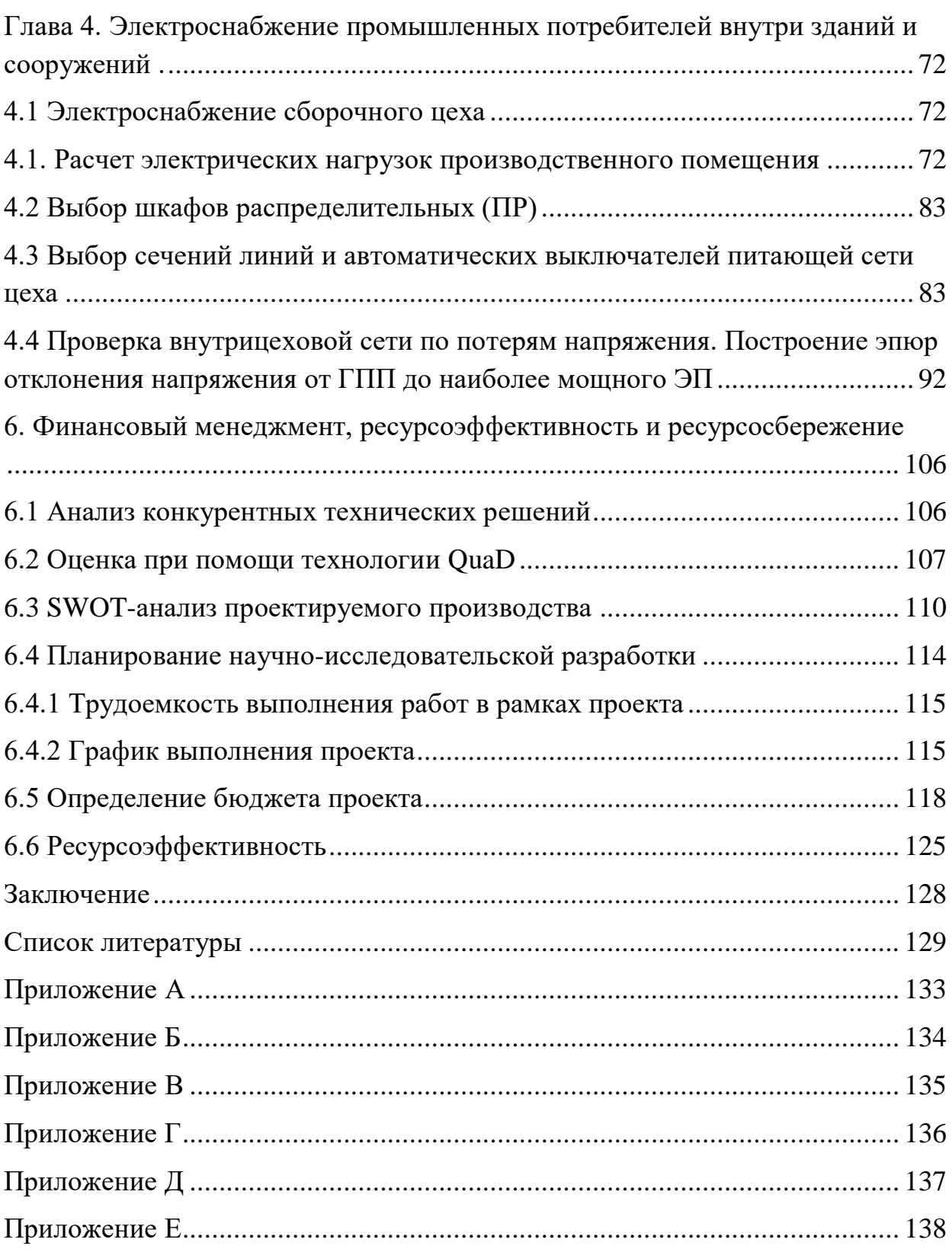

#### **Введение**

В работе необходимо произвести расчет системы электроснабжения инструментального завода с детальной проработкой сборочного цеха. Цель курсового проекта - развитие способности самостоятельно решать вопросы проектирования системы электроснабжения промышленного предприятия. Инструментальный завод занимается выпуском инструментов и оборудования.

В ходе выполнения курсовой работы необходимо осуществить следующие действия::

1. Рассчитать электрическую нагрузку исследуемого (сборочного) цеха.

2. Оценить нагрузку предприятия с учетом использования осветительных электроустановок.

3. Построить картограмму электрических нагрузок.

4. Спроектировать внутризаводское электроснабжение выше 1000 В.

6. Определить количество и месторасположение необходимых КУ

5. Определить рациональное напряжение высокой стороны трансформаторов ГПП.

6. Рассчитать токи КЗ до и выше 1000 В.

7. Спроектировать внутрипроизводственное электроснабжение до 1000 В.

## **Глава 1. Общие сведения об объекте исследования**

## **1.1. Роль предприятия в хозяйственной деятельности России**

ООО «Эртильский литейно-механический завод» был основан в 1958 году.

За более чем 50-летний срок завод из небольшого завода вырос развился до технологически конкурентного современного предприятия, выпускающего множество машин и инструментов технического назначения. В продукцию предприятия входит:

- Оборудование для хлебопекарной и сахарной промышленности;
- Линии для приготовления кормов для пушных зверей;
- Линии по переработке биоотходов;
- Дорожные и мостовые ограждения;
- Транспортеры различного назначения;
- Металлоформы для строительного комплекса.
- Оборудование для нефтегазовой промышленности.

Конструкторский отдел предприятия успешно разрабатывает новое и модернизирует выпускаемое оборудование.

Эртильский литейно-механический завод является лидером в России по выпуску линий приготовления кормов для пушных зверей и линий по переработке биоотходов животноводческих комплексов.

Продукция предприятия поставляется в различные регионы России, в страны Прибалтики, в Украину, Беларусь, Казахстан, Грузию.

## **1.2. Технологический процесс, организованный на предприятии и отдельных производственных помещениях**

Деятельность компании разнообразна, но концентрируется на инструментальном производстве разных металлоконструкций.

Инструментальное хозяйство предприятия необходимо для своевременного удовлетворения потребностей разных цехов предприятия в технологической оснастке с минимальными затратами. Современная промышленность требует широкого спектра приспособлений, штампов, режущих, измерительных, вспомогательных инструментов и приборов, относящихся к технологической оснастке предприятия.

Главной задачей инструментального хозяйства является определение нужд и планирование снабжения оснасткой рассматриваемого предприятия; Также не маловажную роль играет нормирование расхода оснастки и контроль необходимого уровня ее запасов;

В инструментальном цеху производят работы, связанные с резкой и обработкой металлов, дерева и прочих материалов. Соответственно, в помещении присутствует проводящая пыль и стружка.

#### **1.3. Климатические условия района строительства предприятия**

Предприятие располагается в г. Эртиль. На территории преобладает юго-западный перенос воздушных масс. Среднегодовая скорость ветра 3-4 м/с. Наименьшая повторяемость – северо-восточные ветры.

Город Эртиль находится в зоне умеренно континентального климата, Погода в Эртиле по месяцам разнообразная, т.к. он очень далеко от экватора. Прохладная среднегодовая температура окружающей среды днем +10.9°C, а ночью  $+3.1$ °С.

Город расположен на реке Эртиль (бассейн Дона), в 112 км от Воронежа[5], в 10 км от границы с Тамбовской областью и является самым северным из всех городов области. В природно-географическом отношении местность — юг лесостепной зоны.

Преобладает умеренный климат. В год выпадает около 512 мм осадков. Меньше всего осадков выпадает в марте, в среднем около 28 мм, а больше всего в июне, в среднем около 68 мм. Самый тёплый месяц июнь со средней температурой 20.4 °C, а самый холодный — февраль, со средней температурой  $-9.4 \degree C$ .

### **1.4. Особенности электроснабжения предприятия и его цехов**

Согласно [ГОСТ 15150-69] на предприятии должно использоваться оборудование, питающие и распределительные кабели, провода и прочее, предназначенное для умеренного типа климата, пригодное для эксплуатации на суше, размещаемое на высоте не выше 4300 м над уровнем моря.

Необходимо также выделить цеха по категориям надежности электроснабжения. Ко второй категории относятся объекты, перебои в снабжении электроэнергией которых могут привести к недоотпуску продукции, массовому простою рабочих [2, ПУЭ п.1.2.8] и т.д. Таким образом, корпуса, в которых производятся компоненты, а также осуществляется сборка продукции отнесем ко II категории. Кроме того, необходимо обеспечить бесперебойность снабжения энергией административный корпус. Остальные же цеха, не участвующие в технологическом процессе, относятся к III категории надежности.

Еще одним важным фактором является характер среды в цехе. Опираясь на рассмотренный производственный процесс, можно сделать вывод, что инструментальных цех относится к помещениям с нормальной не взрывоопасной средой.

| $N_2$          | Наименование объекта         | $P_{YCT-i}$ , к $B$ т |
|----------------|------------------------------|-----------------------|
| $\mathbf{1}$   | Сборочный цех                |                       |
| $\overline{2}$ | Бытовые помещения            | 580                   |
| 3              | Заводоуправление             | 580                   |
| $\overline{4}$ | Механический цех             | 580                   |
| 5              | Опытно-экспериментальный цех | 1200                  |
| 6              | Цех сварки биометаллов       | 3800                  |
| $\overline{7}$ | Цех новых материалов         | 3700                  |
| 8              | Блок складов                 | 580                   |
| 9              | Открытый склад               | 105                   |
| 10             | Автокомпрессорная станция    |                       |
|                | 10 кВ (СД)                   | 2100                  |
|                | $0,38$ KB                    | 600                   |
| 11             | Штамповочный                 | 580                   |

Таблица 1 – Сведения об электрических нагрузках цехов предприятия

Продолжение таблицы 1

|    | Очистные сооружения                    | 2100 |
|----|----------------------------------------|------|
| 13 | Насосная ст. оборотного водоснабжения  | 190  |
| 14 | Станция противопожарного водоснабжения | 290  |
| 15 | PMЦ                                    | 300  |
| 16 | Градирня №1                            | 440  |
| 17 | Градирня №2                            | 690  |
| 18 | Столовая                               |      |

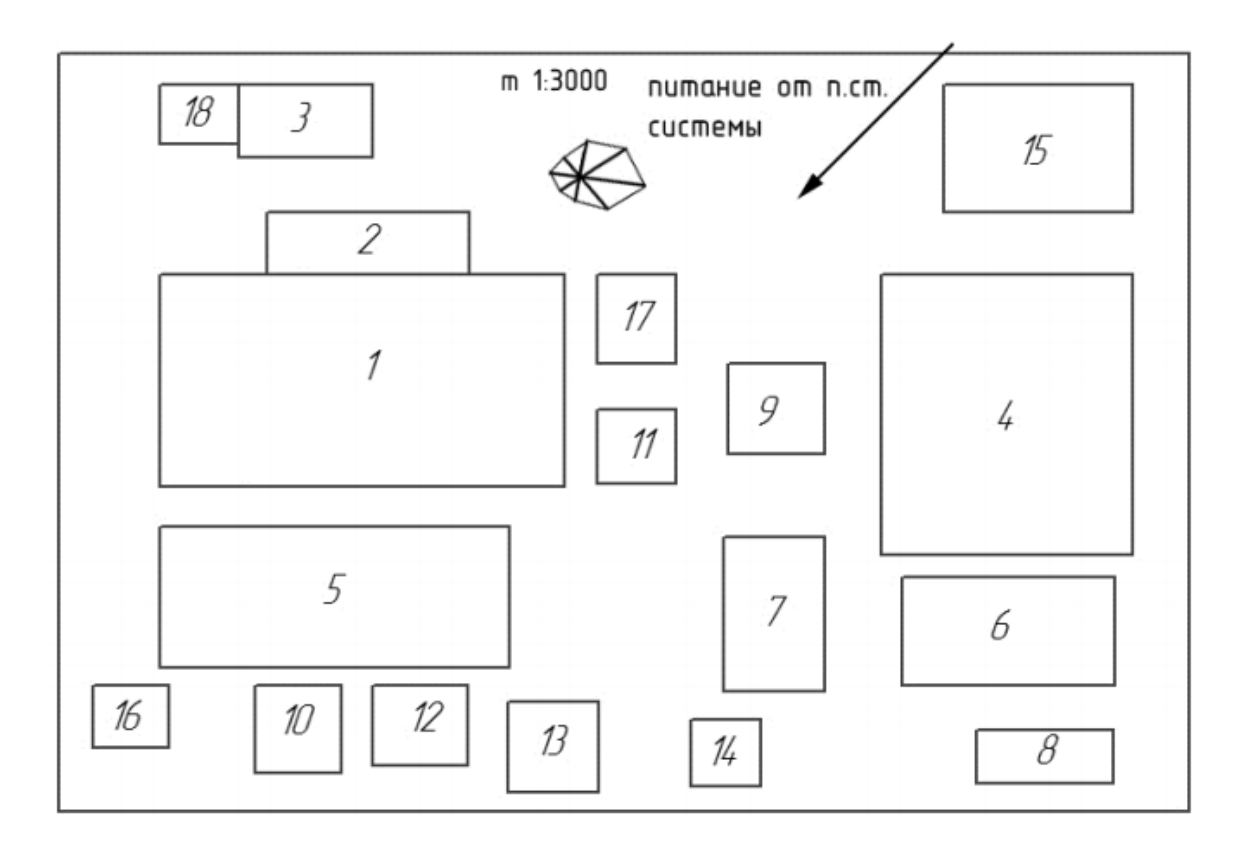

Рисунок 1 – Генплан инструментального завода

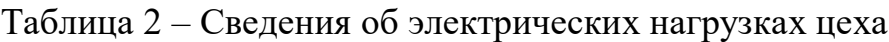

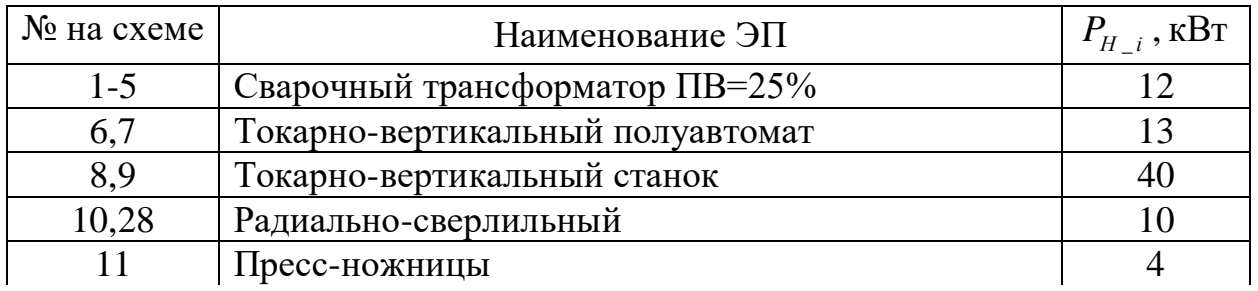

Окончание таблицы 2

| ∪л∪пчапи∟ та∪лицы ∠ |                                |                |  |  |  |  |
|---------------------|--------------------------------|----------------|--|--|--|--|
| 12                  | Пресс-листогибочный            |                |  |  |  |  |
| $13 - 16$           | Сверлильно-фрезерный станок    | 13             |  |  |  |  |
| $17 - 20$           | Универсально-заточной          | 10             |  |  |  |  |
| 21,22               | Намоточный станок              |                |  |  |  |  |
| 23,24               | Намоточный станок              | 1,8            |  |  |  |  |
| 25,26               | Термокамера                    | 17             |  |  |  |  |
| 27,38               | Кран-балка ПВ=40%              | 14             |  |  |  |  |
| 29,30               | Фрезерный станок               | 20             |  |  |  |  |
| 31,32               | Круглошлифовальный станок      | 23             |  |  |  |  |
| 33,34               | Профильно-шлифовальный станок  |                |  |  |  |  |
| 35-37               | Плоскошлифовальный станок      | $\overline{2}$ |  |  |  |  |
| 39-41               | Строгальный станок             | 18             |  |  |  |  |
| $42 - 45$           | Вентилятор                     | 12             |  |  |  |  |
| 46                  | Кран-балка ПВ=60%              | 5              |  |  |  |  |
| 47                  | Наждак                         | 8              |  |  |  |  |
| 48,49               | Сварочный трансформатор ПВ=25% | 43             |  |  |  |  |
| 50                  | Компрессор                     | 11             |  |  |  |  |
| 51                  | Сушильный шкаф                 | 9              |  |  |  |  |
| 52                  | Нагревательная плита           | 8              |  |  |  |  |
| 53                  | Отопительный агрегат           |                |  |  |  |  |

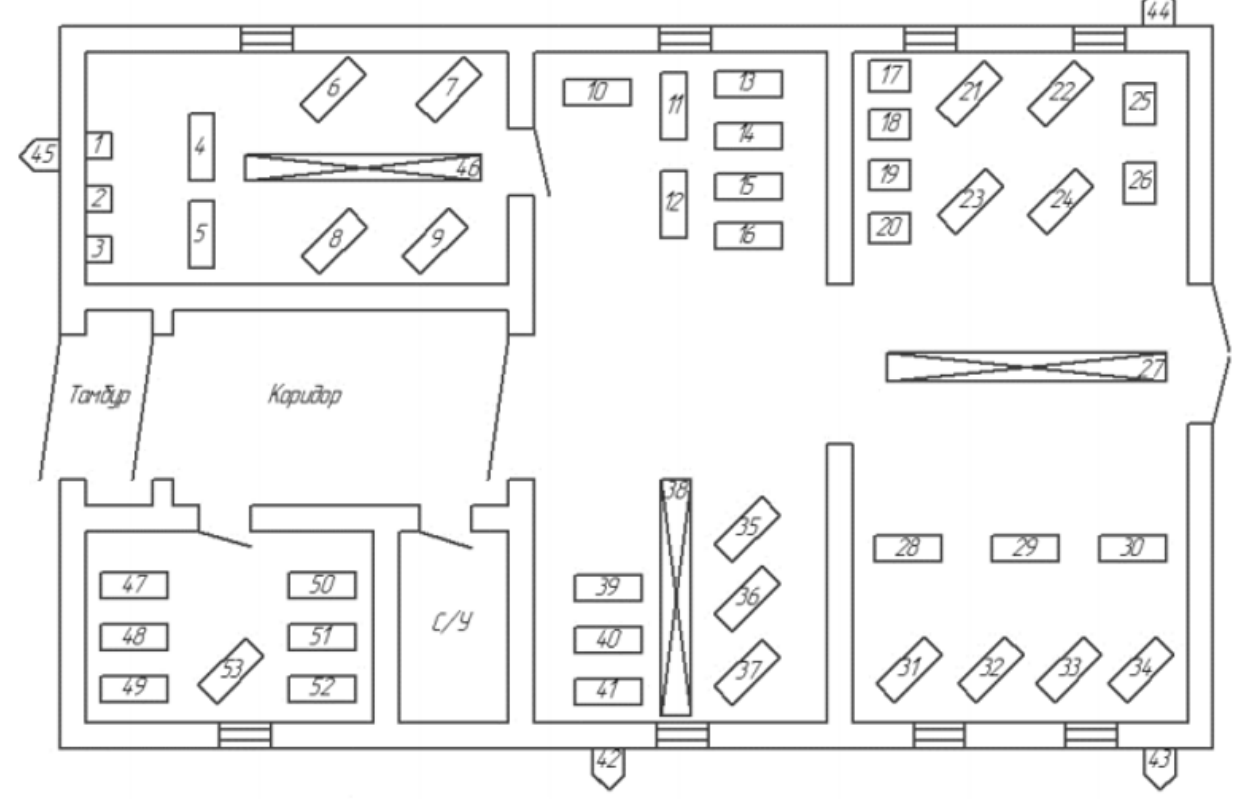

Рисунок 2 – План сборочного цеха

### **1.5 Краткое описание технологического процесса**

В состав завода входят различные цеха, каждый выполняет свою роль, поставленную заводоуправлением предприятия в соответствии с технологическим процессом. Основная масса электроприёмников предприятия это электроприёмники переменного тока с номинальным напряжением *U<sup>н</sup> = 0,4 кВ*. Так же на заводе присутствует электроприёмник переменного тока с номинальным напряжением  $U_{\mu} = 10 \text{ kB}$ , расположенный в автокомпрессорной (Цех №10). В соответствии с технологическим процессом инструментального завода-это синхронный двигатель типа СТД-2500-2УХЛ4 (КПД 96,6).

Данный завод предполагает наличие нагрузки как І так и ІІ категории по степени надежности электроснабжения. Категории по степени надежности электроснабжения цехов предприятия сведены в таблицу 3.

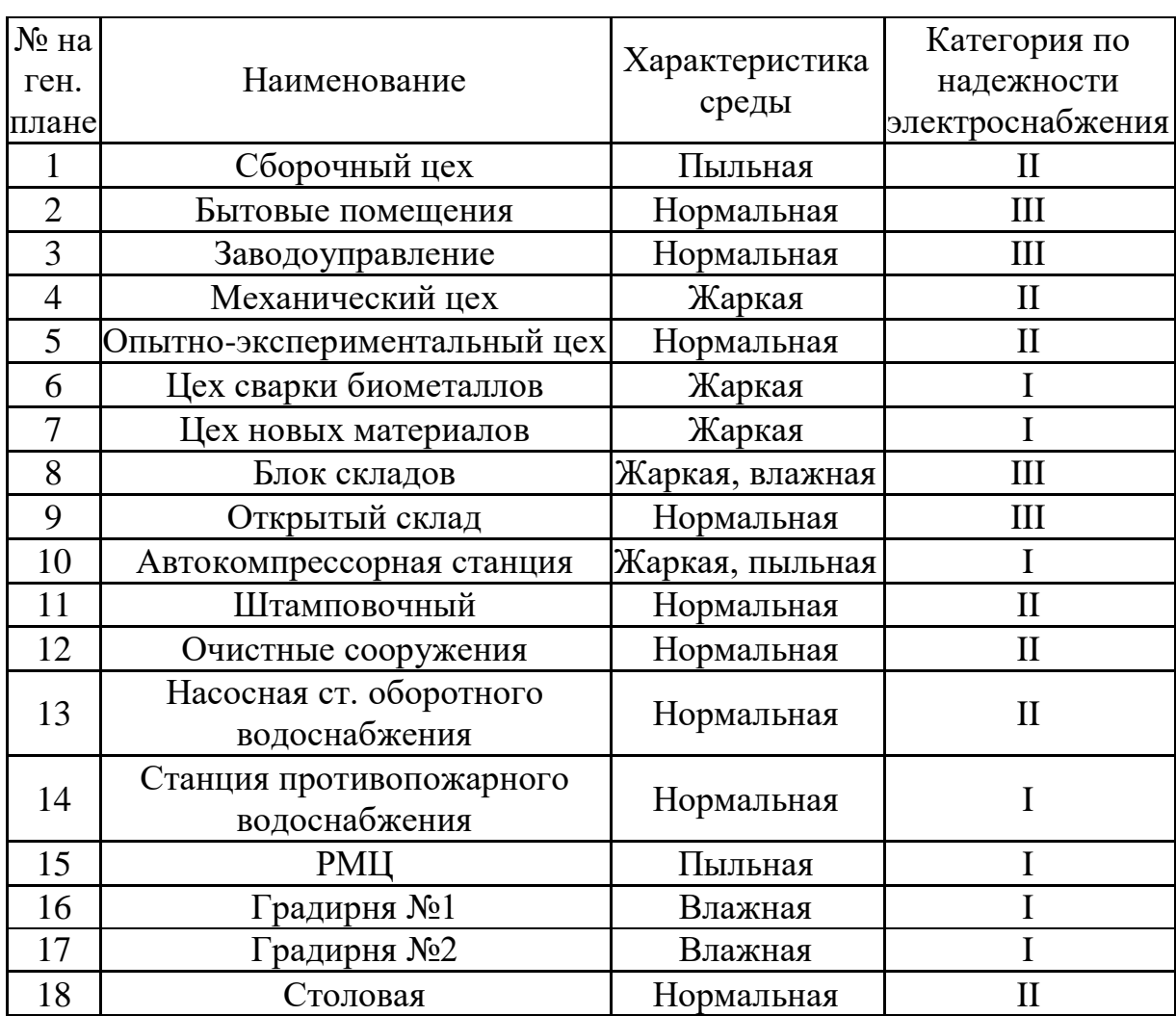

Таблица 3 – Категории по степени надежности электроснабжения цехов

**Глава 2. Расчет нагрузок предприятия. Проектирование внешнего электроснабжения.**

#### **2.1 Выбор схемы электроснабжения цеха.**

В данном проекте для подробного рассмотрения электроснабжения цеха представлен сборочный цех.

Среда цеха является нормальной и соотносится со следующим критериям:

1) температура воздуха меньше  $35^{\circ}$ С ПУЭ 1.1.10.[5]

2) нет технологической пыли ПУЭ 1.1.11.[5]

3) отсутствуют агрессивные пары, жидкости и газы ПУЭ 1.1.11[5]

4) относительная влажность воздуха меньше 60 % . ПУЭ 1.1.6.[5]

В данном цехе преобладают электроприёмники второй категории по степени надежности электроснабжения.

Принимая во внимание среду цеха, категорию надежности электроприёмников, экономичность схемы электроснабжения, а так же перспективы её развития выбираем смешанную схему электроснабжения цеха. Схема электроснабжения сборочного цеха приведена в *ПРИЛОЖЕНИЕ E.*

### **2.2 Определение расчетной электрической нагрузки цеха**

Определение силовых нагрузок цеха произведем с использованием метода «коэффициента расчетной мощности» по форме Ф636-92.

Расчет производится в следующей последовательности:

Среднесменная активная нагрузка за наиболее загруженную смену для группы электроприемников определяется согласно формуле:

$$
P_{CM} = K_{\mathcal{U}} \cdot P_{HOM}, \ \kappa B m;
$$

где *К<sup>и</sup>* – коэффициент использования активной мощности,

*Рном*– номинальная активная мощность всех электроприемников в группе;

Среднесменная реактивная нагрузка определяется по формуле:

$$
Q_{cm} = P_{cm} \cdot t g \varphi, \ \kappa B a p;
$$

Коэффициент использования для группы электроприемников определяется по формуле:

$$
K_{u\text{.2p}} = \frac{\sum P_{\text{cm}}}{\sum P_{\text{now}}};
$$

где  $\sum P_{\scriptscriptstyle_{CM}}$ - активная нагрузка всех электроприемников в группе за смену,

 $\sum P_{_{\mu\sigma\lambda}}$ - номинальная мощность группы электроприёмников цеха.

Коэффициент максимума активной мощности определяется с помощью кривых и зависит от коэффициента использования группы  $K_{u.cp}$ и эффективного числа электроприемников *nэ* для данной группы:

$$
n_{_9} = \frac{\left(\sum P_H\right)^2}{\sum_{1}^{n} n \cdot p_H^2}
$$

Расчетная активная *Рм*и реактивная *Qм* максимальные мощности группы:

$$
P_p = K_p \cdot P_{\text{cw}}, \ \kappa B m
$$
\n
$$
Q_p = Q_{\text{cw}} \ \kappa B a p, \ \text{input} \ n, > 10
$$
\n
$$
Q_p = 1, \ l \cdot Q_{\text{cw}} \ \kappa B a p, \text{ppu} \ n, \leq 10
$$

Нагрузка осветительных приборов определяется по установленной мощности и коэффициенту спроса:

$$
P_{p.o.} = P_{h.o.} \cdot K_{c.o.}, \ \kappa Bm,
$$

где . *o*. и коэффициенту спроса:<br>  $P_{p.o.} = P_{n.o.} \cdot K_{c.o.}$ , *кВт*,<br>  $K_{c.o.}$  - коэффициент спроса осветительной нагрузки [1, табл. П 3.1],  $K_{c.o.}$  – коэффициент спроса осветительной нагрузки [<br>,<br>,,,,,.... – номинальная мощность осветительной нагрузки,

 $P_{\mu\rho}$  – номинальная мощность осветительной нагрузки, находится как:

$$
P_{_{H.O.}} = P_{_{y\partial.o.}} \cdot F, \ \kappa Bm,
$$

где *Р<sub>уд.о.</sub>*- удельная плотность осветительной нагрузки, *Вт/м<sup>2</sup>* [1, табл.П3.2],

*F* – площадь цеха, *м²* (определяется по генплану).

Полная расчётная нагрузка цеха (с учётом освещения) определяется:

$$
S_p = \sqrt{(P_p + P_{p,o})^2 + Q_{p}^2}, \ \kappa BA.
$$

Расчётный ток:

$$
I_p = \frac{S_p}{\sqrt{3} \cdot U_{\text{max}}}, A.
$$

Используя справочные данные [1] соотнесем все электроприемники с их коэффициентами использования и занесём в таблицу 4.

| Номер на  | Наименование                                 | Кол-           |                                |      |                |
|-----------|----------------------------------------------|----------------|--------------------------------|------|----------------|
| ген.      | электроприемника                             | BO,            | $P_{\mu\alpha\mu}$ $\kappa Bm$ | Ku   | $cos(\varphi)$ |
| плане     |                                              | $\mathbf n$    |                                |      |                |
| $1 - 5$   | Сварочный<br>трансформатор<br>$\Pi B = 25\%$ | 5              | 12                             | 0,3  | 0,4            |
| 6,7       | Токарно-вертикальный<br>полуавтомат          | $\overline{2}$ | 13                             | 0,12 | 0,6            |
| 8,9       | Токарно-вертикальный станок                  | $\overline{2}$ | 40                             | 0,12 | 0,5            |
| 10,28     | Радиально-сверлильный                        | $\overline{2}$ | 10                             | 0,12 | 0,5            |
| 11        | Пресс-ножницы                                | $\mathbf{1}$   | $\overline{4}$                 | 0,2  | 0,65           |
| 12        | Пресс-листогибочный                          | 1              | 14                             | 0,2  | 0,65           |
| $13 - 16$ | Сверлильно-фрезерный станок                  | $\overline{4}$ | 13                             | 0,12 | 0,5            |
| $17 - 20$ | Универсально-заточной                        | $\overline{4}$ | 10                             | 0,12 | 0,5            |
| 21,22     | Намоточный станок                            | $\overline{2}$ | 1                              | 0,12 | 0,5            |
| 23,24     | Намоточный станок                            | $\overline{2}$ | 1,8                            | 0,12 | 0,5            |
| 25,26     | Термокамера                                  | $\overline{2}$ | 17                             | 0,75 | 0,95           |
| 27,38     | Кран-балка ПВ=40%                            | $\overline{2}$ | 14                             | 0,1  | 0,5            |
| 29,30     | Фрезерный станок                             | $\overline{2}$ | 20                             | 0,12 | 0,5            |
| 31,32     | Круглошлифовальный станок                    | $\overline{2}$ | 23                             | 0,12 | 0,5            |
| 33,34     | Профильно-шлифовальный<br>станок             | $\overline{2}$ | 1                              | 0,17 | 0,65           |
| $35 - 37$ | Плоскошлифовальный станок                    | 3              | $\overline{2}$                 | 0,17 | 0,65           |
| 39-41     | Строгальный станок                           | 3              | 18                             | 0,16 | 0,6            |
| $42 - 45$ | Вентилятор                                   | $\overline{4}$ | 12                             | 0,6  | 0,8            |
| 46        | Кран-балка ПВ=60%                            | $\mathbf{1}$   | 5                              | 0,12 | 0,5            |
| 47        | Наждак                                       | 1              | 8                              | 0,12 | 0,5            |
| 48,49     | Сварочный<br>трансформатор<br>$\Pi B = 25\%$ | $\overline{2}$ | 21,5                           | 0,3  | 0,4            |
| 50        | Компрессор                                   | $\mathbf{1}$   | 11                             | 0,7  | 0,8            |
| 51        | Сушильный шкаф                               | 1              | 9                              | 0,8  | 0,95           |
| 52        | Нагревательная плита                         | 1              | 8                              | 0,8  | 0,95           |
| 53        | Отопительный агрегат                         | $\mathbf{1}$   | $\mathbf{1}$                   | 0,8  | 0,95           |

Таблица 4 – Сведения об электрических нагрузках сборочного цеха

Для расчета нагрузки цеха используем метод упорядоченных диаграмм, для этого осуществим разбиение всех электроприемников цеха на две группы:

1) электроприёмники с переменным графиком нагрузки, у которых *Ки*  < 0,6 [2 стр.19].

2) электроприёмники с постоянным графиком нагрузки, у которых *Ки*   $\geq 0,6$  [2 стр.19].

Расчёты будем сводить в специальную таблицу. В нее внесем справочные: коэффициенты использования и коэффициентымощности.

Пример расчета для пресс-ножниц из группы А:

$$
P_H=n\cdot P=1\cdot 4=4\,\kappa Bm;
$$

$$
P_{\rm cm} = K_u \cdot P_H = 4 \cdot 0, 2 = 0, 8 \text{ kBm};
$$

$$
Q_{\text{cm}} = tg\varphi \cdot P_H = 1,17 \cdot 0,8 = 0,94 \,\kappa Bap.
$$

Для характерных групп А коэффициент m и эффективное число ЭП  $n_3$ не определяются.

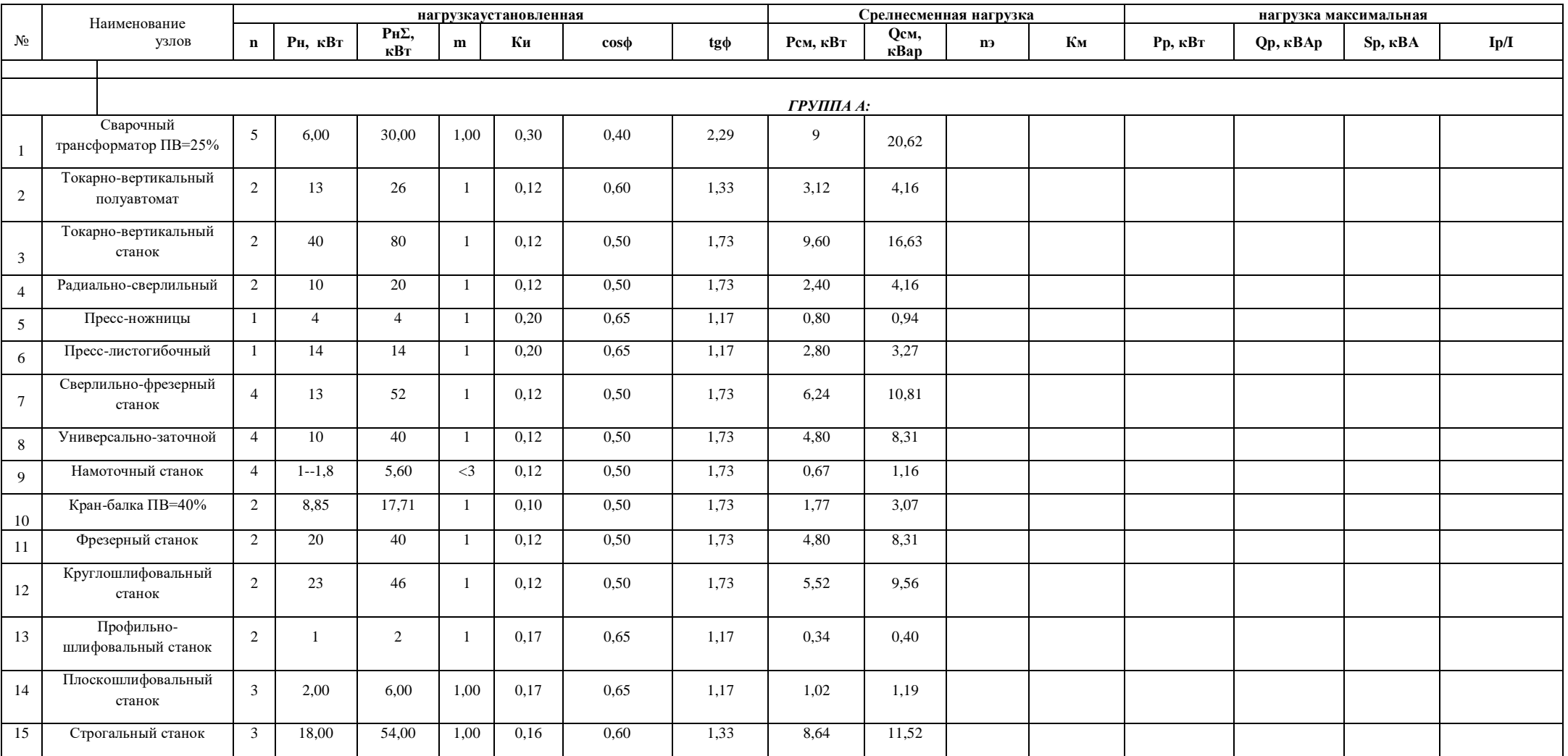

# Таблица 5 –Определение расчётных нагрузок сборочного цеха

## Окончание таблицы 5

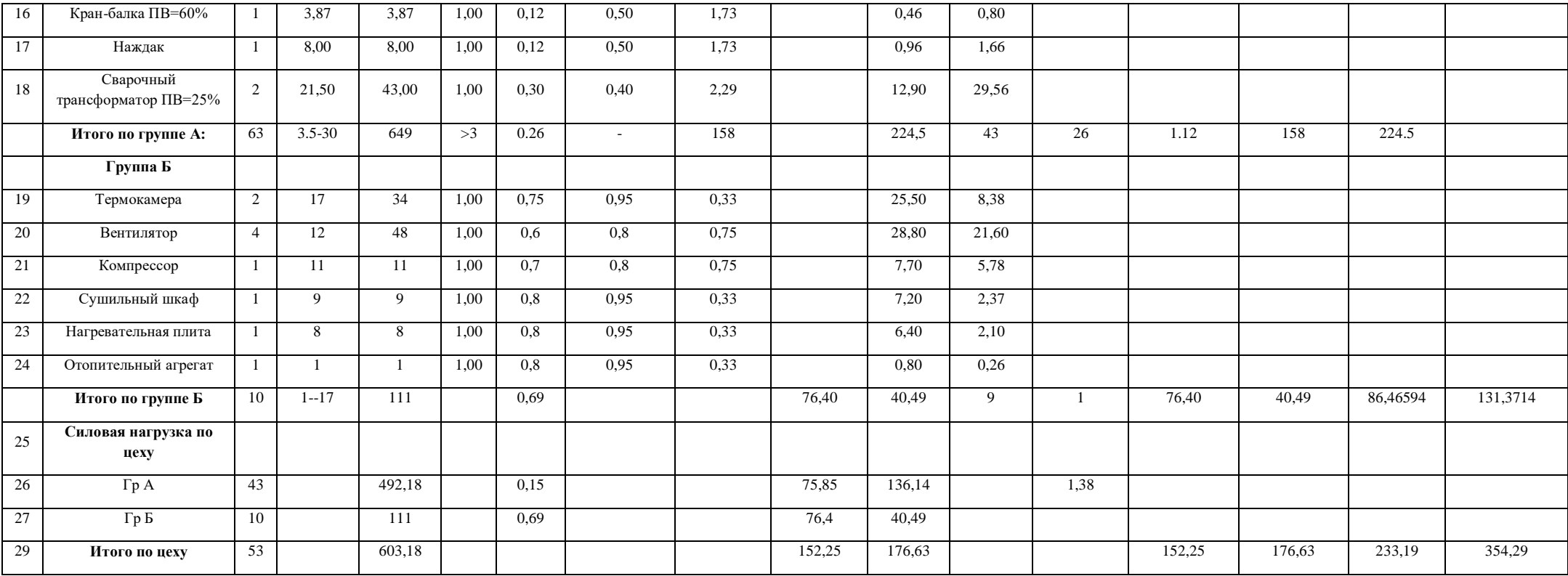

#### **2.3 Расчетная нагрузка предприятия в целом**

Обратимся к уже известным расчетными нагрузкам цехов, для точного определения мощности предприятия учтем расчетную нагрузки освещения цехов и территории предприятия, определим потери мощности в трансформаторах и линиях ЦТП и ГПП,

Определим нагрузку приемников используя формулы:

$$
P_{p}=Kc\cdot P_{n};
$$

$$
Q_{p}=P_{p}\cdot tg\phi,
$$

где *Р <sup>н</sup>* – мощность всех приёмников цеха;

*Кс* – коэффициент спроса, определяем по справочным данным [2];

Пример расчета нагрузки приёмников цеха №3 (администраия предприятия):

$$
P_p = K_c \cdot P_n = 0,5 \cdot 580 = 290 \text{ }\kappa Bm \; ;
$$
  

$$
Q_p = P_p \cdot tg\varphi = 290 \cdot 0,75 = 217,5 \text{ }\kappa BAp.
$$

Результаты расчетов нагрузок всех цехов предприятия сведем в таблицу 6.

Расчетная активная осветительная нагрузка находится следующим образом:

$$
P_{p.o} = P_{no} \cdot K_{co}
$$

где *Р но* – номинальная мощность осветительной нагрузки.

$$
P_{_{\text{HO}}} = p_{_{\text{y}\hat{\sigma}}} \cdot F
$$

где *руд* – удельная плотность нагрузки на 1 м<sup>2</sup> площади цеха ( принимаем равной 16 Вт/м<sup>2</sup> для сборочного цеха [1, табл.1.11]).

По техническому заданию площадь цеха *F=*1831 *(*м 2 *).*

$$
P_{\text{no}} = p_{\text{yo}} \cdot F = 17.1831 \cdot 10^{-3} = 31,13 \,\text{kBr}.
$$

29

$$
P_{p.o} = P_{no} \cdot K_{co} = 31,13 \cdot 0,9 = 28,01 \text{ kBr}.
$$

| $N_2$ по       | Наименование                                    | Силовая нагрузка                       |                  |                  |             |                 |             |
|----------------|-------------------------------------------------|----------------------------------------|------------------|------------------|-------------|-----------------|-------------|
| ген.<br>ПЛ.    | потребителей                                    | $P$ <sub>H</sub> , $\kappa B$ <i>m</i> | Kc               | $cos\phi$        | $tg\varphi$ | $Pp, \kappa Bm$ | Qp,<br>кВар |
| $\mathbf{1}$   | $\overline{2}$                                  | 3                                      | $\overline{4}$   | 5                |             | 6               | 7           |
|                |                                                 | Потребители электроэнергии 0,38 кВ     |                  |                  |             |                 |             |
| $\mathbf{1}$   | Сборочный цех                                   |                                        |                  |                  |             | 152,25          | 176,63      |
| $\overline{2}$ | Бытовые помещения                               | 580                                    | 0,3              | 0,7              | 1,02        | 174,00          | 177,52      |
| 3              | Заводоуправление                                | 580                                    | 0,5              | 0,8              | 0,75        | 290,00          | 217,50      |
| $\overline{4}$ | Механический цех                                | 580<br>1200                            | 0,35             | 0,7              | 1,02        | 203,00          | 207,10      |
| 5              | Опытно-<br>экспериментальный<br>цех             |                                        | $\overline{0,2}$ | $\overline{0,7}$ | 1,02        | 240,00          | 244,85      |
| 6              | Цех сварки<br>биометаллов                       | 3800                                   | 0,4              | 0,6              | 1,33        | 1520,00         | 2026,67     |
| $\tau$         | Цех новых материалов                            | 3700                                   | 0,2              | 0,7              | 1,02        | 740,00          | 754,95      |
| 8              | Блок складов                                    | 580                                    | 0,25             | 0,6              | 1,33        | 145,00          | 193,33      |
| 9              | Открытый склад                                  | 105                                    | 0,3              | 0,7              | 1,02        | 31,50           | 32,14       |
|                | Автокомпрессорная<br>станция 10 кв<br>$0,38$ KB | 2500                                   | 0,75             | 0,9              | 0,48        | 1875,00         | 908,10      |
| 10             |                                                 | 600                                    | 0,3              | 0,7              | 1,02        | 180,00          | 183,64      |
| 11             | Штамповочный                                    | 580                                    | 0,4              | 0,6              | 1,33        | 232,00          | 309,33      |
| 12             | Очистные сооружения                             | 2100                                   | 0,3              | 0,7              | 1,02        | 630,00          | 642,73      |
| 13             | Насосная ст.<br>оборотного<br>водоснабжения     | 190                                    | 0,75             | 0,75             | 0,88        | 142,50          | 125,67      |
| 14             | Станция<br>противопожарного<br>водоснабжения    | 290                                    | 0,75             | 0,75             | 0,88        | 217,50          | 191,82      |
| 15             | <b>РМЦ</b>                                      | 300                                    | 0,3              | 0,65             | 1,17        | 90,00           | 105,22      |
| 16             | Градирня №1                                     | 440                                    | 0,7              | 0,8              | 0,75        | 308,00          | 231,00      |
| 17             | Градирня №2                                     | 680                                    | 0,7              | 0,8              | 0,75        | 476,00          | 357,00      |
| 18             | Столовая                                        | 110                                    | 0,3              | 0,7              | 1,02        | 33,00           | 33,67       |
|                | Итого по 0,38 кВ:                               | 16415,00                               |                  |                  |             | 5804,75         | 6210,76     |
|                | Итого по 10 кВ:                                 | 2500,00                                |                  |                  |             | 1875,00         | 908,10      |
|                | Итого всего                                     | 18915,00                               |                  |                  |             | 7679,75         | 7118,86     |

Таблица 6 – Определение расчётных нагрузок цехов предприятия

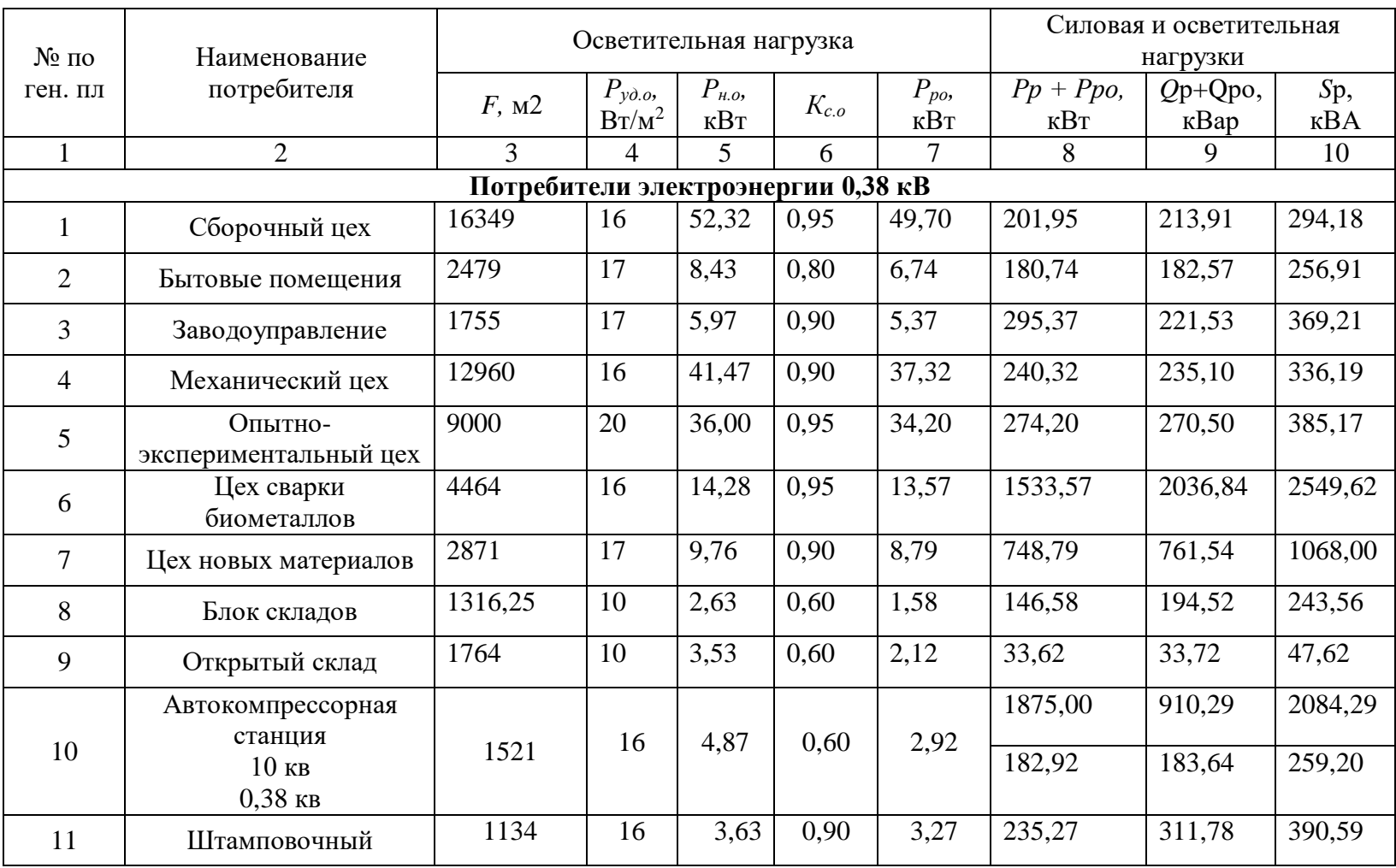

## Таблица 7 –Определение расчётных осветительных и силовых нагрузок цехов предприятия

## Окончание таблицы 7

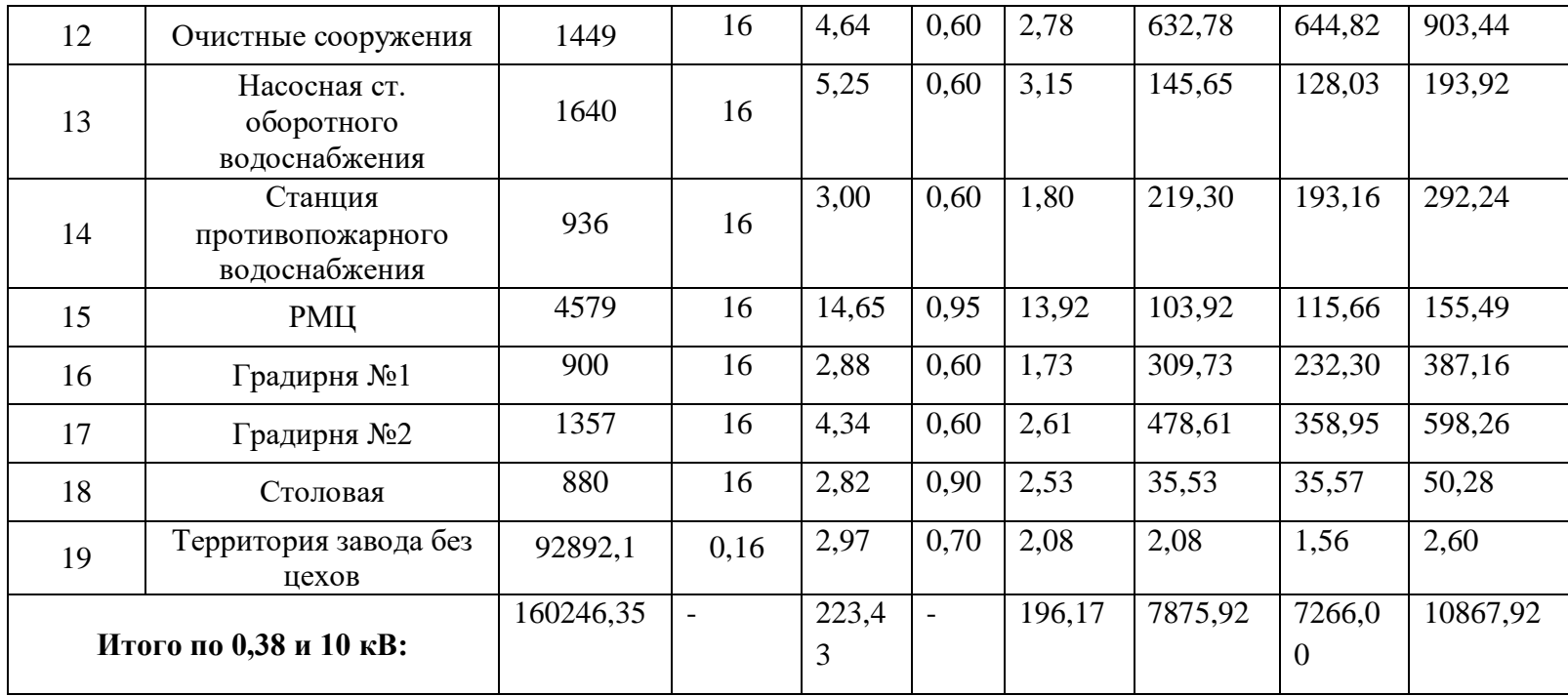

## **2.3.1 Определение номинала и месторасположения цеховых трансформаторов.**

Таблица 8 – Активная мощность цехов

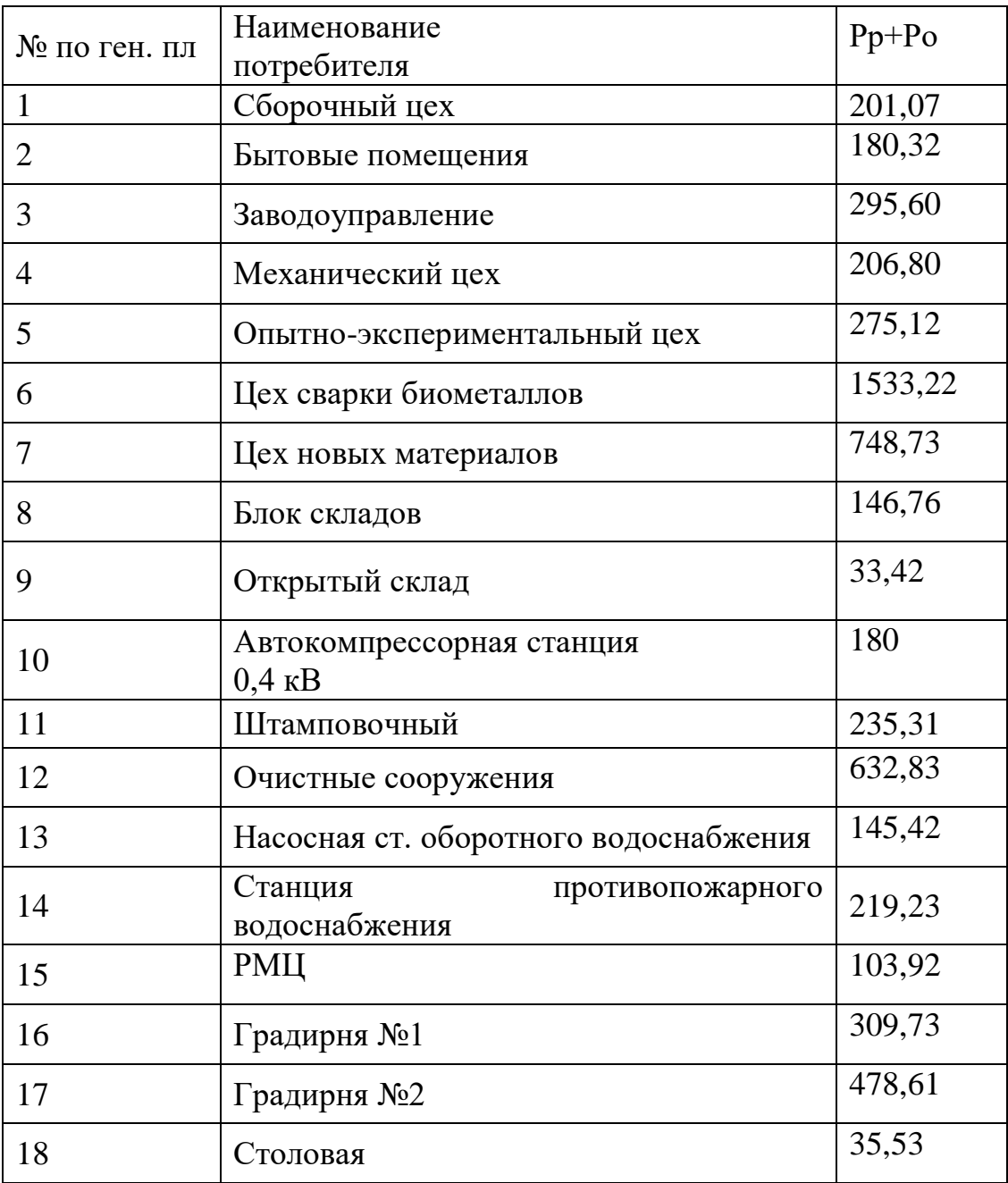

Учтем тот факт, что нагрузка по предприятию распределена неравномерно, а также отсутствие складского резерва. Поэтому произвольно распределим трансформаторные подстанции по территории предприятия. Генеральный план с картограммой нагрузок представлен в *ПРИЛОЖЕНИЕ А*.

| $N_2$          | Наименование | Потребители                    | Месторасположения              | $P_p$ , $\kappa B$ T | Количество<br>И |
|----------------|--------------|--------------------------------|--------------------------------|----------------------|-----------------|
|                | пункта       | электроэнергии                 | пункта питания                 |                      | мощность        |
|                | питания      |                                |                                |                      | трансформаторов |
| 1              | $T\Pi-1$     | Цеха                           | Цех №1                         | 1192,20              | 2xTM3-1000/10   |
|                |              | N <sub>2</sub> 1, 2, 3, 17, 18 |                                |                      |                 |
| $\overline{2}$ | $T\Pi-2$     | $\text{Hex } \text{N}_26$      | Цех № $6$                      | 1533,57              | 2xTM3-1600/10   |
| 3              | $T\Pi-3$     | Цеха                           | Цех №14                        | 1020,99              | 2xTM3-1000/10   |
|                |              | N <sub>2</sub> 5,8,11,13,14    |                                |                      |                 |
| $\overline{4}$ | $T\Pi-4$     | Цеха №4,7,9,15                 | $\text{Hex } \text{N}_24$      | 1126,65              | 2xTM3-1000/10   |
| 5              | $T\Pi-5$     | Цеха                           | $\text{Hex } \mathcal{N}$ о 10 | 1125,43              | 2xTM3-1000/10   |
|                |              | N <sub>2</sub> 10, 12, 16      |                                |                      |                 |

Таблица 9– Распределение нагрузки по трансформаторным подстанциям.

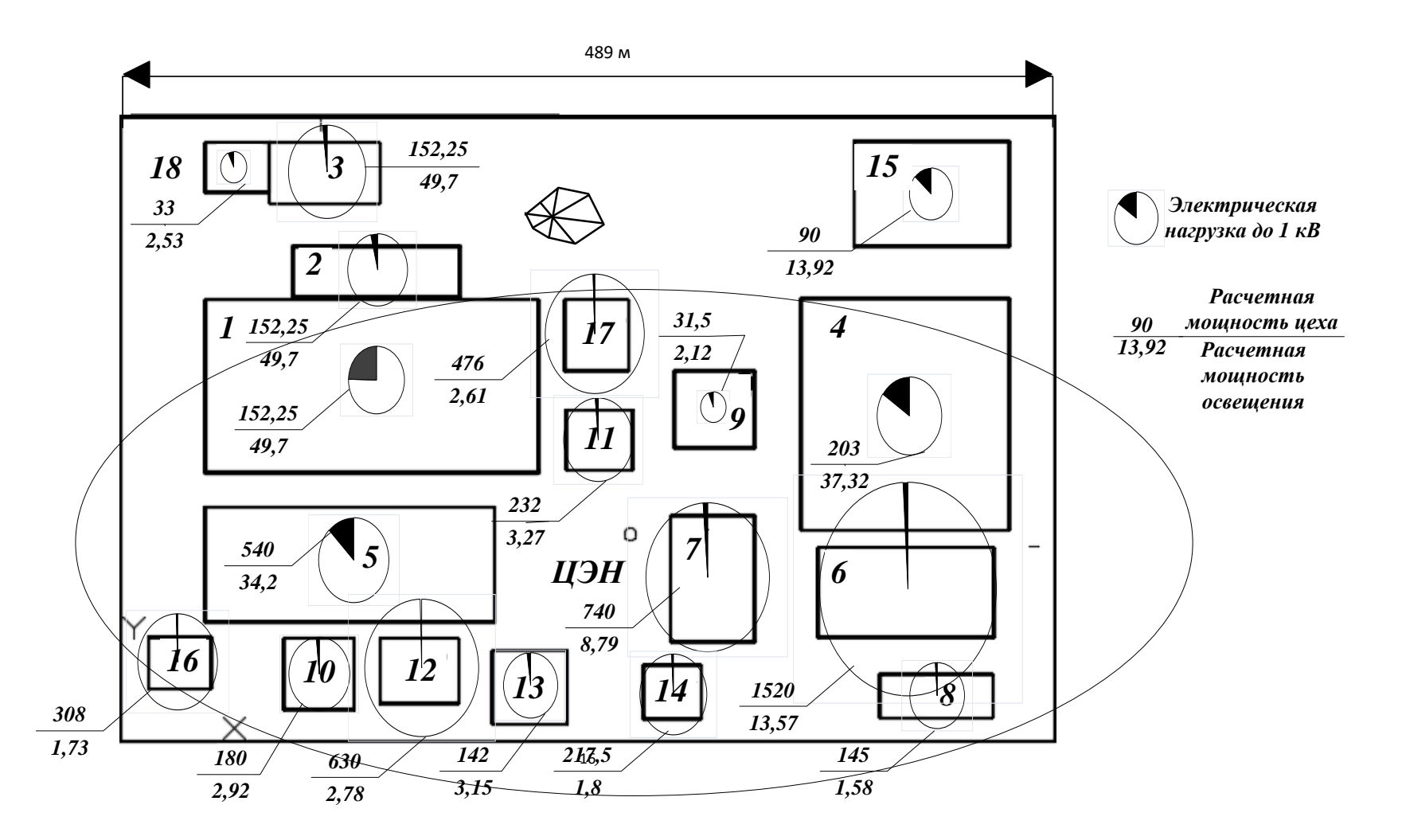

Рисунок 3 – Схема расположения цеховых ТП
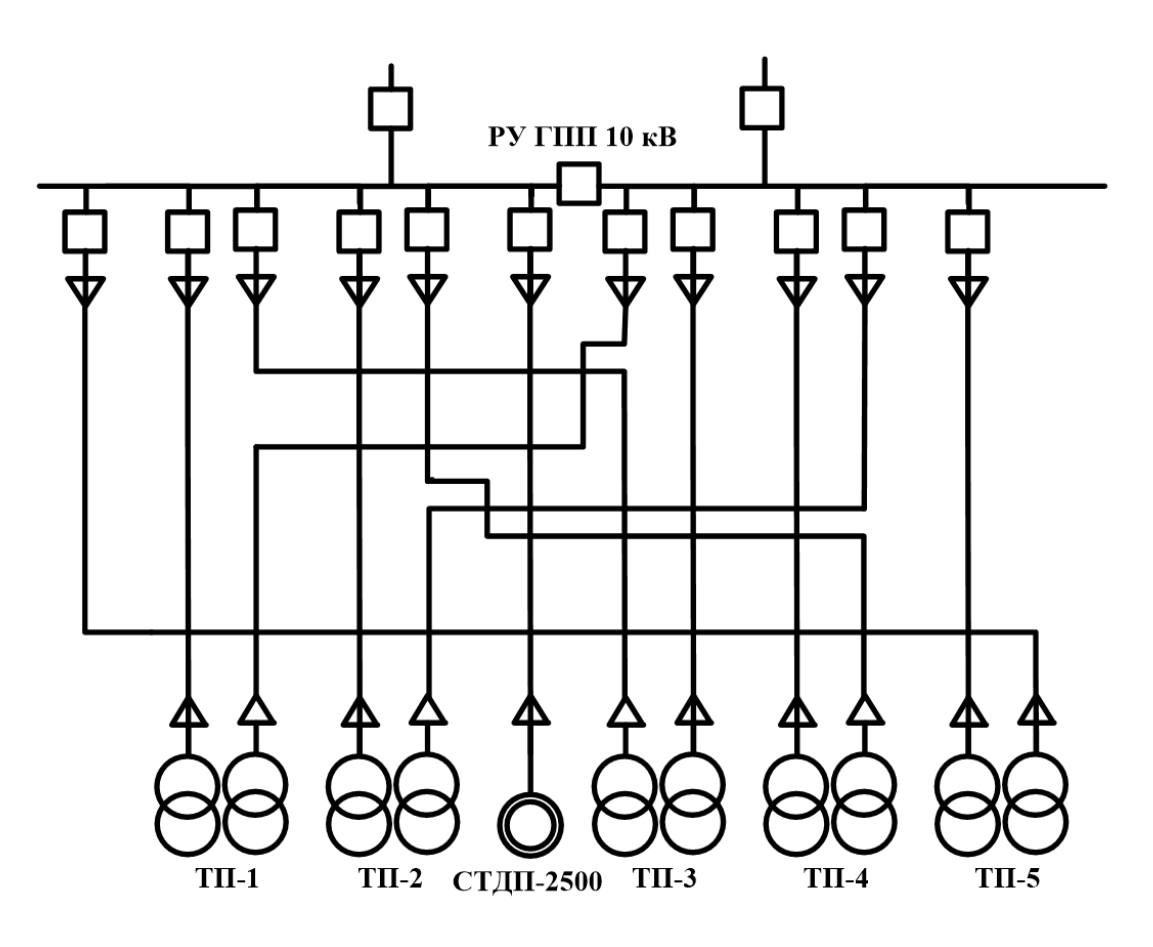

Рисунок 4- Однолинейная схема внешнего электроснабжения

Поскольку длины линий напряжением 0,4 кВ не превышают 200 метров можем сделать вывод, что ТП расположены правильно.

Трассы кабельных линий сведены в один канал, где возможно КЛ пропущены через цеха.

# 2.3.2 Определение сечения кабельных линий к цеховым трансформаторным подстанциям

Определим ток КЛ, питающих цеховые трансформаторы.

Расчетный ток кабельных линий, питающих цеховые трансформаторы, определяется по выражению:

$$
I_p = \frac{n_{mp} \cdot S_{\text{HOM.}mp.}}{n_{\text{HOM.}} \cdot \sqrt{3} \cdot U_n}, \quad A;
$$

где S<sub>ном.тр</sub> - номинальная мощность трансформатора, кВА;

 $n_{\text{rp}}$  – число трансформаторов.

Расчетный ток линии:

$$
I_{p} = \frac{n_{mp} \cdot S_{\text{nom.mp.}}}{n_{\text{num.}} \cdot \sqrt{3} \cdot U_{n}} = \frac{2 \cdot 1000}{2 \cdot \sqrt{3} \cdot 10,5} = 54,98 \text{ A};
$$

Экономическое сечение:

Для высоковольтных кабелей с алюминиевыми жилами из сшитого полиэтилена при Т<sub>м</sub>=5000+ часов принимаем  $j_{av}$  =1,6 А/мм<sup>2</sup> [1, табл. 6.1].

$$
F_{\text{3K}} = \frac{I_p}{j_{\text{3K}}} = \frac{54,98}{1,6} = 34,36 \text{ mm}^2;
$$

Ближайшее стандартное значение:  $F=35$  мм<sup>2</sup>,  $I_{\text{don}} = 115$  A [ПУЭ, табл.1.3.16]. Поскольку данный параметр является экономическим, а не техническим, то округляем по правилам математики.

Проверка по нагреву от длительного выделения тепла рабочим  $\left( \frac{1}{2} \right)$ током:Согласно ПУЭ табл. 1.3.3  $K<sub>l</sub>=1$ , по табл. 1.3.26  $K<sub>2</sub>=0.82$ .

$$
I_{\text{don}} = 115 \text{ A} \ge \frac{I_p}{K_1 \cdot K_2} = \frac{54,98}{1 \cdot 0,82} = 67,05 \text{ A};
$$

Условие выполняется.

2)Проверка по нагреву от длительного выделения тепла в послеаварийном режиме с перегрузкой:

Согласно ПУЭ табл. 1.3.1 *Кпер*= 1,15.

$$
I_{n, \alpha\beta} = 2 \cdot I_p = 2 \cdot 54,98 = 109,97, \quad A;
$$
  

$$
K_{nep} \cdot I_{\alpha\alpha} = 1,15 \cdot 140 = 161 \text{ A} \ge \frac{I_{n,\alpha\beta}}{K_1 \cdot K_2} = \frac{109,97}{1 \cdot 0,92} = 119,53 \text{ A};
$$

Условие выполняется.

Предварительно выбираем провод ААШв –3x95 для ТП2, а для остальных ТП выберем ААШв –3x50, прокладка провода в КЛ. Результаты предварительного выбора КЛ сведем в таблицу 10.

Расшифровка кабеля **ААШв**.

А – провод изготовлен из алюминия.

А – оболочка или броня алюминиевая.

Шв – **это** наружная изоляция, которая изготовлена из поливинилхлорида.

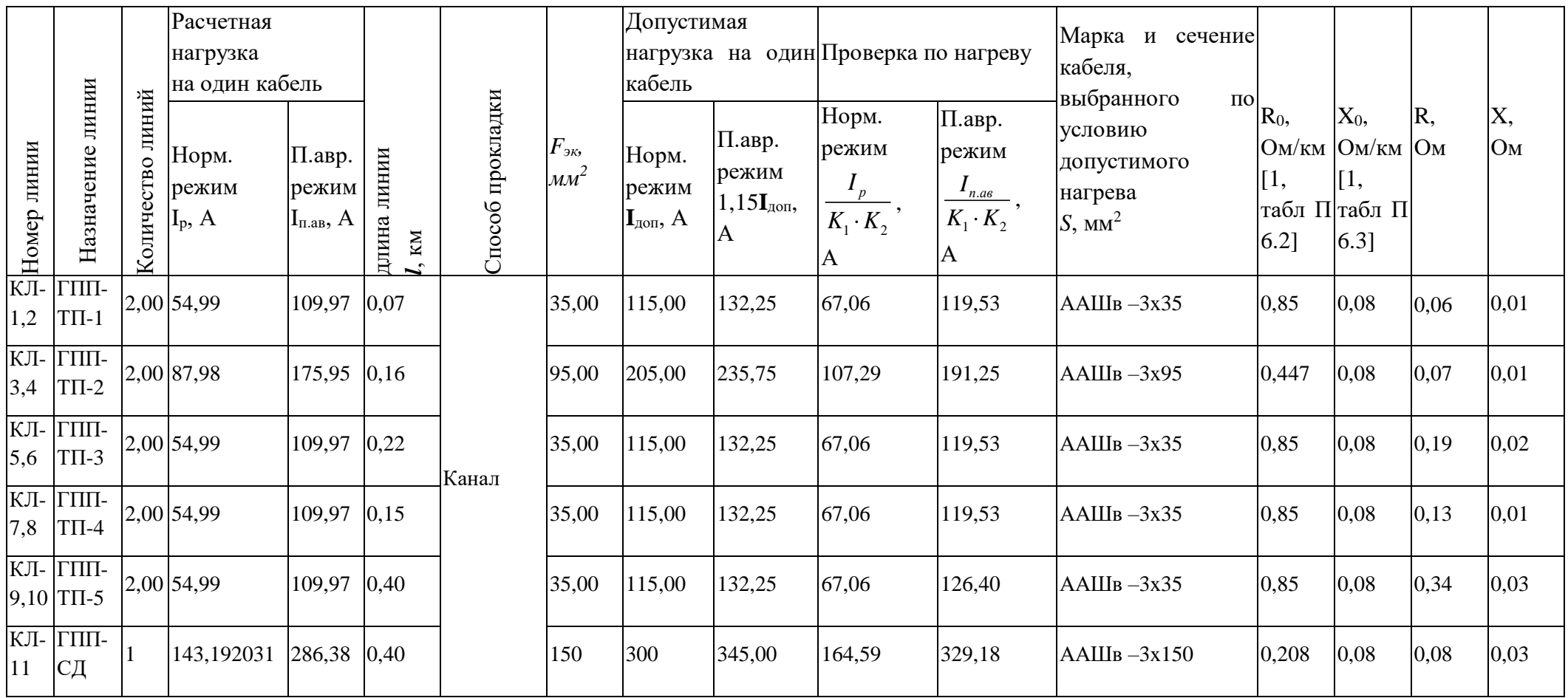

# Таблица 10 Результаты предварительного выбора проводов КЛ

2**.3.3 Расчет потерь в линиях и трансформаторах ГПП** Таблица 11 – Параметры линий от ГПП до ТП

| $N_2$ | Наименование                          | $P_p$ , $\kappa B$ T | <b>Qp</b> , кВар | R,   | X,   |
|-------|---------------------------------------|----------------------|------------------|------|------|
|       | ЛИНИИ                                 |                      |                  | OM   | OM   |
|       | $\Gamma$ IIIII- $\Gamma$ III-1        | 1192,20              | 1012,53          | 0,06 | 0,01 |
| 2     | $\Gamma \Pi \Pi$ -T $\Pi$ -2          | 1533,57              | 2070,57          | 0,07 | 0,01 |
| 3     | $\Gamma \Pi \Pi$ -T $\Pi$ -3          | 1020,99              | 1098,00          | 0,19 | 0,02 |
| 4     | $\Gamma$ $\Pi$ $\Pi$ - $\Pi$ $\Pi$ -4 | 1126,65              | 1112,30          | 0,13 | 0,01 |
| 5     | $\Gamma$ $\Pi$ $\Pi$ - $\Pi$ $\Pi$ -5 | 1125,43              | 1060,75          | 0,34 | 0,03 |

Пример расчета для линии ГПП-ТП1:

Пример расчета для линии ГПП-ТП1:

\n
$$
\Delta P_{\text{ITIII}} = \frac{P^2 + Q^2}{U^2} \cdot R \cdot 10^{-3} = \frac{1192, 2^2 + 1012, 53^2}{10^2} \cdot 0,06 \cdot 10^{-3} = 1,12 \text{ kBr};
$$
\n
$$
\Delta Q_{\text{ITIII}} = \frac{P^2 + Q^2}{U^2} \cdot X \cdot 10^{-3} = \frac{1192, 2^2 + 1012, 53^2}{10^2} \cdot 0,01 \cdot 10^{-3} = 0,14 \text{ kBr};
$$

Таблица 12 – Потери в линиях

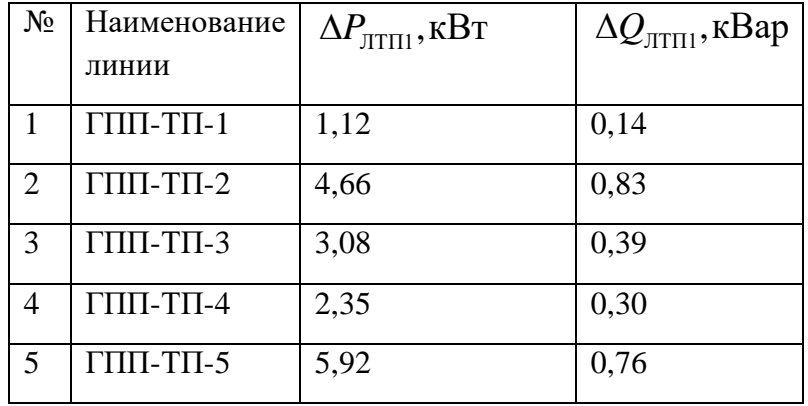

Зная номиналы трансформаторов и нагрузки цехов рассчитаем потери в трансформаторах.

Приведем расчет потерь в трансформаторах:

Таблица 12.1 – Каталожные данные трансформатора ТМЗ 1000/10

| Тип             | Номинальное |     | Потери, кВт |                | $U_{\text{\tiny K3}}$ , % | $I_{xx}$ , % |
|-----------------|-------------|-----|-------------|----------------|---------------------------|--------------|
| трансформатора  | напряжение  |     |             |                |                           |              |
|                 | BH          | HH  | X.X         | K <sub>3</sub> |                           |              |
| $TM3 - 1000/10$ | 10          | 0,4 | 1,9         | 10,8           | 5,5                       |              |

| Тип             | Номинальное |     | Потери, кВт |                | $U_{\text{\tiny K3}}$ , % | $I_{xx}$ , % |
|-----------------|-------------|-----|-------------|----------------|---------------------------|--------------|
| трансформатора  | напряжение  |     |             |                |                           |              |
|                 | BH          | ΗH  | X.X         | K <sub>3</sub> |                           |              |
| $TM3 - 1600/10$ | 10          | 0,4 | 2,65        | 1,66           | O                         |              |

Таблица 12.2 – Каталожные данные трансформатора ТМЗ 1600/10

$$
\Delta P_{\text{npTIII}} = \Delta P_{\text{xx}} \cdot n + \Delta P_{\text{rs}} \cdot \frac{1}{n} \cdot \left( \frac{S_{\text{th}}}{S_{\text{HOM-TP}}} \right)^2 = 1,9 \cdot 2 + 10,8 \cdot \frac{1}{2} \cdot \left( \frac{\sqrt{1192,2^2 + 1012,53^2}}{1000} \right)^2 = 17,01 \text{ kBr};
$$

$$
\Delta Q_{\text{rpTIII}} = S_{\text{HOM.Tp}} \cdot \frac{I_{\text{xx}}}{100} \cdot n + S_{\text{HOM.Tp}} \cdot \frac{U_{\text{KS}}}{100} \cdot \frac{1}{n} \cdot \left(\frac{S_{\text{d}_\text{dRT}}}{S_{\text{HOM.Tp}}}\right)^2 =
$$
  
= 1000 \cdot \frac{1}{100} \cdot 2 + 1000 \cdot \frac{5,5}{100} \cdot \frac{1}{2} \cdot \left(\frac{\sqrt{1192,2^2 + 1012,53^2}}{1000}\right)^2 = 87 \text{ kBap.

### Таблица 12.3 – Потери в трансформаторах

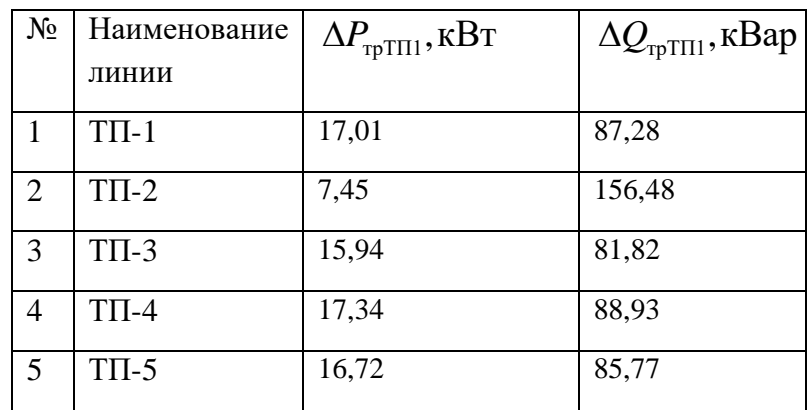

# 2.3.4 Компенсация реактивной мощности

Затраты будем считать только для компенсации реактивной мощности со стороны 0,4 кВ.

Для определения затрат понадобятся следующие величины:

- $E=0,223$  суммарные ежегодные отчисления от капиталовложений
- $\bullet$  K<sub>0</sub> стоимость вводного устройства для низковольтных БК К<sub>0</sub>=0
- $K_{\text{av}}$  = 1900 у.е стоимость ячейки выключателя, [2, гл. 5]

•  $K_{\text{rp.} \text{Hamp}} = 800 \text{ y.e} - \text{CTOMMOCTb} \text{ трансформатора напряжения}$ для низковольтных БК К<sub>р</sub>=0,

Поскольку класс напряжений БК ниже 1000 В, то  $\bar{U}_{\scriptscriptstyle\rm SK}$  = 1

Реактивная мощность, которую компенсировать за счет энергосистемы в режиме наибольших активных нагрузок.

$$
Q_c = \alpha \cdot P_{P_{\sum}} = 0,29.7857,92 = 2205,259 \text{ k}Bap..[1,\text{crp.85}]
$$
  
где  $\alpha = 0,29 - \text{для высшего напряжения ГПП 110 кВ.Соотношение реактивной мощности на шинах ГПП: $Q_{\text{vac}\psi\text{HH}} = 6355,7 > Q_c = 2205,259$$ 

Исходя из полученных данных можно сделать вывод, что мощности, передаваемой из энергосистемы, не хватает для рассчитанной нагрузки, примем решение использовать конденсаторные батареи на стороне НН ЦТП.

Наибольшая реактивная мощность, которая может быть передана из сети 10 кВ в сеть до 1000 В без увеличения числа трансформаторов:

 $Q_1 = \sqrt{\left(N_{\min} \cdot \beta_{\text{mp}} \cdot S_{\text{non-imp}}\right)^2 - P_{\text{parent}}^2} = \sqrt{\left(8 \cdot 0.7 \cdot 1000 + 2 \cdot 0.7 \cdot 1600\right)^2 - 6000.92^2} = 5045,24$ кВар.

$$
Q_{\scriptscriptstyle BK}^{\scriptscriptstyle HH} = Q_{\scriptscriptstyle p}^{\scriptscriptstyle HH} - Q_{\scriptscriptstyle 1} = 6355, 7 - 5045, 24 = 1310, 45
$$
 kBap.

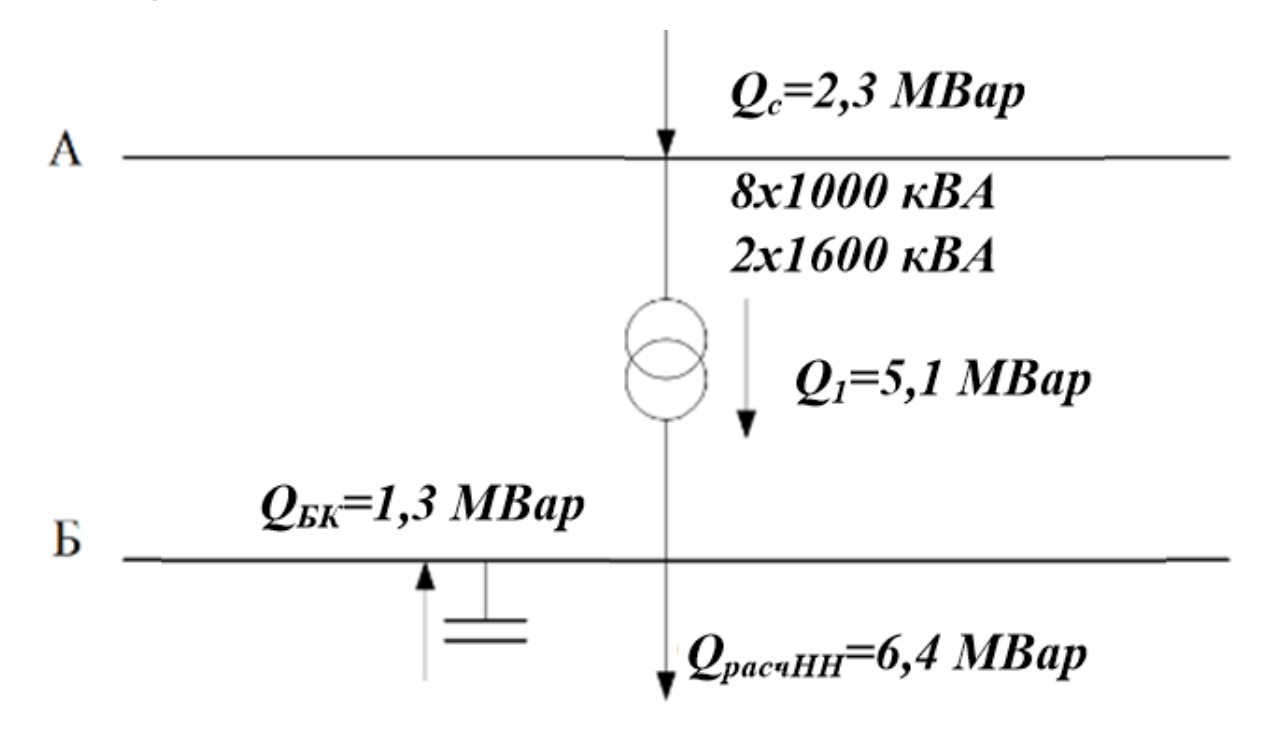

Имеется два различных варианта установки БК, на стороне НН и на стороне ВН.

Из анализа баланса мощностей принимаем решение поставить на батареи на стороне НН, так как расположение на ВН не рационально.

Поэтому выбираем конденсаторные батареи типа УКБН -0,38-200- 50УЗ в количестве 7 штук. В таблице 13 представлены параметры конденсаторной установки.

Таблица 13– Параметры КБ.

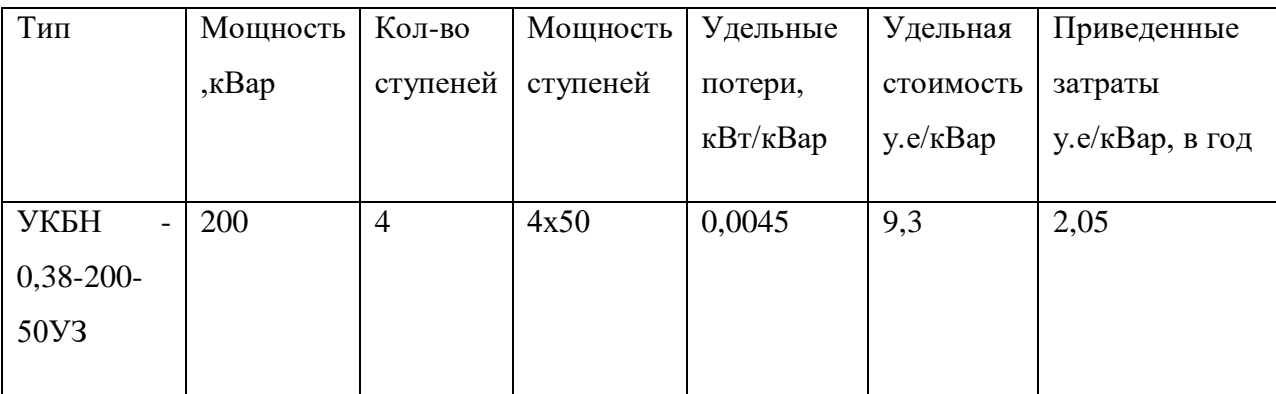

Определим затраты для УКБН -0,38-200-50УЗ [2,гл.5]:

Вариант 1:

Увеличим число трансформаторов на 1 и рассчитаем затраты на строительство дополнительной однотрансформаторной КТП 1000 кВА:

$$
3_{\text{TP}} = E \cdot K_{\text{TP}} = 0,223 \cdot 12000 = 2676 \text{ (y.e.),}
$$

Для числа трансформаторов равном 10.

Затраты независящие от генерируемой мощности:

 $B_0 = E \cdot (K_0 + K_\rho) = 0$  у.е./кВар поскольку мы не устанавливаем

дополнительные ячейки.

Удельные затраты на 1кВар генерируемой мощности:

нительные ячейки.  
Удельные заграты на 1кВар генерируемой мощности:  

$$
3_{1EK}^{HH} = E \cdot K_y \cdot \left(\frac{\overline{U}_{EK}}{\overline{U}}\right) + C_0 \cdot \Delta P_{EK} = 0,223 \cdot 9,3 \cdot \left(\frac{1}{1}\right) + 85 \cdot 0,0045 = 2,45
$$

у.е/кВар

К<sup>у</sup> – стоимость КБ

 $\Delta P_{BK}$  – потери активной мощности в БК

 $C_0 = 85$  у.е/кВт – стоимость потерь активной мощности

Определим затраты на 1к $B$ ар<sup>2</sup> генерируемой мощности:

 $3<sub>2</sub> = 0$  y.e/кВар<sup>2</sup>

Так приведенные затраты на УКБН -0,38-200-50УЗ равны:<br> $3_{rw, mu} = 3_{0} + 3_{1} \cdot Q_{1} + 3_{2}^{2} \cdot Q_{2}^{2} + 3_{m} = 0 + 2,45 \cdot 1400 + 0 + 2676 =$ 

3<sub>2</sub> = 0 у.е/кВар<sup>2</sup><br>Так приведенные затраты на УКБН -0,38-200-50УЗ равны:<br> $3_{\text{6K-HH}} = 3_0 + 3_1 \cdot Q_1 + 3_2^2 \cdot Q_2^2 + 3_{\text{np}} = 0 + 2,45 \cdot 1400 + 0 + 2676 = 6106 \text{ y.e.}$ у.е.

### Аналогичные расчёты представим в таблице 14.

Таблица 14– Сводная таблица по ТП

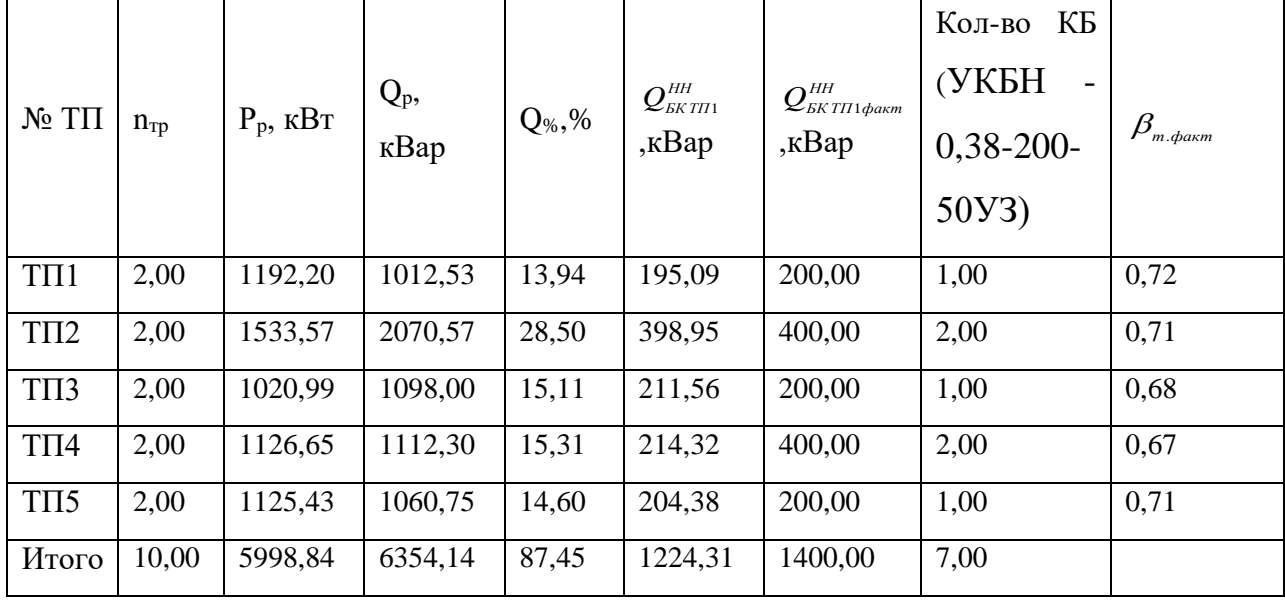

Таким образом спроектированные кабельные сети обеспечивают пропускание номинальных мощностей ТП, определены потери во внутренних сетях.

### **2.3.5 Определение мощности трансформатора ГПП**

Определим мощность трансформаторов ГПП с учетом потерь и компенсации РМ.

Суммарные потери внутрицеховой сети:

THE  $\sum \Delta P_n + \sum \Delta P_{\text{rp}} = 1,12 + 4,66 + 3,08 + 2,35 + 5,92 + 17,01 + 7,45 + 1$ <br>
7,34 + 16,72 = 91,58 kBr;<br>  $P_{\text{THH}} = \sum \Delta Q_n + \sum \Delta Q_{\text{rp}} = 0,14 + 0,83 + 0,39 + 0,3 + 0,76 + 87,28 + 156,48$  $1,12 + 4,66 + 3,08 + 2,35 + 5,92 + 17,01 + 7,45 + 15,94$  $P_{\text{THII}} = \sum \Delta P_{\text{n}} + \sum \Delta P_{\text{rp}} = 1.17$ <br>17,34 + 16,72 = 91,58 kBr;<br> $Q = \sum \Delta Q_{\text{r}} + \sum \Delta Q_{\text{r}} = 0$  $\Delta t_{\text{THH}}$  =  $\angle \Delta t_{\text{n}}$  +  $\angle \Delta t_{\text{rp}}$  = 1,12 + 4,00 +<br>+17,34 + 16,72 = 91,58 kBr;<br> $\Delta Q_{\text{THH}}$  =  $\Sigma \Delta Q_{\text{n}}$  +  $\Sigma \Delta Q_{\text{rp}}$  = 0,14 + 0,8<br>81,82 + 88,93 + 85,77 = 502,72 kBap;  $\Delta P_{\text{THI}} = \sum \Delta P_{\text{n}} + \sum \Delta P_{\text{rp}} = 1,12 + 4,66 + 3,08 + 2,35 + 5,92 + 17,01 + 7,45 + 15,94 +$  $\Delta P_{\text{THI}} = \sum \Delta P_n + \sum \Delta P_{\text{rp}} = 1,12 + 4,66 + 3,08 + 2,35 + 5,92 + 17,01 + 7,45 + 15,94 +$ <br>+17,34 + 16,72 = 91,58 kBr;<br> $\Delta Q_{\text{THI}} = \sum \Delta Q_n + \sum \Delta Q_{\text{rp}} = 0,14 + 0,83 + 0,39 + 0,3 + 0,76 + 87,28 + 156,48 +$  $\Delta P_{\text{THH}} = \sum \Delta P_{\text{n}} + \sum \Delta P_{\text{rp}} = 1.12 +$ <br>+17,34 + 16,72 = 91,58 kBr; =  $\angle \Delta P_{\text{r}}$  +  $\angle \Delta P_{\text{rp}}$  = 1,12 + 4,00 +<br>4 + 16,72 = 91,58 kBr;<br>  $I_{\text{r}}$  =  $\Sigma \Delta Q_{\text{r}}$  +  $\Sigma \Delta Q_{\text{rp}}$  = 0,14 + 0,83<br>+ 88,93 + 85,77 = 502,72 kBap;

Мощность ГПП с учетом мощности ЦТП, СД (10 кВ), а также потерь:<br>  $S_{\text{atm}}^u = S_{\text{atm}}^u + S_{\text{c}}^e + \Delta S_{\text{cm}} = 11200 + \sqrt{1875^2 + 910, 29^2} +$ 

100T5 ITIII c yerтом мощности ЦТП, СД (10 кВ), а также потерь:

\n
$$
S_{pTTIII}^u = S_{\mu lTTI}^u + S_{C/I}^s + \Delta S_{\mu r} = 11200 + \sqrt{1875^2 + 910, 29^2} + \sqrt{91,58^2 + 502, 72^2} = 13795, 28 \, \kappa B A,
$$

Осуществим выбор трансформаторов ГПП.

Число трансформаторов ГПП в большинстве случаев – 2, т.к. необходимо наличие резервирования для потребителей электроэнергии II категории и выше.

Выбирая трансформатор учтем возможность перегрузки одного из трансформаторов на 40%.

Мощность трансформаторов ГПП равна:  
\n
$$
S_{HOM.T} = \frac{S_{P.TIII}}{N_{TP} \cdot \beta_{TP}} = \frac{13795,28}{2 \cdot 0,5} = 13795,28 \text{ (kBA)},
$$

 $\Gamma$ де  $^{S}$ *Р.ГПП* – мощность ГПП, определенная в п.2.2.

From = ΣΔΡ, + ΣΔΡ, = 1.12 + 4.66 + 3.08 + 2.35 + 5.92 + 17.01 + 7.45 + 15.94 + 7.34 + 16.72 = 91.58 κΗτ;<br>
7.34 + 16.72 = 91.58 κΗτ;<br>
7.34 + 16.72 = 91.58 κΗτ;<br>  $\sum_{r=0}^{\infty} \frac{S_0}{r} = 0.14 + 0.83 + 0.39 + 0.3 + 0.76 + 87.28 +$ Полученное значение мощности округляется до ближайшего большего целого значения из номинального ряда. Таким образом, выбираем к установке на ГПП трансформатор ТДН-16000/110 со схемой и группой соединения обмоток Y0/Δ - 11 [10, П 2.3], параметры которого приведены в таблице 15. Трансформаторы серии ТМН оснащаются РПН в нейтрали ВН  $\pm 9 \times 16\%$ .

| Тип                 | $\mathcal{L}_{HOM.T}$ , | $\mathbf{U}_{BH}$ | U<br>$HH$ , | $XX$ ,       | $\Delta P$<br>K3 | K3   | $\mathbf{1}_{XX},$ |
|---------------------|-------------------------|-------------------|-------------|--------------|------------------|------|--------------------|
|                     | $\kappa$ BA             | $\kappa$ B        | $\kappa$ B  | $\kappa B$ T | $\kappa$ BT      | $\%$ | $\%$               |
| 2×ТДН-<br>16000/110 | 16000                   | 1 I J             |             | 18           | 85               | 10,5 | 0,7                |

Таблица 15 - Параметры трансформаторов ГПП

Оценим выбранные нами трансформаторы при возможной послеаварийной работе: <u>16000/110</u> 1999 112 112 112 112 112 113<br>Оценим выбранные нами трансформаторы пр<br>послеаварийной работе:<br> $S_{P.TTIII} = 11710,99$  (кВА) < 1,4 ·  $S_{HOM.T} = 1,4.16000 = 22400$  (кВА).

#### **2.3.6 Выбор сечения кабельной линии ГПП**

По полученной суммарной мощности ГПП осуществим выбор питающей линии.

Осуществим выбор сечения линии согласно экономической плотности тока.

Расчетный ток линии:

$$
I_p = \frac{S_{\text{HOM.}mp}}{\sqrt{3} \cdot U_n} = \frac{16000}{\sqrt{3} \cdot 110} = 83,98 \text{ A}.
$$

В режиме аварии или в случае ремонта трансформатора:

$$
I_{p,\text{maxc}} = 2 \cdot I_p = 2 \cdot 83,98 = 167,95 \text{ A}.
$$

Поскольку время максимума нагрузки больше 6000 часов, для провода марки АС примем  $j_{\alpha}=1$  А/мм<sup>2</sup> [1].

Сечение проводов, исходя из экономических соображений, равно

$$
F_{\text{3K}} = \frac{I_p}{j_{\text{3K}}} = \frac{83,98}{1} = 83,98 \text{ mm}^2
$$

Таким образом выбираем марку АС - 120/19 ( $\mu$ м<sup>2</sup>). С допустимым током  $I_{\text{don}} = 375$  A.

Выбранное сечение проверяем по условиям:

Допустимая токовая нагрука, а также перегрузочная способность линии:

$$
\begin{aligned} &I_{\text{pace}} \leq I_{\text{norm}}; \\ &I_{\text{p}.\text{space}} \leq 1, 3 \cdot I_{\text{norm}} \end{aligned}
$$

83,98 A  $\leq$  390 A, условие выполняется.

1,3 ·  $I_{\text{non}} = 1, 3 \cdot 390 = 507$  A >  $I_{\text{p\_make}} = 167, 95$  A, условие выполняется.

• Механическая прочность линии:

Согласно [4, ПУЭ, табл.2.5.5] минимальное допустимое сечение линий, сооружаемых на двухцепной опоре - 120/19.

> • Допустимая потеря напряжения в зависимости от длины линии:

$$
L_{\text{dom}} = l_{\text{AU 1\%}} \cdot \Delta U_{\text{dom\%}} \cdot k_{\text{s}} \geq L_{\text{R}}
$$

где  $l_{\Delta U1\%}$  длина линии при полной нагрузке на 1 % потери напряжения, км [6, П 5.1];

 $\Delta U$ <sub>доп% -</sub> допустимая потеря напряжения, %,  $(\Delta U_{\text{non\%}} = 5\%; - ,$  $\Delta U_{\text{non.} \text{as } \% } = 10\%$  );

$$
k_{\scriptscriptstyle 3} = \frac{I_{\scriptscriptstyle \partial \circ n}}{I_{\scriptscriptstyle p}}
$$

*Lдоп*- максимальная длина линии, км;

*L* – реальная длина линии, км;

Используем  $l_{\text{AUI}\%} = 2,05 \text{ km}$ .

Расчет для нормального режима:  
\n
$$
L_{\text{loop}} = l_{\text{AU 1\%}} \cdot \Delta U_{\text{loop\%}} \cdot k_{\text{s}} = 2,05 \cdot 5 \cdot \frac{390}{52,49} = 76,16 \text{ km.}
$$

*Lдоп*=76,16 км >*L*=20 км.

Расчет для последварийного режима:  
\n
$$
L_{\text{don}} = l_{\text{AU 1\%}} \cdot \Delta U_{\text{don\%}} \cdot k_s = 2,05 \cdot 10 \cdot \frac{390}{104,97} = 76,16 \text{ km.}
$$

*Lдоп*=76,16 км >*L*=20 км.

• Коронирование проводов:

По [6, п.6.4] подлежат проверке на коронирование проводники напряжением 110 кВ и выше. Согласно [11, табл.3.7] минимальное сечение составляет 70/11 для сталеалюминиевых проводов.

По результатам проверок принимаем сечение питающей линии ГПП 120/19, выполненное проводом марки АС.

На ГПП используем трансформаторы типа ТМН-16000/110.

# **2.4 Построение картограммы и определение условного центра электрических нагрузок**

ГПП рекомендуется устанавливать в ЦЭН предприятия. Это дает возможность построить экономически целесообразную и надежную систему электроснабжения.

Картограмма нагрузок позволяет наглядно оценить расчетную и осветительную нагрузку проектируемого предприятия.

Радиус кругов, соответствующих расчетным нагрузкам цехов, определяется по формуле:

$$
r_i=\sqrt{\frac{P_{\scriptscriptstyle pi}}{\pi\cdot m}},
$$

где *Pрi* – расчётная активная мощность цеха включая нагрузку на освещение, кВА; <sup>*m*</sup> – масштаб, кВА/мм<sup>2</sup>.

Нагрузка цеха распределена неравномерно, но с целью получения практического опыта составления картограммы нагрузок примем, что нагрузка равномерна.

Для наглядного представления осветительной нагрузки рассчитаем угол сектора по следующей формуле:

$$
\alpha = \frac{360^{\circ} \cdot P_{\text{po}}}{P_{\text{pi}}}
$$

Координаты ЦЭН предприятия X<sub>0</sub> и Y<sub>0</sub> определяем по формулам:<br> $x_{o} = \frac{\sum P_{p_i} \cdot x_{i}}{\sum P_{p_i}}$ ;  $y_{o} = \frac{\sum P_{p_i} \cdot y_{i}}{\sum P_{p_i}}$ .

$$
x_o = \frac{\sum P_{pi} \cdot x_i}{\sum P_{pi}}; \ \ y_o = \frac{\sum P_{pi} \cdot y_i}{\sum P_{pi}}.
$$

Пример расчета для цеха №3 (Администрация): Радиус окружности нагрузки:

$$
r_3 = \sqrt{\frac{P_{p3}}{\pi \cdot m}} = \sqrt{\frac{290}{3,14 \cdot 0,5}} = 13,59 \text{ mm}.
$$

Угол сектора осветительной нагрузки:

$$
\alpha_4 = \frac{360^\circ \cdot P_{p.o}}{P_{p1}} = \frac{360^\circ \cdot 5,37}{290} = 66,19^\circ
$$

Координаты ЦЭН предприятия:

$$
X_0 = \frac{\sum (P_{pi} \cdot x_i)}{\sum P_{pi}} = \frac{1552037}{5804,75} = 267,37 \text{ m}; Y_0 = \frac{\sum (P_{pi} \cdot y_i)}{\sum P_{pi}} = \frac{630709}{5804,75} = 108,65 \text{ m}.
$$

Полученные значения для картограммы и определения условного центра электрических нагрузок приведены в таблице 16.

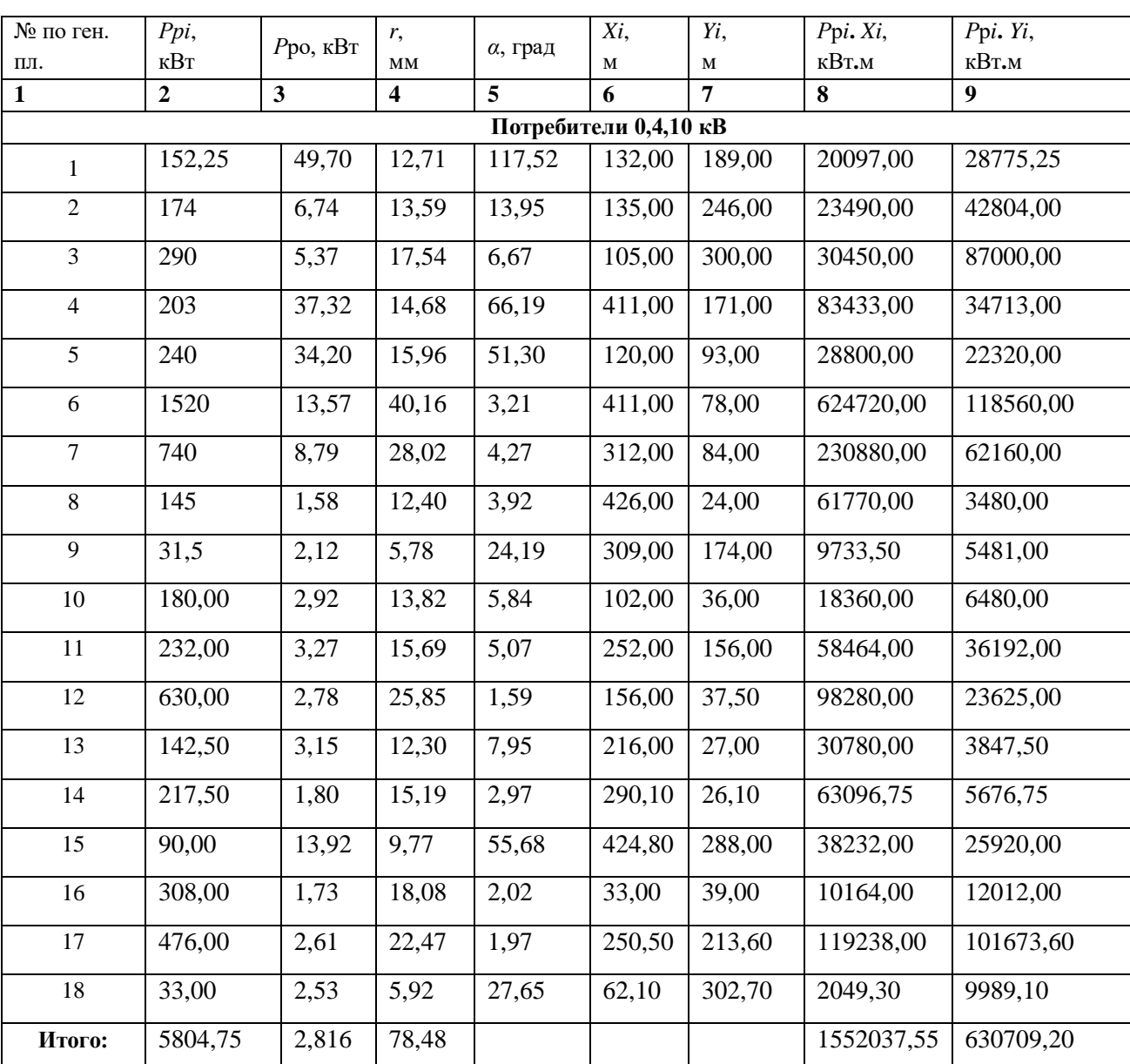

Таблица - 16 Нахождение центра электрических нагрузок (ЦЭН)

# 2.5 Построение зоны рассеяния условного центра электрических нагрузок

В действительности положение ЦЭН не является постоянным на плане предприятия, он постоянно смещается по территории, описывая некоторую фигуру, в общем случае достаточно сложной формы. Это объясняется изменением потребляемой приемниками мощности, изменением технологии производства, сменности работы, развитием предприятия.

Зона рассеяния центра электрических нагрузок представляет собой эллипс, полуоси которого равны:

$$
R_x = \frac{\sqrt{3}}{h_x}; R_y = \frac{\sqrt{3}}{h_y};
$$

Где:

$$
h_x = \frac{1}{\sigma_x \cdot \sqrt{2}}; h_y = \frac{1}{\sigma_y \cdot \sqrt{2}}.
$$

 $\sigma_x, \sigma_y$  - дисперсии случайных координат:

$$
\sigma_x^2 = \sum_{i=1}^n P_{xi} \cdot (x_i - x_{0a})^2; \ \sigma_y^2 = \sum_{i=1}^n P_{yi} \cdot (y_i - y_{0a})^2,
$$

 $P_{xi}$ ,  $P_{yi}$ - эмпирическая вероятность появления  $x_i$ ,  $y_i$ .

$$
P_{xi} = P_{yi} = \frac{P_i}{\sum_{i=1}^{n} P_i}
$$
  

$$
h_x = \frac{1}{\sigma_x \cdot \sqrt{2}} = \frac{1}{\sqrt{2 \cdot 9744, 71}} = 0,007; \quad h_y = \frac{1}{\sigma_y \cdot \sqrt{2}} = \frac{1}{\sqrt{2 \cdot 2348, 42}} = 0,0145.
$$
  

$$
R_x = \frac{\sqrt{3}}{h_x} = \frac{\sqrt{3}}{0,007} = 241,8 \text{ m}; \quad R_y = \frac{\sqrt{3}}{h_y} = \frac{\sqrt{3}}{0,0145} = 118,70 \text{ m}.
$$

Расчетные данные для построения зоны рассеяния условного центра электрических нагрузок приведены в таблице 17.

| $N_2$ по<br>ген. пл. | $Ppi$ , к $Br$     | $Xi$ , м                | $Y_i$ , м               | Pxi,<br>Pyi             | $(Xi-M_X)^2$ | $(Y_i-M_Y)^2$  | $Pxi \cdot (Xi \cdot M_X)^2$ | $Pyi\cdot (Y_i-M_Y)^2$ |
|----------------------|--------------------|-------------------------|-------------------------|-------------------------|--------------|----------------|------------------------------|------------------------|
| $\mathbf{1}$         | $\overline{2}$     | $\overline{\mathbf{3}}$ | $\overline{\mathbf{4}}$ | $\overline{\mathbf{5}}$ | 6            | $\overline{7}$ | 8                            | $\overline{9}$         |
|                      | Потребители 0,4 кВ |                         |                         |                         |              |                |                              |                        |
|                      |                    |                         |                         |                         |              |                |                              |                        |
| $\mathbf{1}$         | 152,25             | 132,00                  | 189,00                  | 0,03                    | 18326,04     | 6455,48        | 480,66                       | 169,32                 |
| $\overline{2}$       | 174,00             | 135,00                  | 246,00                  | 0,03                    | 17522,80     | 18863,93       | 525,25                       | 565,45                 |
| $\overline{3}$       | 290,00             | 105,00                  | 300,00                  | 0,05                    | 26365,22     | 36613,30       | 1317,18                      | 1829,17                |
| $\overline{4}$       | 203,00             | 411,00                  | 171,00                  | 0,03                    | 20628,51     | 3887,03        | 721,41                       | 135,93                 |
| $\overline{5}$       | 240,00             | 120,00                  | 93,00                   | 0,04                    | 21719,01     | 245,05         | 897,98                       | 10,13                  |
| $\sqrt{6}$           | 1520,00            | 411,00                  | 78,00                   | 0,26                    | 20628,51     | 939,67         | 5401,67                      | 246,06                 |
| $\overline{7}$       | 740,00             | 312,00                  | 84,00                   | 0,13                    | 1991,51      | 607,82         | 253,88                       | 77,49                  |
| $\overline{8}$       | 145,00             | 426,00                  | 24,00                   | 0,02                    | 25162,30     | 7166,30        | 628,54                       | 179,01                 |
| 9                    | 31,50              | 309,00                  | 174,00                  | 0,01                    | 1732,75      | 4270,10        | 9,40                         | 23,17                  |
| $10\,$               | 180,00             | 102,00                  | 36,00                   | 0,03                    | 27348,46     | 5278,60        | 848,05                       | 163,68                 |
| $11\,$               | 232,00             | 252,00                  | 156,00                  | 0,04                    | 236,35       | 2241,65        | 9,45                         | 89,59                  |
| 12                   | 630,00             | 156,00                  | 37,50                   | 0,11                    | 12404,10     | 5062,89        | 1346,24                      | 549,48                 |
| 13                   | 142,50             | 216,00                  | 27,00                   | 0,02                    | 2639,26      | 6667,37        | 64,79                        | 163,68                 |
| 14                   | 217,50             | 290,10                  | 26,10                   | 0,04                    | 516,48       | 6815,16        | 19,35                        | 255,36                 |
| 15                   | 90,00              | 424,80                  | 288,00                  | 0,02                    | 24783,04     | 32164,99       | 384,25                       | 498,70                 |
| 16                   | 308,00             | 33,00                   | 39,00                   | 0,05                    | 54931,04     | 4851,68        | 2914,64                      | 257,43                 |
| 17                   | 476,00             | 250,50                  | 213,60                  | 0,08                    | 284,72       | 11013,67       | 23,35                        | 903,14                 |
| 18                   | 33,00              | 62,10                   | 302,70                  | 0,01                    | 42137,30     | 37653,86       | 239,55                       | 214,06                 |

Таблица– 17 Построение зоны рассеяния ЦЭН

Согласно полученному ЦЭН выбираем место для расположения ГПП, учитывая розу ветров, расположение цехов и состояние окружающей среды (на территории предприятия отсутствуют вредные выбросы), располагаем ГПП в правом верхнем углу, чтобы обеспечить достаточную охранную зону ЛЭП 110 кВ (15 м).

**Итого:** 5804,75 16085,65 6330,86

# **2.6 Построение суточного графика нагрузки предприятия**

Используем график для ремонтно-механических предприятий. [1, стр. 25]

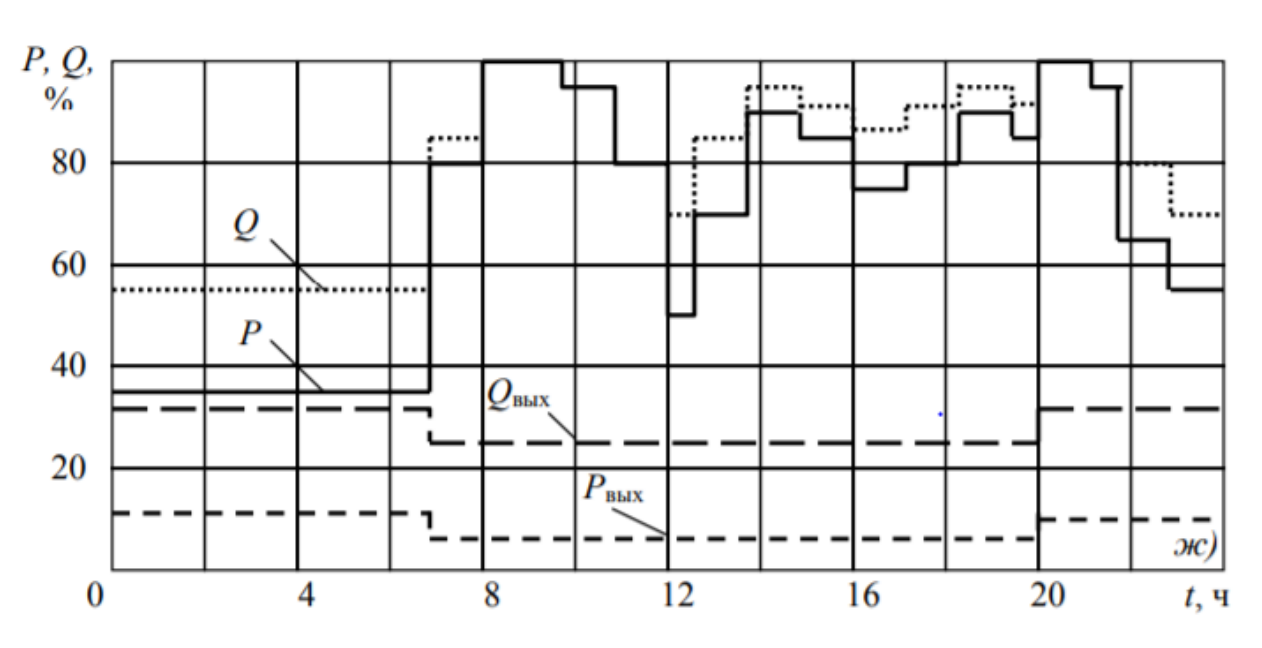

Рисунок 7 – Характерный суточный график электрических нагрузок ремонтно-механических предприятий.

Найдем активную мощность для первого часа:  

$$
P_1 = P_{o,e} \cdot P_{\Sigma \text{yexos}} = 0,35 \cdot 7875,92 = 2756,57 \text{ кВт}
$$

Определим реактивную мощность для первого часа:

Определим реактивную мощность для <mark>1</mark><br>Q<sub>1</sub> = Q<sub>0.e</sub> · Q<sub>Σџехов</sub> = 0,55 · 7266 = 3996,3 кВт

Полная мощность:

Полная мощность:  
\n
$$
S_1 = \sqrt{P_1^2 + Q_1^2} = \sqrt{2744,58^2 + 3525,08^2} = 4854,8 \text{ кBA}
$$

Расчёт для остальных временных моментов аналогичен и сведен в таблицу 18.

| Часы           | P, o.e.      | Q, o.e.      | $P$ , $\kappa B$ <sup>T</sup> | Q, кВар | S, KBA   |
|----------------|--------------|--------------|-------------------------------|---------|----------|
| $\mathbf{1}$   | 0,35         | 0,55         | 2756,57                       | 3996,30 | 4854,80  |
| $\overline{2}$ | 0,35         | 0,55         | 2756,57                       | 3996,30 | 4854,80  |
| 3              | 0,35         | 0,55         | 2756,57                       | 3996,30 | 4854,80  |
| $\overline{4}$ | 0,35         | 0,55         | 2756,57                       | 3996,30 | 4854,80  |
| 5              | 0,35         | 0,55         | 2756,57                       | 3996,30 | 4854,80  |
| 6              | 0,35         | 0,55         | 2756,57                       | 3996,30 | 4854,80  |
| $\overline{7}$ | 0,35         | 0,55         | 2756,57                       | 3996,30 | 4854,80  |
| 8              | 0,8          | 0,85         | 6300,74                       | 6176,10 | 8822,89  |
| 9              | $\mathbf{1}$ | $\mathbf{1}$ | 7875,92                       | 7266,00 | 10715,64 |
| 10             | $\mathbf{1}$ | $\mathbf{1}$ | 7875,92                       | 7266,00 | 10715,64 |
| 11             | 0,95         | 0,95         | 7482,13                       | 6902,70 | 10179,85 |
| 12             | 0,8          | 0,8          | 6300,74                       | 5812,80 | 8572,51  |
| 13             | 0,51         | 0,7          | 4016,72                       | 5086,20 | 6481,01  |
| 14             | 0,7          | 0,86         | 5513,15                       | 6248,76 | 8333,17  |
| 15             | 0,9          | 0,96         | 7088,33                       | 6975,36 | 9944,85  |
| 16             | 0,85         | 0,91         | 6694,54                       | 6612,06 | 9409,36  |
| 17             | 0,75         | 0,87         | 5906,94                       | 6321,42 | 8651,72  |
| 18             | 0,8          | 0,91         | 6300,74                       | 6612,06 | 9133,38  |
| 19             | 0,9          | 0,95         | 7088,33                       | 6902,70 | 9894,02  |
| 20             | 0,9          | 0,95         | 7088,33                       | 6902,70 | 9894,02  |
| 21             | $\mathbf{1}$ | $\mathbf{1}$ | 7875,92                       | 7266,00 | 10715,64 |
| 22             | 0,95         | 0,95         | 7482,13                       | 6902,70 | 10179,85 |
| 23             | 0,65         | 0,8          | 5119,35                       | 5812,80 | 7745,73  |
| 24             | 0,55         | 0,7          | 4331,76                       | 5086,20 | 6680,83  |

Таблица 18 – Расчет суточной нагрузки

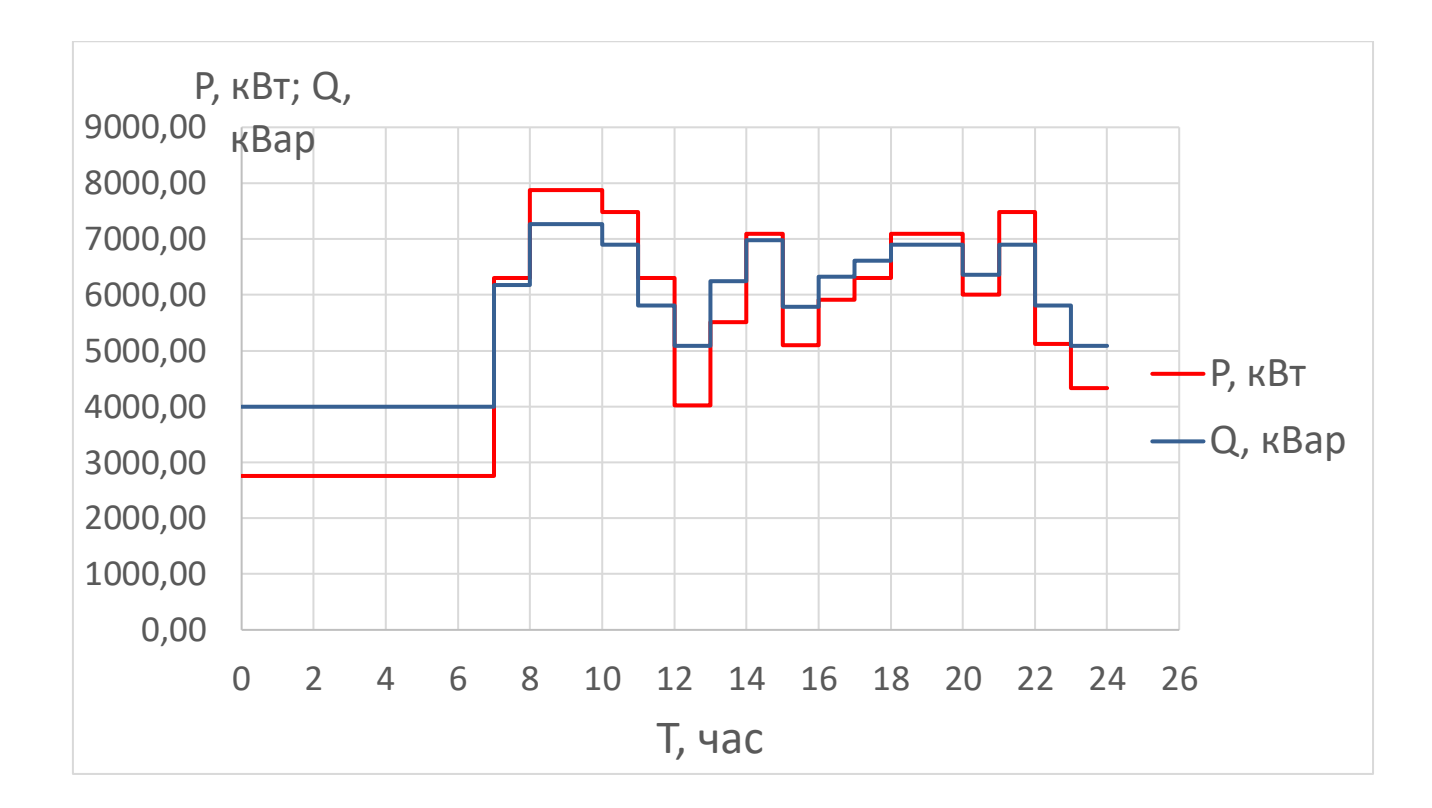

Рисунок 8 – Суточный график электрических нагрузок предприятия.

Найдём активную энергию потребляемую на 1ступени за 1час:

$$
W_1 = P_1 \cdot T_1 = 2756,57 \,\text{kBr} \cdot \text{V}
$$

Найдем суточное потребление электрической активной энергии предприятием:

$$
W_{\text{cym}} = \sum (P_i \cdot T_i) = 129637,71 \text{ kBr} \cdot \text{q}
$$

Найдём годовое потребление электрической активной энергии предприятием:  $=W_{\rm cym} \cdot 365 = 47317764, 3 \text{ kBr} \cdot \text{v}$ 

$$
W_{\text{200}} = W_{\text{cym}} \cdot 365 = 47317764, 3 \text{ }\text{KBr} \cdot \text{H}
$$

Число использования часов максимума нагрузки за год:

$$
T_{\text{max}} = \frac{W_{\text{200}}}{P_{\text{max}}} = \frac{47111938,93}{7875,92} = 6007,94.
$$

### **2.7 Выбор напряжения внешнего электроснабжения ГПП**

Оценим напряжение питающей линии ГПП по формуле Илларионова:

$$
U = \frac{1000}{\sqrt{\frac{500}{L} + \frac{2500}{P}}} = \frac{1000}{\sqrt{\frac{500}{20} + \frac{2500}{7,8}}} = 53,8 \text{ kB},
$$

где  $L$  – расстояние до ГПП от сети, км;

 $P$  -расчетная активная нагрузка предприятия отнесенной к шинам ВН ГПП, МВт.

Поскольку мощность предприятия > 10 МВА, то  $U=110$  кВ. [1, 134 с]

### 2.8 Расчёт токов короткого замыкания в сети выше 1000 В

Расчет токов короткого замыкания (КЗ) проводим с целью правильно подобрать аппаратуру, а также осуществить проверку электроустановок = на термическую и электродинамическую стойкость, а также верно отстроить уставки срабатывания защит.

Минимально допустимое сечение определяется по формуле:

$$
F_{MIN} = \frac{\sqrt{B_k}}{C_T}, \, (MM^2),
$$

где  $C_T = 90 -$ коэффициент температуры и материала проводника [1, табл.6.2];

 $B_k$  – тепловой импульс тока КЗ,  $A^2 \cdot c$ .

$$
B_k = I_{\Pi0}^2 \cdot \left(t_{\Pi P} + T_a\right),
$$

Гле:

 $I_{I10}^2$  – начальное действующее значение периодической составляющей тока КЗ, кА;

 $t_{\text{HP}}$ - приведенное время отключения тока КЗ, с;

 $T_a$  – постоянная затухания апериодической составляющей тока КЗ, с.

$$
T_a = \frac{x_{\Sigma}}{\omega \cdot r_{\Sigma}},
$$

где

 $x_{\rm y}$ ,  $r_{\rm y}$  результирующие индуктивное и активное сопротивление схемы относительно точки КЗ:

 $\omega = 2 \cdot \pi \cdot f = 314 \text{ (рад/c)} - \text{угловая частота.}$ 

Для расчета токов КЗ составим упрощенную схему замещения на рисунке 9.

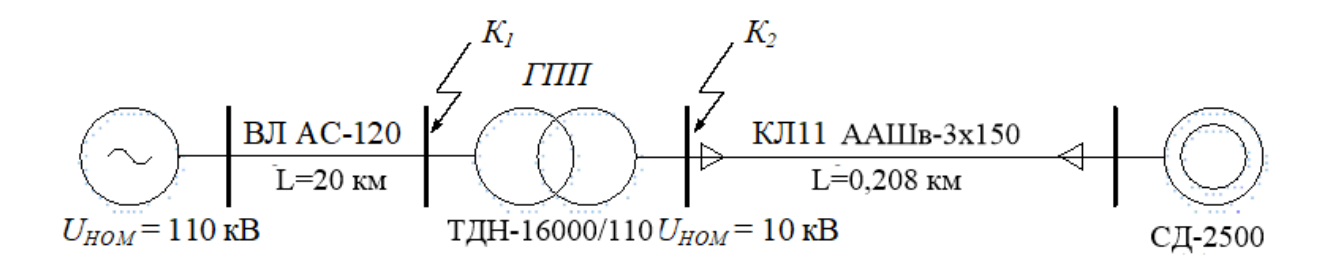

Рисунок 9 – Расчетная схема для расчета токов КЗ выше 1000 В

Принимаем:

$$
U_{B1} = U_{CP.HOM1} = 115 \text{ (kB)}
$$
,  $U_{B2} = U_{CP.HOM2} = 10,5 \text{ (kB)}$ ,  $S_B = 100 \text{ (MBA)}$ ,

т.к. нет никакой информации о питающей энергосистеме, считаем, что она является шиной бесконечной мощности и  $x_{\text{curr}} = 0$ .

Сопротивление ВЛ 110 кВ:  $1)$ 

$$
r_{B/J} = \frac{r_0 \cdot l \cdot S_E}{U_{CP.HOM1}^2} = \frac{0,244 \cdot 20 \cdot 100}{115^2} = 0,037;
$$
  

$$
x_{B/J} = \frac{x_0 \cdot l \cdot S_E}{U_{CP.HOM1}^2} = \frac{0,427 \cdot 20 \cdot 100}{115^2} = 0,065,
$$

где  $r_0$ ,  $x_0$  – погонные активное и индуктивное сопротивления ВЛ [11, табл.3.81.

Сопротивление трансформатора ТДН-16000/110: 2)

$$
x_{TP.TIII} = \frac{u_{K3\%}}{100} \cdot \frac{S_E}{S_{HOMT}} = \frac{10,5}{100} \cdot \frac{100}{10} = 1,05.
$$

Активным сопротивлением пренебрегаем ввиду его малости.

Сопротивление кабельной линии КЛ1:  $3)$ 

$$
r_{K/I} = \frac{r \cdot S_E}{U_{CP.HOM2}^2} = \frac{0.08 \cdot 100}{10.5^2} = 0.075;
$$

$$
x_{KII} = \frac{x \cdot S_E}{U_{CP.HOM1}^2} = \frac{0.03 \cdot 100}{10.5^2} = 0.029,
$$

где  $r_0, x_0$  – погонные активное и индуктивное сопротивления КЛ [11, табл.3.29].

Сопротивление и ЭДС СД-2500 принимаем  $E^{\dagger} = 1,1$  и  $x_d^{\dagger} = 0,2$ . 4)

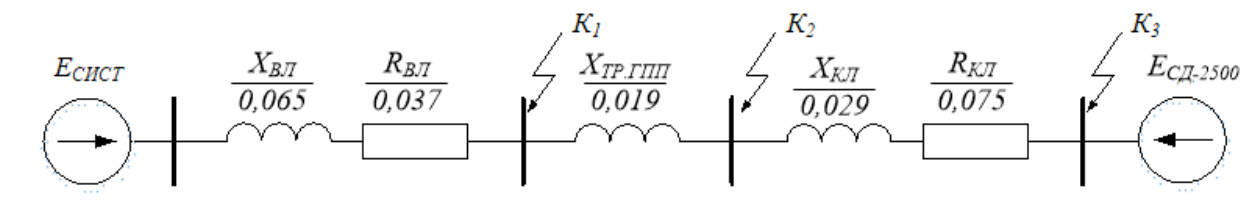

Рисунок 2.6 – Схема замещения для расчета токов КЗ выше 1000 В

Точка К1:

Базисный ток

\n
$$
I_E = \frac{S_E}{\sqrt{3} \cdot U_{\text{CP.HOM1}}} = \frac{100}{\sqrt{3} \cdot 115} = 0,502 \, (\text{kA}).
$$
\n

Результирующее сопротивление до точки КЗ

2 2 2 2 0,037 0,065 0,074. *Z r x РЕЗ ВЛ ВЛ*

Начальное значение периодической составляющей тока трехфазного

$$
I_{II0}^{(3)} = \frac{I_E}{Z_{PE3}} = \frac{0,502}{0,074} = 6,75 \text{ (kA)}.
$$

Ударный ток КЗ

K3  

$$
i_{yZ} = \sqrt{2} \cdot k_{yZ} \cdot I_{T0}^{(3)} = \sqrt{2} \cdot 1,78 \cdot 6,75 = 9,55
$$
 (kA).

 $k_{yq} = 1,78$ , по [1, рис.7.1] ( $x / r = 1,75$ ).

Точка К2:

Подпитка точки КЗ от СД-630 не учитывается, поскольку длина КЛ более 300 метров.

Базисный ток

$$
I_E = \frac{S_E}{\sqrt{3} \cdot U_{CP.HOM2}} = \frac{100}{\sqrt{3} \cdot 10,5} = 5,5 \text{ (kA)}.
$$

Результирующее сопротивление до точки КЗ

2 2 2 2 ( ) 0,037 (0,065 1,05) 1,12. *Z r x x РЕЗ ВЛ ВЛ ТР*

Начальное значение периодической составляющей тока трехфазного

КЗ

КЗ

$$
I_{II0}^{(3)} = \frac{I_E}{Z_{PE3}} = \frac{5,5}{1,12} = 4,93
$$
 (kA).

Ударный ток КЗ

$$
\kappa_3
$$
\n
$$
i_{y} = \sqrt{2} \cdot k_{y} \cdot I_{H0}^{(3)} = \sqrt{2} \cdot 1, 9 \cdot 4, 93 = 13, 25 \text{ (kA)}.
$$
\n
$$
k_{y} = 1, 9, \text{ no } [1, \text{ pnc.7.1}] \, (x / r = 30, 21).
$$

Точка К3:

Homorphism with two 
$$
C_{\text{HOM}}
$$
:

\n
$$
I_{\text{HOM.C}} = \frac{P_{\text{HOM}}}{\sqrt{3} \cdot U_{\text{HOM}} \cdot \cos \varphi \cdot \eta} = \frac{2500}{\sqrt{3} \cdot 10 \cdot 1 \cdot 0.96} = 150,35 \text{ (A)}.
$$

Начальное значение периодической составляющей тока THO 3Ha **HOM**<br> *C*Д-630:<br>
<u>*E* · *I*<sub>HOM.CД</sub> =</u>

Haqabho e 3Haqene nephoqquqeckoй составляюцей  
\nTPexфазного K3 CД-630:  
\n
$$
I_{K3,CZ}^{(3)} = \frac{E^{\top} \cdot I_{HOM,CZ}}{\sqrt{r_{BH}^2 + (x_a^{\top} + x_{BH})^2}} = \frac{1,1 \cdot 150,35}{\sqrt{0,075^2 + (0,2 + 0,029)^2}} = 0,687 \text{ (kA)}.
$$
\n
$$
\text{Ударный ток K3 CZ} - 2500:
$$
\n
$$
i_{yZ} = \sqrt{2} \cdot k_{yZ,CZ} \cdot I_{K3,CZ}^{(3)} = \sqrt{2} \cdot 1,35 \cdot 0,687 = 1,31 \text{ (kA)}.
$$
\n
$$
k_{yZ} = 1,35, \text{ no } [6, \text{ pnc.7.1}] (x / r = 3,06).
$$
\n
$$
Z_{PEM} = \sqrt{(r_{BM} + r_{K1})^2 + (x_{BM} + x_{TP} + x_{K2})^2} = \sqrt{(0,037 + 0,075)^2 + (0,065 + 1,05 + 0,029)^2} = 1,149.
$$
\n
$$
I_{H0J}^{(3)} = \frac{I_B}{Z_{PES}} = \frac{5,5}{1,149} = 4,787 \text{ (kA)}.
$$
\n
$$
i_{yZZ} = \sqrt{2} \cdot k_{yZZ} \cdot I_{H0}^{(3)} = \sqrt{2} \cdot 1,75 \cdot 4,787 = 11,85 \text{ (kA)}.
$$
\n
$$
k_{yZ} = 1,75, \text{ no } [1, \text{ pnc.7.1}] (x / r = 10,24).
$$
\n
$$
I_{H0}^{(3)} = I_{H0J}^{(3)} + I_{H0CZ}^{(3)} = 4,787 + 0,687 = 5,474
$$

Проверку будем производить, отстраиваясь от тока КЗ в точке К2. Тепловой импульс тока короткого замыкания<br>  $B_k = I_{\text{TO}}^2 \cdot (t_{\text{TP}} + T_a) = 4.93^2 \cdot (0.125 + 0.096) = 5.378 \cdot 10^6 \text{ (A}^2)$ Проверку будем производить, отстраиваясь от тока КЗ в точке К2.<br>Гепловой импульс тока короткого замыкания<br> $B_k = I_{I10}^2 \cdot (t_{IIP} + T_a) = 4.93^2 \cdot (0.125 + 0.096) = 5.378 \cdot 10^6 (A^2 \cdot c),$ 

$$
B_k = I_{I10}^2 \cdot (t_{IIP} + T_a) = 4.93^2 \cdot (0.125 + 0.096) = 5.378 \cdot 10^6 \text{ (A}^2 \cdot \text{c)},
$$

постоянная времени затухания апериодического составляющей тока КЗ:  
\n
$$
T_a = \frac{x_{BJ} + x_{TP}}{\omega \cdot r_{BJ}} = \frac{0.019 + 1.667}{314 \cdot 0.011} = 0.5 \text{ (c)}.
$$

Это время отключение тока КЗ:

Это время отключение тока КЗ:<br>  $t_{IP} = t_{P.3.} + t_{OTK/I} = 0.1 + 0.025 = 0.125$  (c),

где  $t_{p,3} = 0,1$  (c) - время срабатывания РЗ (внутризаводская схема предприятия двухступенчатая);

 $t_{OTKT} = 0,025$  (c) - полное время отключения выключателя (для вакуумного выключателя ГПП).

$$
F_{MIN} = \frac{\sqrt{B_k}}{C_T} = \frac{\sqrt{5,378 \cdot 10^6}}{90} = 25,77 \text{ (mm}^2).
$$

Выбранный кабель ААШв-(3×150) прошел проверку на термическую стойкость.

**Глава 3. Электроснабжение промышленных потребителей внутри завода.** 

### **3.1 Выбор оборудования ГПП**

С целью выбора оборудования ГПП сравним значения рассчитанные в прошлой главе с каталожными данными высоковольтного оборудования. Учтем, что расчетные значения должны быть меньше допустимых.

Высоковольтное оборудование выбирается в соответствие со схемой ГПП.

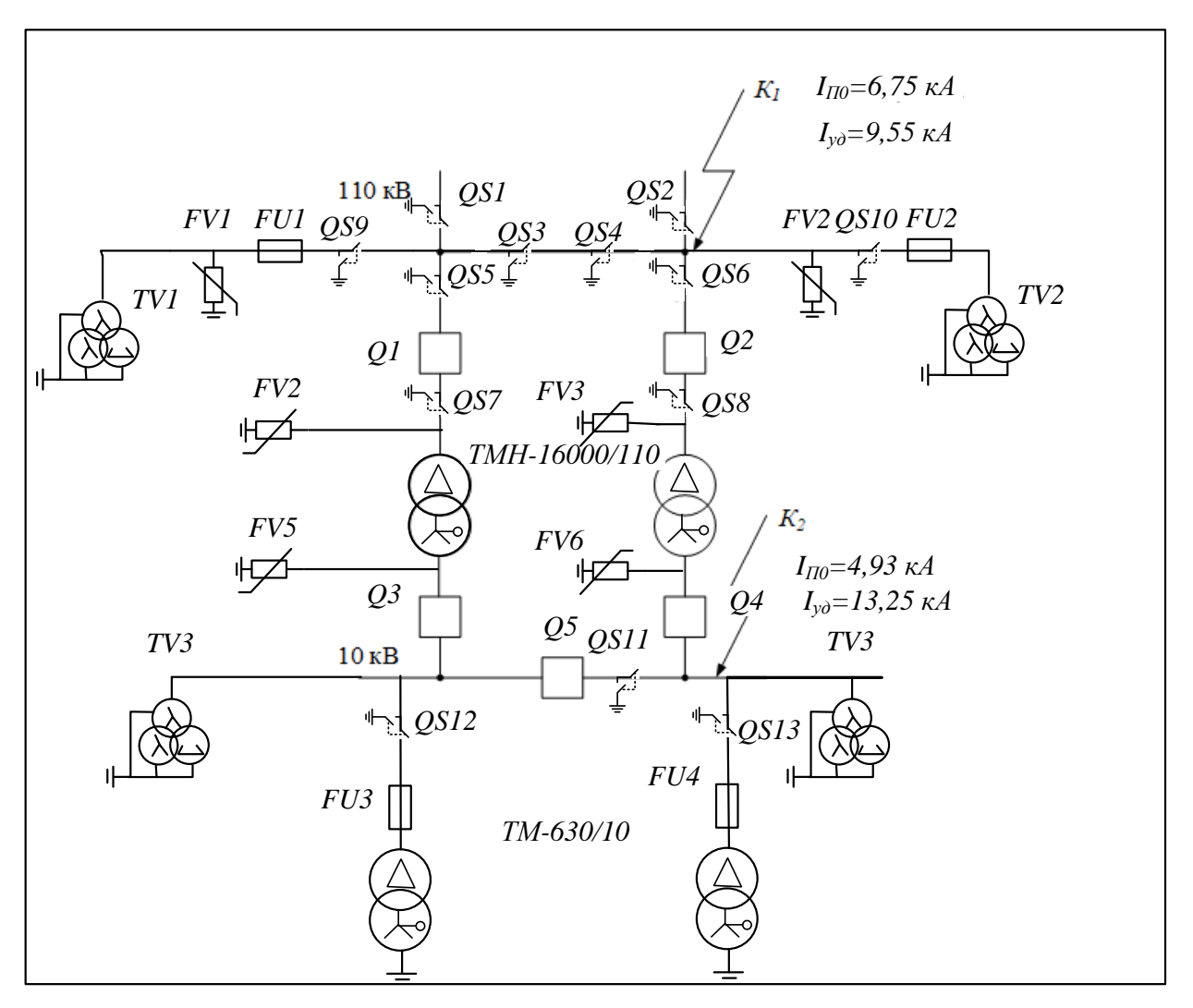

Рисунок 10 – Схема РУ ВН ГПП 110 кв

На двухтрансформаторных подстанциях напряжением 110 кВ рекомендуется устанавливать не менее двух ТСН. Трансформаторы собственных нужд нужны для питания обогревательных элементов выключателей и шкафов распредустройств, а также освещения территории подстанции и других технических помещений. Кроме того, от ТСН питаются системы сигнализации, релейной защиты и пожаротушения.

Номинальная мощность трансформаторов собственных нужд составляет около 5% от расчетной мощности подстанции. По расчетной мощности:  $S_{C.H} = 0.05 \cdot S_{P.ITHI} = 0.05 \cdot 1234218 = 617,12 \text{ (kBA)}$ 

$$
S_{C.H} = 0.05 \cdot S_{P.TIII} = 0.05 \cdot 12342, 18 = 617, 12 \text{ (kBA)}
$$

Таблица 3.1 – Параметры ТСН

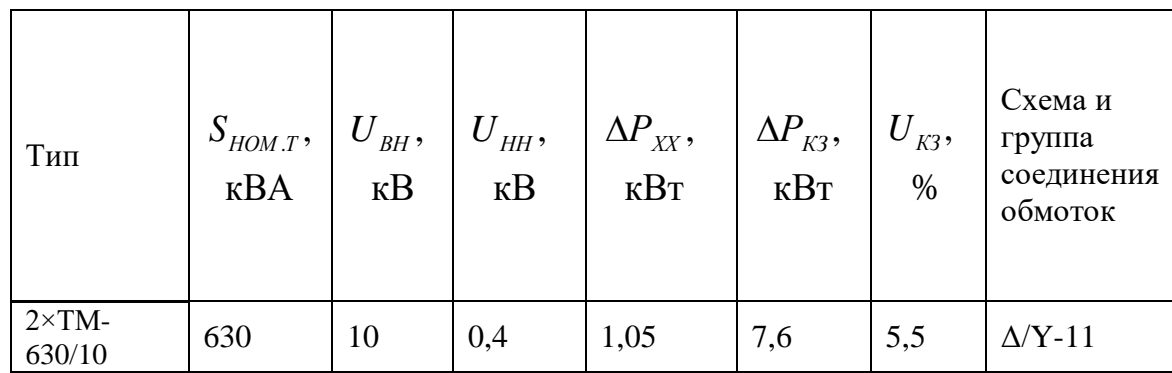

#### **Выбор контрольно-измерительных приборов**

Необходимы к установке на стороне 110 кВ следующие приборы:

1) амперметр (устанавливается в цепи вторичной обмотки трансформаторов тока TА1 и TА2),

2) вольтметр (устанавливается в цепи вторичной обмотки трансформаторов напряжения TV1 и TV2),

На стороне 10 кВ РУ:

1) амперметр (устанавливается в цепи вторичной обмотки трансформаторов тока TА3 и TА4, а также каждой секции),

2) вольтметр (устанавливается в цепи вторичной обмотки трансформаторов напряжения TV3 и TV4),

- 3) ваттметр (устанавливается на каждой секции),
- 4) счетчик активной мощности (устанавливается на каждой секции),
- 5) счетчик активной мощности (устанавливается на каждой секции).

Трансформаторы напряжения TV1 и TV2:

По каталогу [14] выбираем ЗНОГ-110 УХЛ1. Его каталожные данные приведены в таблице 19.

Таблица 19 - Параметры ЗНОГ-110 УХЛ1

|                             |                             | Класс        |                          |                        | Номинальное напряжение обмотки: |
|-----------------------------|-----------------------------|--------------|--------------------------|------------------------|---------------------------------|
| $\mathcal{O}_{HOM}$ ,<br>BA | $\mathcal{L}_{MAX}$ ,<br>BA | точнос<br>ТИ | первичной,<br>$\kappa$ B | основной<br>вторичной, | дополнительной,<br>В            |
| 1000                        | 600                         |              |                          |                        |                                 |

Трансформаторы напряжения TV3 и TV4:

По каталогу [15, табл.1] выбираем НТМИ-10-УХЛ2. Каталожные данные приведены в таблице 3.3.

Таблица 20 - Параметры НТМИ-10-УХЛ2

|                             |               | Класс        |                          |                        | Номинальное напряжение обмотки: |
|-----------------------------|---------------|--------------|--------------------------|------------------------|---------------------------------|
| $\mathcal{L}_{HOM}$ ,<br>BA | $MAX$ ,<br>BА | точнос<br>ТИ | первичной,<br>$\kappa$ B | основнои<br>вторичной, | дополнительной,                 |
|                             | 640           |              |                          |                        |                                 |

Список измерительного оборудования [1, табл.8.5], подключаемого ко вторичной нагрузке трансформаторов напряжения TV3 и TV4, а также его параметры приведены в таблице 21.

Расчетная нагрузка определяется по формуле:<br>  $S_{\text{eq}} = \sqrt{P_{\text{eq}}^2 + Q_{\text{eq}}^2} = \sqrt{26^2 + 12^2} = 2$ 

pyska onpegensercs no формyne:  

$$
S_{2\Sigma} = \sqrt{P_{\Sigma}^2 + Q_{\Sigma}^2} = \sqrt{26^2 + 12^2} = 28,6 \text{ (BA)}.
$$

 $S_{2\Sigma} - \sqrt{I_{\Sigma} + Q_{\Sigma}} - \sqrt{20 + I_{\Sigma}} - 28,0$  (DA).<br>Поскольку  $S_{HOM} = 75 \ge S_{2\Sigma} = 28,6$  (BA), выбранный ТН 10 кВ удовлетворяет условиям.

| Прибор                            | Тип     | Число<br>обмоток | Кол-<br><b>BO</b> | $P_{\text{TOTP}},$<br><b>B</b> <sub>T</sub> | $Q_{\text{TOTP}},$<br>Bap | $P_{\Sigma}$<br><b>B</b> <sub>T</sub> | $Q_{\scriptscriptstyle{\Sigma}}^{},$<br>Bap |
|-----------------------------------|---------|------------------|-------------------|---------------------------------------------|---------------------------|---------------------------------------|---------------------------------------------|
| Вольтметр                         | $-350$  |                  | $\overline{4}$    | $\overline{2}$                              |                           | 8                                     |                                             |
| Ваттметр                          | Д-304   | 3                | 1                 | $\overline{2}$                              | 1,5                       | 6                                     | 3                                           |
| Счетчики<br>активной<br>энергии   | CA3-681 | 2                | $\mathbf{1}$      | 3                                           | 2,25                      | 6                                     | 4,5                                         |
| Счетчики<br>реактивной<br>энергии | CP3-682 | $\overline{2}$   | $\mathbf{1}$      | 3                                           | 2,25                      | 6                                     | 4,5                                         |
| 26<br>12<br>Итого:                |         |                  |                   |                                             |                           |                                       |                                             |

Таблица 21 - Вторичная нагрузка трансформаторов напряжения

### **Выбор измерительных трансформаторов**

Используем ТТ наружной установки. По номинальному току

первичной обмотки силового трансформатора  
\n
$$
I_{PACY.BH} = \frac{S_{HOM.T}}{\sqrt{3} \cdot U_{HOM}} = \frac{16000}{\sqrt{3} \cdot 110} = 145,45 (A)
$$

предварительно выбираем трансформаторы тока ТФЗМ -110 – УХЛ1 [14], с номинальным током  $I_{1HOM} = 150(A)$ .

На стороне НН 10 кВ:

$$
I_{PACY.HH} = \frac{S_{HOM.T}}{\sqrt{3} \cdot U_{HOM}} = \frac{16000}{\sqrt{3} \cdot 10,5} = 879,77 \text{ (A)}
$$

предварительно выбираем ТПЛ-10К [10, П4.5] со следующими каталожными данными:

Таблица 22 - Параметры ТЛМ10-У3

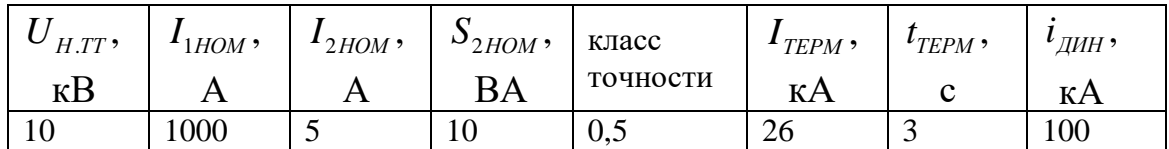

Подключаемые приборы приведены в таблице 23

Мощность, потребляемая приборами:  
\n
$$
S_{2\Sigma} = \sqrt{P_{\Sigma}^2 + Q_{\Sigma}^2} = \sqrt{11^2 + 9, 4^2} = 14, 5 \text{ (BA)}.
$$

Суммарное сопротивление приборов:

$$
r_{\text{IPHB}} = \frac{S_{\text{IPHB}}}{I_{\text{2HOM}}^2} = \frac{14,5}{5^2} = 0,58 \text{ (OM)}.
$$

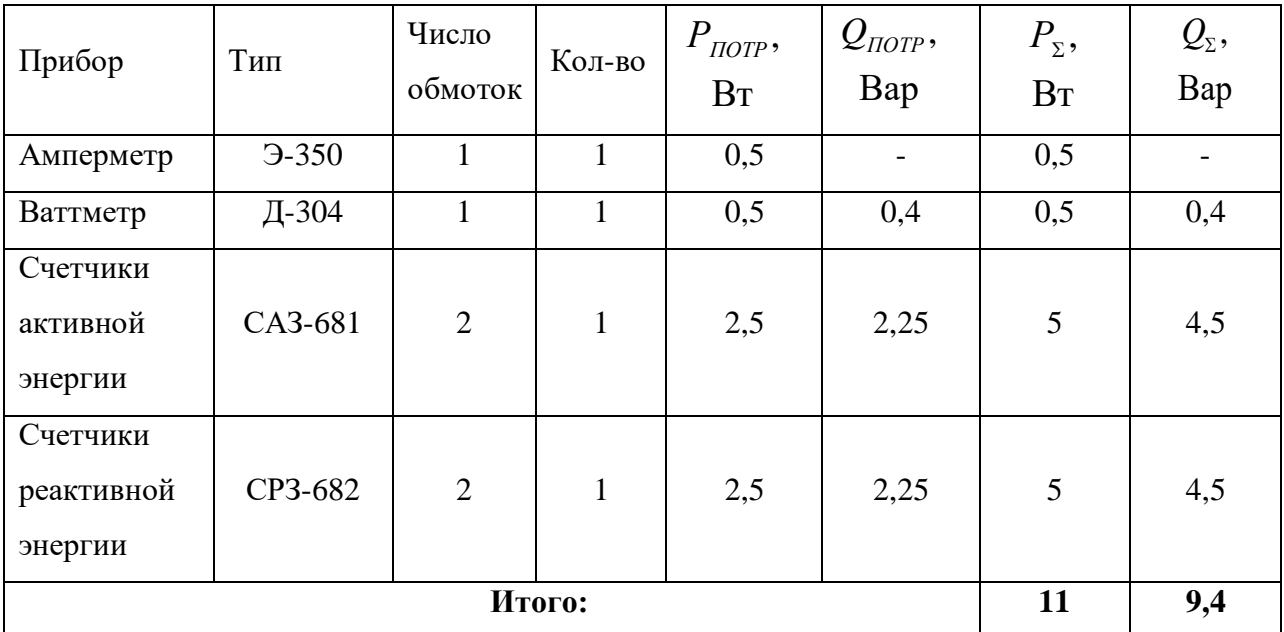

Таблица 23 – Расчетная нагрузка ТТ

Сопротивление контактов [2, п.8.5]  $r_{K} = 0.1 \, (\text{Om})$ .

Контрольный кабель принимаем АКРВГ минимального по условию

прочности сечения − 4 мм<sup>2</sup>. Сопротивление приборов:  
\n
$$
r_{IP} = \frac{\rho \cdot l_{PACY}}{F} = \frac{0.027 \cdot 6}{4} = 0,0405 \text{ (OM)},
$$

где  $\rho = 0.027$  (Ом·мм<sup>2</sup>  $\rho = 0,027$  (Ом $\cdot$ мм<sup>2</sup>/м) - удельное сопротивление алюминиевого провода; *l<sub>PACЧ</sub>* = 6 (м) - расчетная длина провода [2, п.8.5];

Вторичная нагрузка ТТ:

нагрузка TT:  
\n
$$
r_2 = r_{IPHB} + r_{IP} + r_K = 0.58 + 0.0405 + 0.1 = 0.72
$$
 (OM).

Номинальное вторичное сопротивление ТТ:

$$
Z_{2HOM} = \frac{S_{2HOM}}{I_{2HOM}^2} = \frac{10}{5^2} = 0,4
$$
 (OM)

 $2POM$ <br>Ввиду того, что  $Z_{2HOM} = 0, 4 \le r_2 = 0, 72$  (Ом) принимаем к установке по 2 выбранных ТТ на 1 фазу.

Проверим ТТ:

- 1. по напряжению:  $U_{H,TT} = 10 \ge U_H = 10$  (кB);
- 1. по напряжению:  $U_{H,TT} = 10 \ge U_H = 10$  (кB);<br>2. по току:  $I_{1HOM} = 1000 \ge I_{PACY,HH} = 879,77$  (A);
- 3. на электродинамическую стойкость:  $i_{\text{QHH}} = 100 \ge i_{\text{VZ}} = 13,25 \text{ (kA)}$ ;

3. на электродинамическую стоикость:  $t_{\text{QHH}} = 100 \le t_{\text{V/H}} = 13,23 \text{ (kA)}$ ,<br>4. на термическую стойкость:  $I_{\text{TEPM}}^2 \cdot t_{\text{TEPM}} = 1587 \ge B_k = 7,09 \text{ (kA}^2 \cdot \text{c)}$ , величина *Вk* будет определена ниже, при выборе выключателей.

#### **Выбор коммутационной аппаратуры**

#### Разъединители QS1-QS4:

Выбираются по току линии в послеаварийном режиме:<br> $I_{HOM,QS} \ge 2 \cdot I_{PACY,HH} = 1759,54 \text{ (A)}.$ 

$$
I_{HOM,QS} \ge 2 \cdot I_{PACY.HH} = 1759,54 \text{ (A)}.
$$

По [10, П4.1] выбираем РНДЗ-110/2000-УХЛ1, трехполюсный с 1 разъединяющим ножом со следующими каталожными данными (табл.3.7): Таблица 3.2 – Параметры РДЗ-110/2000-УХЛ1

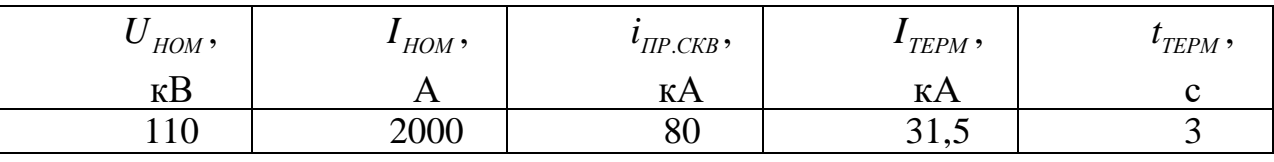

Время действия релейной защиты не известно, поэтому отстроимся максимально и примем, что  $t_{\text{HP}} = t_{\text{TEPM}}$  .

Проверим разъединители:

- 1. по напряжению:  $U_{H,B} = 110 \ge U_H = 110$  (кB);
- 1. По напряжению:  $U_{H,B} = 110 \ge U_H = 110 \text{ (KB)}$ ;<br>2. По п/а току:  $I_H = 2000 \ge 2 \cdot I_{PACY} = 1759,54 \text{ (A)}$ ; 2. IIO IVA 10Ky.  $I_H = 2000 \ge 2 \cdot I_{PACY} = 1759,54$  (A);<br>
TO HOMMHAJISHOMY TOKY:  $I_H = 2000 \ge I_{PACY} = 1759,54$  (A);

- 3. на электродинамическую стойкость:  $i_{\text{HP.CKB}} = 80 \ge i_{\text{Y}} = 13,25 \text{ (kA)}$ ;
- 3. на электродинамическую стоикость:  $t_{IP\text{.CKB}} = \delta 0 \le t_{V/I} = 13,23 \text{ (KA)}$ ;<br>4. на термическую стойкость:  $I_{TEPM}^2 \cdot t_{TEPM} = 2976 \ge B_k = 7,09 \text{ (kA}^2 \cdot \text{c)}$ . Разъединители QS5-QS8 и QS11:

Выбираются аналогично, но номинальному току линии. Принимаем к установке [10, П4.1] РДЗ-1-110/1000-УХЛ1, трехполюсный с 1

разъединяющим ножом и каталожными данными (табл.3.7). Проверки произведены выше.

Разъединители QS9 и QS10:

Выбирается по отключающей способности, т.к. номинальный ток в первичной обмотке ТН 110 кВ невелик:

$$
I_{HOM.TH} = \frac{S_{MAX}}{\sqrt{3} \cdot U_{HOM}} = \frac{1600}{\sqrt{3} \cdot 110000} = 0,008 \text{ (A)}.
$$

Выбираем все тот же РДЗ-1-110/1000-УХЛ1.

Выключатели О1 - О2:

Предварительно выбираем выключатель марки ВБП-110III-31,5/2000 УХЛ1 [10, П4.4] - вакуумный трехполюсный. Предназначен для установки как в открытых, так и закрытых РУ а также оперативных переключений электрических цепей в разных режимах работы сети. Его паспортные данные представлены в таблице 24.

Таблица 24 - Паспортные данные выключателя ВБП-110III-31,5/2000 УХЛ1

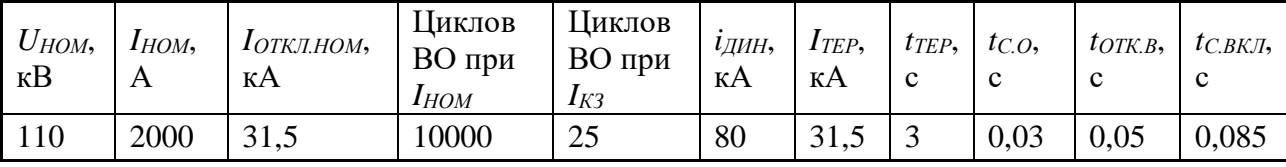

Произведем проверки:

- по напряжению:  $U_{H,B} = 110 \ge U_H = 110$  (кB); 5.
- 6. по току:  $I_H = 2000 \ge I_{PACY} = 52,49$  (A);
- на электродинамическую стойкость:  $i_{\text{JHH}} = 80 \ge i_{\text{VII}} = 9,56 \text{ (kA)}$ ; 7.
- по отключающей способности:  $I_{OTKJ.HOM} = 31,5 \ge I_{I10} = 6,75$  (кА); 8.
- 9. на термическую стойкость:

$$
I_{TEPM}^2 \cdot t_{TEPM} = 2976,75 \ge B_k = 7,09 \text{ (kA}^2 \cdot \text{c)},
$$
  
\n
$$
t_{IP} = t_{P.3.} + t_{OTKJI} = 0,1 + 0,05 = 0,15 \text{ (c)},
$$
  
\n
$$
T_a = \frac{x_{BJI}}{\omega \cdot r_{BJI}} = \frac{0,065}{314 \cdot 0,037} = 0,0056 \text{ (c)}.
$$

$$
B_k = I_{I10}^2 \cdot (t_{IIP} + T_a) = 6,75^2 \cdot (0,15 + 0,0056) = 7,09 \text{ (kA}^2 \cdot \text{c)}.
$$
  

$$
I_{TEPM}^2 \cdot t_{TEPM} = 25^2 \cdot 3 = 2967,75 \text{ (kA}^2 \cdot \text{c)}.
$$

Выбранный выключатель соответствует **BCCM** необходимым требованиям, что подтверждается результатами прохождения проверок.

#### Выключатели ОЗ - О5:

Расчетный ток для этих выключателей:

$$
I_{PACY.HH} = 2 \cdot I_{PACY.HH} = 2 \cdot 879,77 = 1759,54 \text{ (A)},
$$

т.к. необходимо, чтобы аппарат выдерживал ток аварийного режима работы, 0когда вторая линия будет отключена.

Расчетный ток для секционного выключателя Q5:

$$
I_{PACY,HH}
$$
 = 879,77 (A).

Предварительно выбираем выключатель марки ВБМЭ-40/2500 УХЛ1 [2, табл. 7.5] - вакуумный трехполюсный. Предназначен для установки в закрытых РУ. Его паспортные данные представлены в таблице 25.

Таблица 25 - Паспортные данные выключателя ВБМЭ-40/2500 УХЛ1

|      | $U_{HOM}$ , KB   $I_{HOM}$ , A   $I_{OTKJ,HOM}$ , KA   $i_{JHH}$ , KA   $I_{TEP}$ , KA   $t_{TEP}$ , c   $t_{OTK.B}$ , c |     |    |      |
|------|----------------------------------------------------------------------------------------------------|-----|----|------|
| 2500 | 40                                                                                                    | 100 | 40 | 0.07 |

Произведем проверки:

- по напряжению:  $U_{H,B} = 10 \ge U_H = 10$  (кB);  $1.$
- по току:  $I_H = 2500 \ge I_{PACY} = 1759,54 \text{ (A)}$ ; 2.

на электродинамическую стойкость:  $i_{\text{QHH}} = 100 \ge i_{\text{V/I}} = 8,81$  (кА);  $3.$ 

- $\overline{4}$ . по отключающей способности:  $I_{OTKH HOM} = 40 \ge I_{H0} = 3,26$  (кА);
- 5. на термическую стойкость:

$$
I_{\text{TEPM}}^2 \cdot t_{\text{TEPM}} = 1200 \ge B_k = 13,02 \text{ (kA}^2 \cdot \text{c)},
$$
  
\n
$$
t_{\text{HP}} = t_{\text{P.3}} + t_{\text{OTKJ}} = 0,7 + 0,07 = 0,77 \text{ (c)},
$$
  
\n
$$
T_a = \frac{x_{\text{BJ}} + x_{\text{TP}}}{\omega \cdot r_{\text{BJ}}} = \frac{0,019 + 1,67}{314 \cdot 0,011} = 0,5 \text{ (c)},
$$
  
\n
$$
B_k = I_{\text{II0}}^2 \cdot (t_{\text{HP}} + T_a) = 3,26^2 \cdot (0,77 + 0,5) = 13,02 \text{ (kA}^2 \cdot \text{c)},
$$

$$
I_{\text{TEPM}}^2 \cdot t_{\text{TEPM}} = 40^2 \cdot 3 = 4800 \text{ (kA}^2 \cdot \text{c)}.
$$

Выбранный выключатель соответствует **BCCM** необходимым требованиям, что подтверждается результатами прохождения проверок.

Выключатели Об-О13:

Выбираются по мощности трансформатора цеховой ТП:

$$
I_{PACY,TTI} = \frac{S_{HOM.TP.TII}}{\sqrt{3} \cdot U_{HOM}} = \frac{1000}{\sqrt{3} \cdot 10} = 57,74
$$
 (A).

Выбираем ВВ/ТЕL-10-20/1000-У2.

Таблина 26

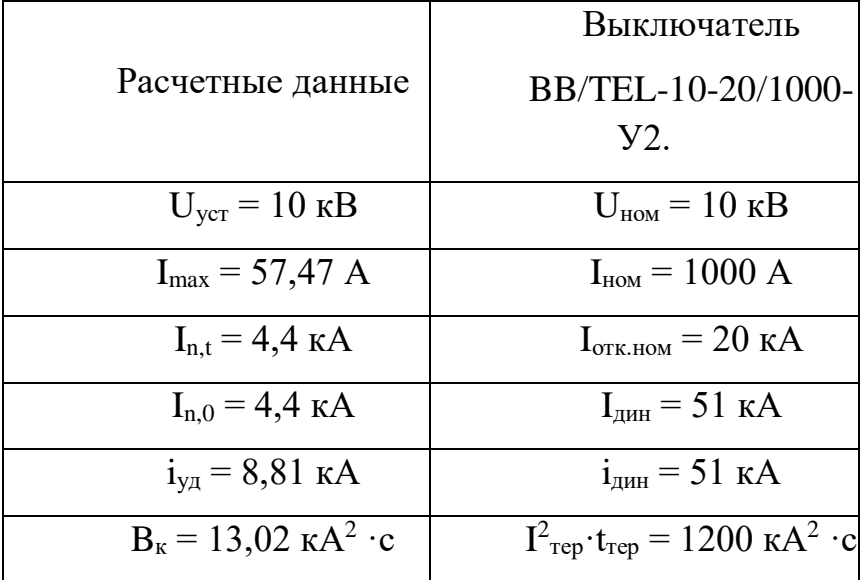

### Выбор предохранителей

Необходимо исключить ложное срабатывание предохранителей при включении трансформаторов, электродвигателей или батарей конденсаторов. Чтобы обеспечить выполнение этого условия ток плавкой вставки завышается в 1,4-2,5 раз относительно номинального тока защищаемого электроприемника.

Предохранители FU1 и FU2:

По номинальному току первичной обмотки ТМ-630/10

$$
I_{HOM.TCH} = \frac{S_{HOM}}{\sqrt{3} \cdot U_{HOM}} = \frac{630}{\sqrt{3} \cdot 10} = 36,34 \text{ (A)}
$$

по [17, стр.101] выбираем ПКТ-101-10-60-31,5У3 со следующими каталожными данными (табл.3.10):

Таблица 3.3 – Параметры ПКТ-101-10-60-31,5У3

| $U_{HOM}$ , KB | $I_{HOM}$ , A | $I_{OTKJ. HOM}$ , KA |
|----------------|---------------|----------------------|
|                | 60            | J1, J                |

Произведем проверки:

1. по напряжению:  $U_{H,\Pi} = 10 \ge U_H = 10$  (кB);

- 2. **IO TOKY:**  $I_{H, BCT} = 60 \ge I_{PACY} = 36,34 \text{ (A)}$ ;
- 2. IIO TOKY.  $I_{H, BCT}$  00  $\geq I_{PACY}$  30, 34 (A),<br>3. TO OTKJIO **TAO** *I***O** *I***O** *I***O** *I***O** *IO**I***O** *III***:** *I***<sub>OTKJ</sub><sub>. HOM</sub> = 31,5**  $\geq I_{T0}$  **= 8,81 (KA);**

Все проверки успешно пройдены.

Предохранители FU3 и FU4:

Для защиты трансформаторов напряжения НТМИ-10-УХЛ выбираем ПКН-001-10 ХЛ1.

Проверки не требуются.

# **Выбор ограничителей перенапряжения**

# ОПН FV1-FV4:

Для защиты силовых трансформаторов и ТН 110 кВ по [18, табл.1.8] выбираем ОПН-РК-110 УХЛ1.

# ОПН FV5-FV6:

Для защиты силовых трансформаторов и ТСН 10 кВ по [18, табл.1.2] выбираем ОПН-КР/TEL-10 УХЛ1.

Данные выбранного оборудования сведем в таблицу 27.

| Обозначение | Наименование                    | Тип                  |
|-------------|---------------------------------|----------------------|
| QS1QS4      | Разъединители                   | РНДЗ-110/2000-УХЛ1   |
| QS5QS10     | Разъединители                   | РДЗ-1-110/1000-УХЛ1  |
| FV1FV4      | Ограничители перенапряжения     | ОПН-РК-110 УХЛ1      |
| FV5FV6      | Ограничители перенапряжения     | ОПН-КР/TEL-10 УХЛ1   |
| T1T2        | Силовые трансформаторы          | TMH-16000/110        |
| T3T4        | Трансформаторы собственных нужд | TM-630/10            |
| FU1FU2      | Предохранители                  | ПКТ-101-10-60-31,5У3 |
| FU3FU4      | Выключатели масляные            | ПКН-001-10ХЛ1        |
| Q3Q12       | Выключатели вакуумные (на ЦТП)  | BB/TEL-10-20/1000-У2 |
| TA1TA2      | Трансформаторы тока             | ТФЗМ-110-УХЛ1        |
| TA3TA4      | Трансформаторы тока             | ТЛМ10-У3             |
| TV1TV2      | Трансформаторы напряжения       | ЗНОГ-110 УХЛ1        |
| TV3TV4      | Трансформаторы напряжения       | НТМИ-10-УХЛ2         |

Таблица 27 – Общий список оборудования ГПП

**Глава 4. Электроснабжение промышленных потребителей внутри зданий и сооружений .**

# **4.1 Электроснабжение сборочного цеха**

При проектировании системы электроснабжения цеха необходимо выполнить следующее:

- 1) Распределить все ЭП по распределительным пунктам, а также выбрать схему питания и способ ее прокладки от цеховой подстанции;
- 2) Определить расчетные нагрузки по всем пунктам питания цеха;
- 3) Выбрать силовую сеть, аппараты защиты и управления;
- 4) Выбрать сечение питающей сети;
- 5) Рассчитать выбранную питающую сеть по потере напряжения;
- 6) Рассчитать токов КЗ для участка сети от ТП до наиболее удаленного от нее приемника;
- 7) Построить карту селективности действия аппаратов защиты.

### **4.1. Расчет электрических нагрузок производственного помещения**

Расчет электрических нагрузок производится методом коэффициента расчетной мощности. Метод был принят как основной в Российской Федерации с 1993 года [1].

Согласно [6], для приемников до 1000 В, расчет электрических нагрузок выполняется по форме Ф636-92.
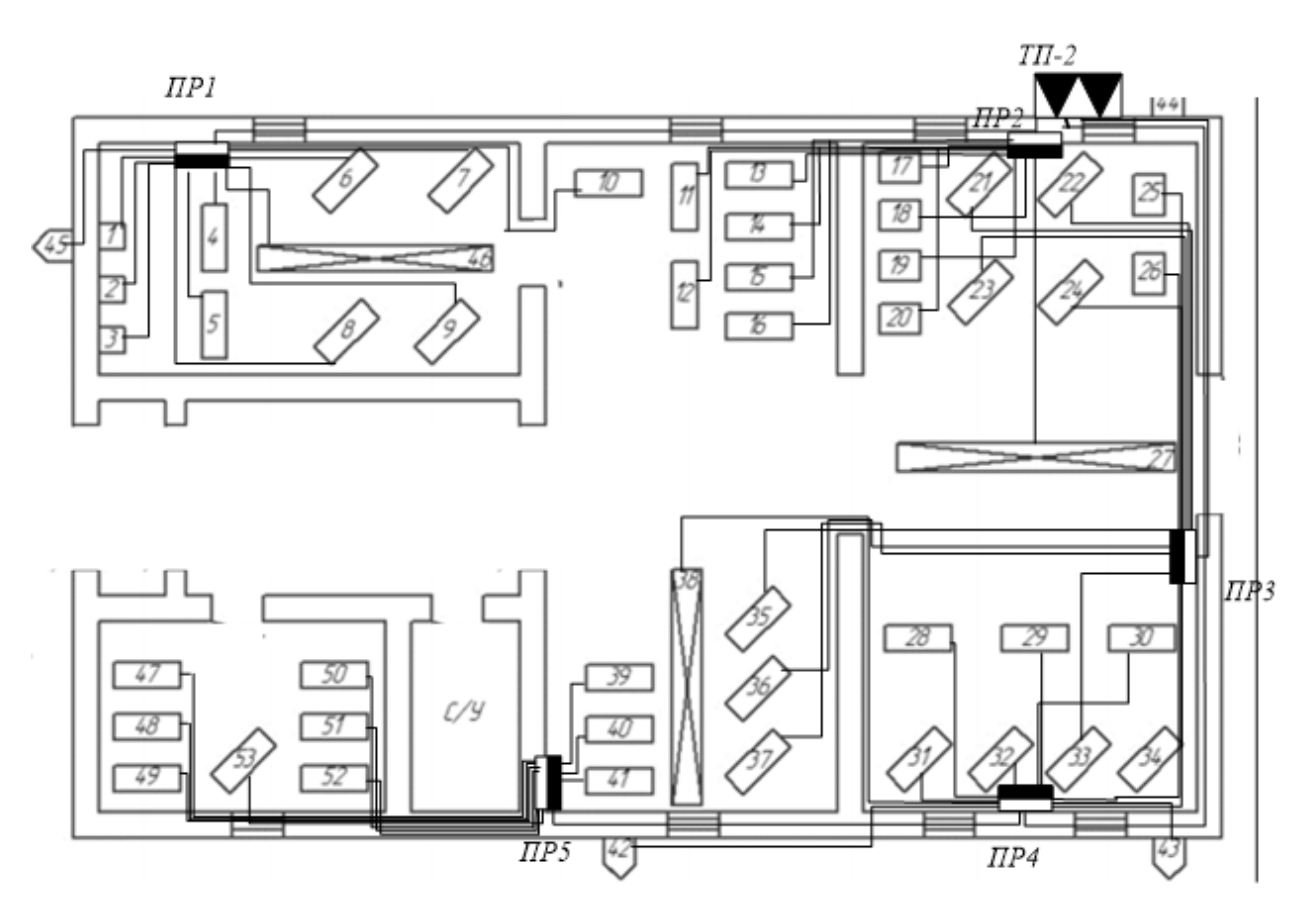

Рисунок 11 - Схема электроснабжения цеха

Подробный расчет произведем на примере ПР1

Графы 1-4 заполняются по полученным в задании данным. Графы 5-6 заполняются по усредненным справочным данным, например, по [19, табл. 3.1]. В графы 7-8 записываются соответственно величины  $k_u \cdot P_u$   $_k k_u \cdot P_u \cdot t g \varphi$ . В итоговые по ПР графы записываются суммы найденных для каждого ЭП величин. Так для ПР1:

$$
-\langle\langle A\rangle\rangle\left(K_{\scriptscriptstyle H}<0,\!6\right);
$$

 $-\kappa$ B» (K $u \ge 0.6$ ; K<sub>3</sub>  $\ge 0.9$ ; K<sub>B</sub> = 1).

Определим номинальную мощность ввсез электроприборов группы

$$
P_{HOM.\Sigma} = \sum_{i=1}^{m} n P_{HOM.i} = 60 + 26 + 10 + 5 + 80 = 181 \text{ kBr}.
$$

К<sub>и</sub>, соѕф, tgф определяются по справочным данным [2].

Среднесменные нагрузки для электроприемников:

$$
P_{\text{cm}} = K_{\text{u}} \cdot P_{\text{HOM},\Sigma} = 0.3 \cdot 60 = 18 \text{ kBr},
$$
  

$$
Q_{\text{cm}} = P_{\text{cm}} \cdot \text{tg}\varphi = 18 \cdot 2.29 = 41.24 \text{ kBAp},
$$

Общая среднесменная нагрузка для группы ЭП:

$$
P_{CM}^{''A''} = \sum_{i=1}^{n} P_{CM,i} = 18 + 3,12 + 1,2 + 1,04 + 12,8 = 35,52 \times 8 \text{Tr},
$$
  

$$
Q_{CM}^{''A''} = \sum_{i=1}^{n} Q_{CM,i} = 41,24 + 4,16 + 2,08 + 1,04 + 12,8 = 61,32 \times 8 \text{Rap}
$$

$$
K_{u.cp} = \frac{P_{cm}^{''A''}}{P_{HOM.}\Sigma} = \frac{35,52}{181} = 0,18.
$$

Групповой коэффициент реактивной мощности

tg
$$
\varphi_{cp} = \frac{Q_{cm}^{nA^{n}}}{P_{cm}^{nA^{n}}} = \frac{61,32}{93,3} = 1,89
$$

Число эффективное электроприемников для группы А:

$$
n_{\rm b} = \frac{[\sum n \cdot P_{\rm HOM, \Sigma}]^2}{\sum P_{\rm HOM}^2 \cdot n} = \frac{181^2}{4383} = 7.4 = \text{iff},
$$

принимаем  $n_2 = 7$  шт.

Коэффициент максимума активной мощности [9]

$$
K_{M}=1.64.
$$

Коэффициент максимума реактивной мощности

$$
K'_{M}=1.0.
$$

Расчетная актиавная и реактивная мощности для группы "А"

$$
P_p^{\text{T}A} = K_{M} \cdot P_{CM}^{\text{T}A} = 1,64 \cdot 93,3 = 152,5 \text{ kBr},
$$
  

$$
Q_p^{\text{T}A} = K_{M}' \cdot Q_{CM}^{\text{T}A} = 1,0 \cdot 126,8 = 126,8 \text{ kBAp}
$$

Среднесменная мощность для электроприемников группы Б:

$$
P_p^{"B"} = P_{cM}^{"B"} = 114,3 \text{ }\kappa\text{Br}, \qquad \qquad Q_p^{"B"} = Q_{cM}^{"B"} = 41,5 \text{ }\kappa\text{BAp}.
$$

Расчетная мощность электроприемников по цеху

$$
P_p = P_p^{"A"} + P_p^{"B"} = 152,5 + 114,3 = 266,8 \text{ kBr},
$$
  

$$
Q_p = Q_p^{"A"} + Q_p^{"B"} = 126,8 + 41,5 = 168,3 \text{ kBAp}.
$$

Для освещения цеха применяется светодиодное освещение.

Номинальная нагрузка осветительных приемников цеха определяется по удельной установленной мощности осветительной нагрузки и площади цеха

$$
P_{H.0} = P_{yq.0} \cdot F_{\mu} = 0.006 \cdot 13107 = 78.6 \text{ kBr},
$$

где F $_{\textrm{\tiny{H}}}$  – площадь цеха, м $^{2}$ ;

Р<sub>уд.о</sub> − удельная установленная мощность осветительной нагрузки [8, табл. 7.2], к $Br/m^2$ .

Расчетная нагрузка осветительных приемников цеха

$$
P_{p.o} = K_{co} \cdot P_{H.o} = 0.95 \cdot 78.6 = 74.7 \text{ kBr},
$$
  

$$
Q_{p.o} = P_{p.o} \cdot \text{tg}\varphi_o = 74.7 \cdot 0.48 = 36.8 \text{ kBAp},
$$

где К<sub>со</sub> – коэффициент спроса осветительной нагрузки [9, стр. 22, табл. 1.10]; tgφ<sup>о</sup> – для светодиодных ламп.

Определение расчётной нагрузки цеха с учетом освещения

$$
S_p = \sqrt{(P_p + P_{p.0})^2 + (Q_p + Q_{p.0})^2} =
$$
  
=  $\sqrt{(266.8 + 74.7)^2 + (168.3 + 36.2)^2} = 398.1 \text{ KBA.}$ 

Определение расчётного тока цеха

$$
I_{p} = \frac{S_{p}}{\sqrt{3} \cdot U_{\text{HOM}}} = \frac{398.1}{\sqrt{3} \cdot 0.38} = 604.8 \text{ A},
$$

75

где Uном − номинальное напряжение электроприемников, В.

Определение пикового тока цеха

Номинальный ток наиболее мощного электроприемника:

$$
I_{\text{HOM}}^{\text{max}} = \frac{P_{\text{HOM}}}{\sqrt{3} \cdot U_{\text{HOM}} \cdot \cos \varphi \cdot \eta} = \frac{40,0}{\sqrt{3} \cdot 0,38 \cdot 0,40 \cdot 0,98} = 155,0 \text{ A}.
$$

Пусковой ток самого мощного электроприемника цеха:

$$
I_{\text{nyck}}^{\text{max}} = K_{\text{nyck}} \cdot I_{\text{HOM}}^{\text{max}} = 3 \cdot 155,0 = 465,1 \text{ A}.
$$

Пиковый ток цеха:

$$
I_{\text{mult},\mu} = I_{\text{nyCK}}^{\text{max}} + (I_{\text{p}} - K_{\text{u,max}} \cdot I_{\text{HOM}}^{\text{max}}) = 465.1 + (604.8 - 0.30 \cdot 155.0)
$$
  
= 1023.4 A.

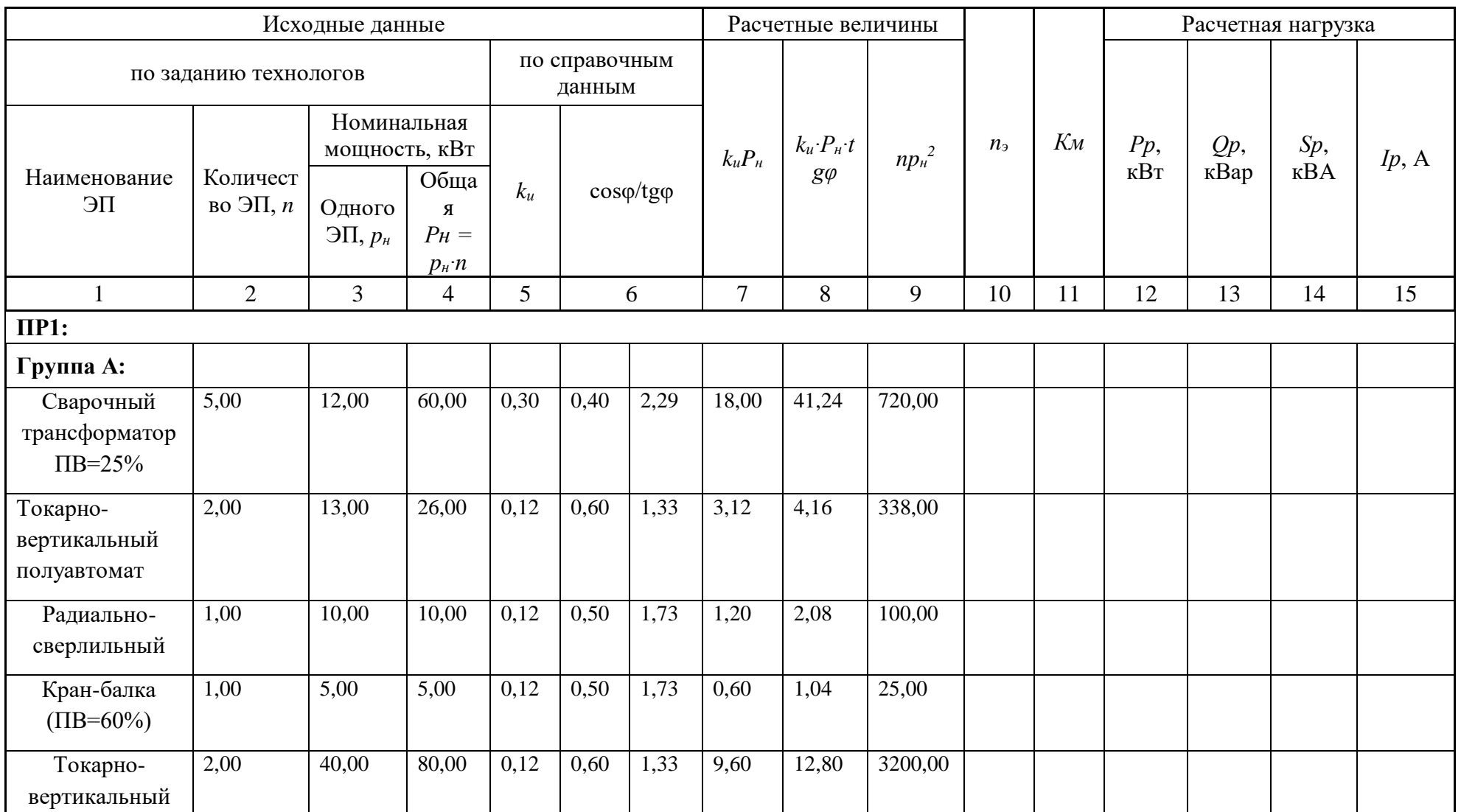

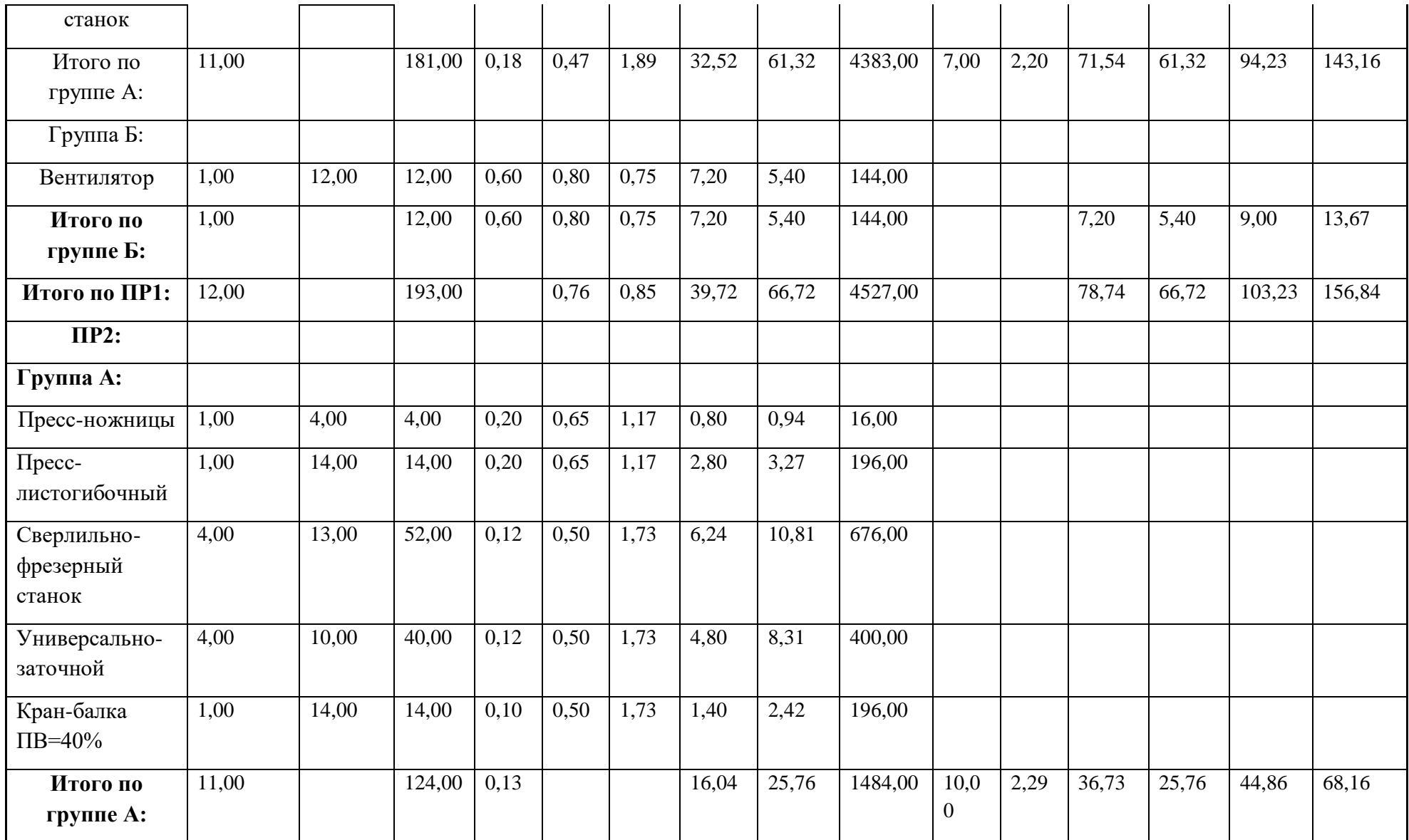

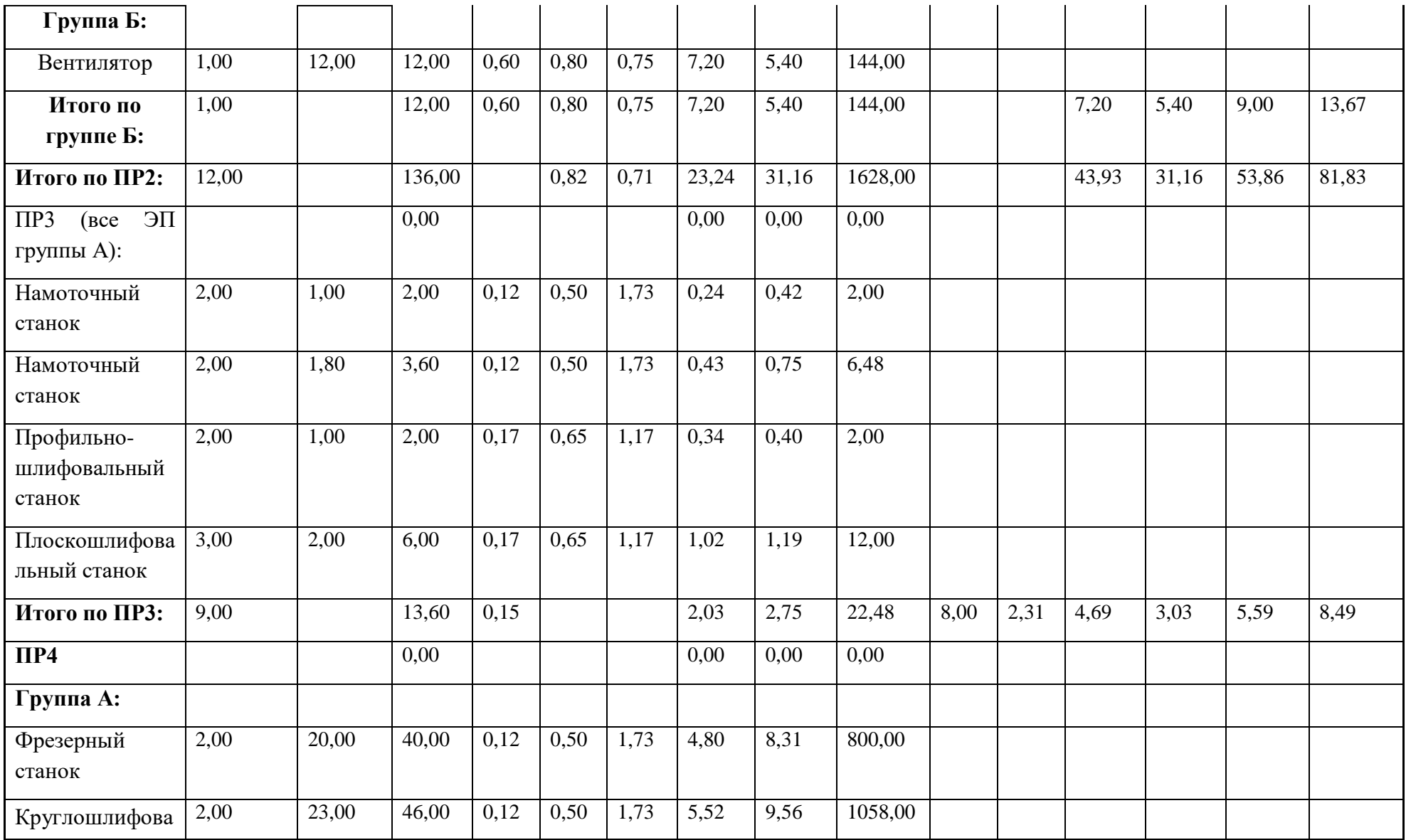

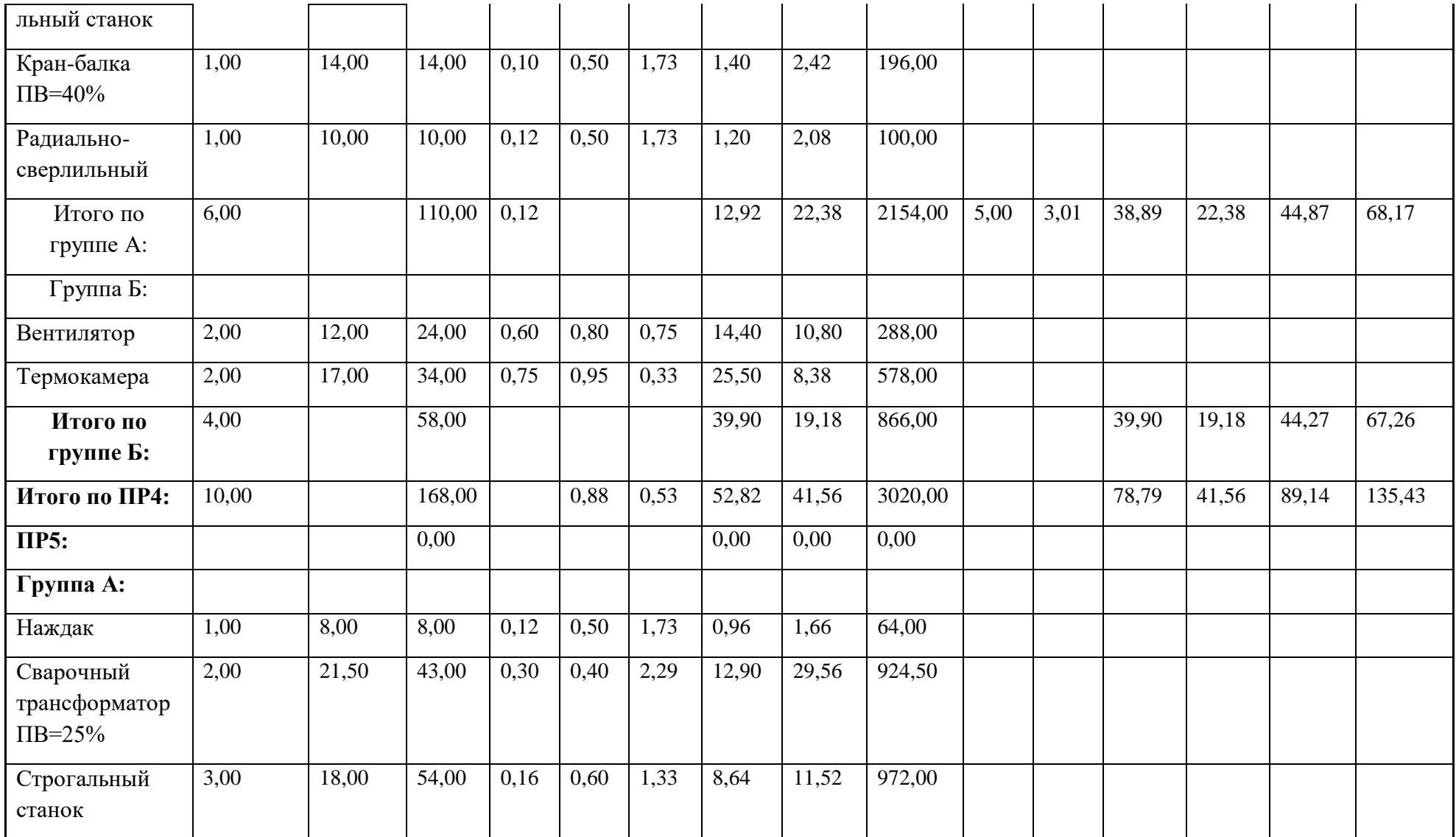

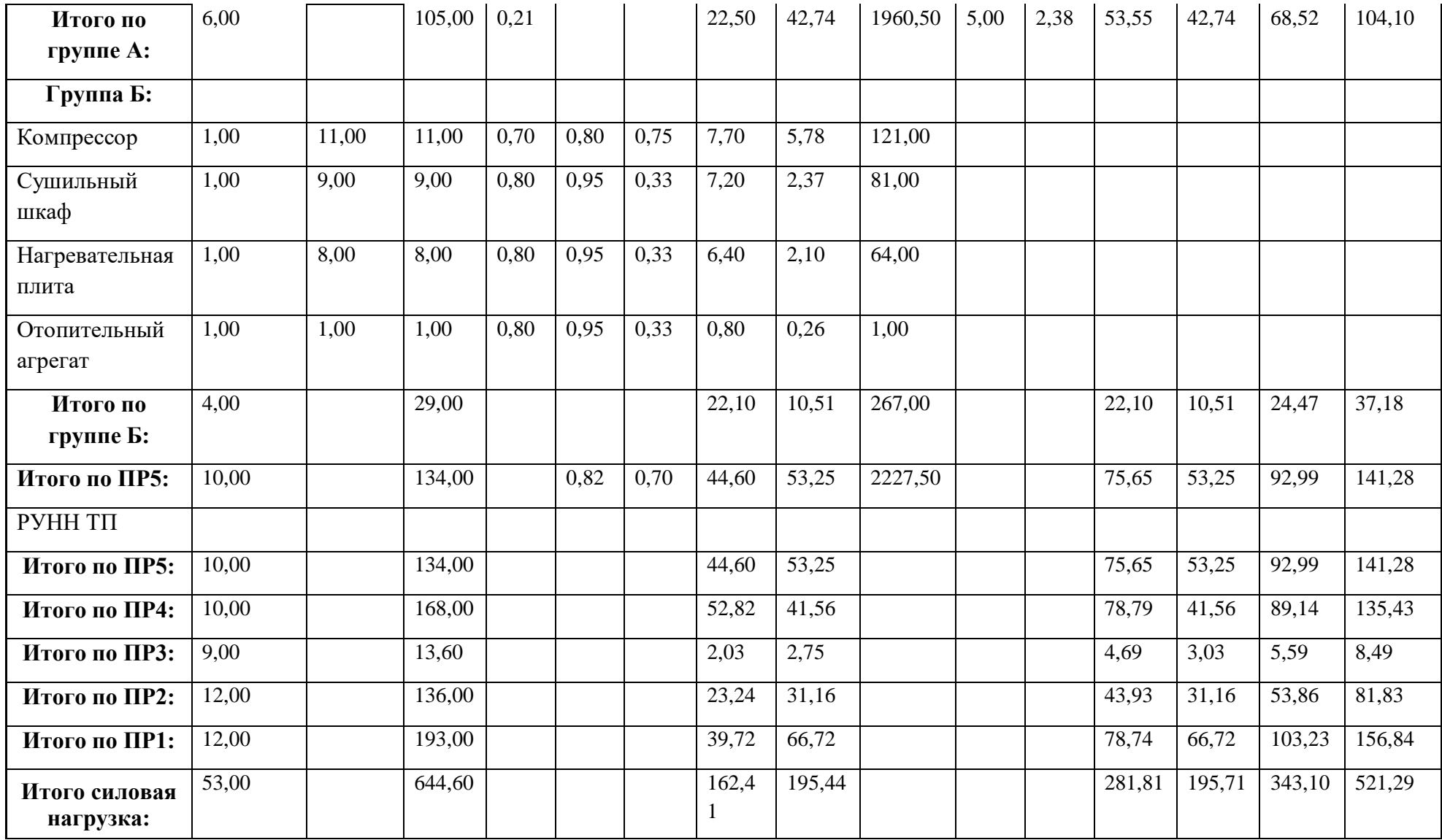

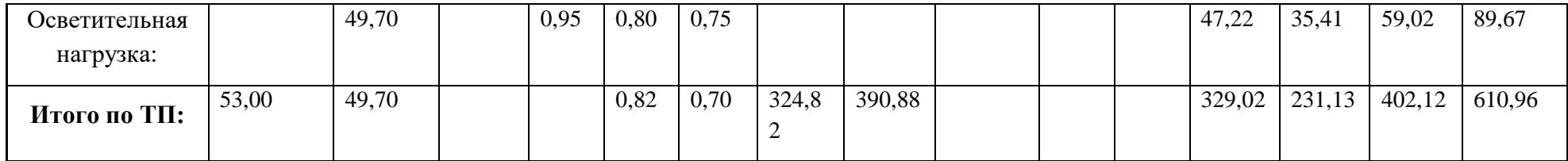

### **4.2 Выбор шкафов распределительных (ПР)**

В качестве силовых РП в цехе выбираем РП серии ПР 8503.

Согласно с таблицей 28 распределим электроприемники по ПР. Результаты сведены в таблицу 29.

Таблица 29 – РП цеха

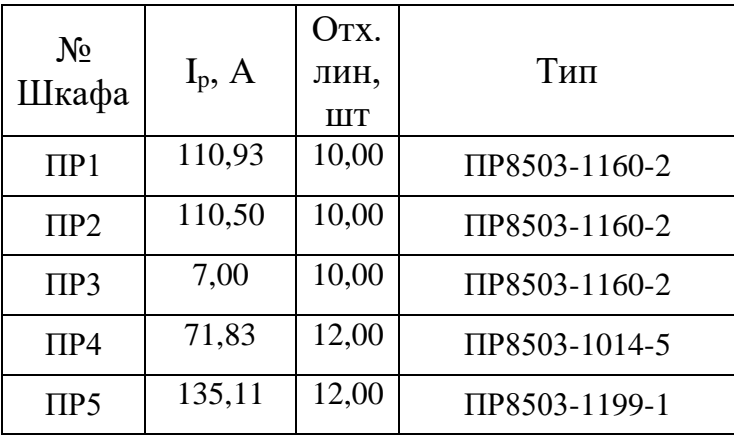

### **4.3 Выбор сечений линий и автоматических выключателей питающей сети цеха**

Для защиты сетей напряжением до 1000 В используются плавкие предохранители (ПР) и автоматические выключатели (АВ). Предохранители защищают электроприемники только от токов КЗ. Современные автоматические выключатели защищают и от токов КЗ, и от перегрузки оборудования. Кроме того, автоматы могут служить и в качестве коммутационных аппаратов, чего предохранители обеспечить не могут. Поэтому будем использовать автоматические выключатели.

Произведем выбор АВ. Условия их выбора следующие:

- 1. По номинальному напряжению  $U_{HOM, AB} \ge U_{HOM}$ ;
- 2. По номинальному току  $I_{HOM.AB} \geq K_{3A\Pi} \cdot I_{\overline{\mu}J\overline{\mu}I\overline{\tau}}$ ;

3. По номинальному току теплового расцепителя  $I_{HOM.TE\Pi\overline{\iota\iota}} \geq K_{3AT} \cdot I_{\overline{\iota\iota\iota}}$ 

4. По току срабатывания электромагнитного расцепителя:

 $I_{HOM 30}$  ≥ 1,25 ·  $I_{HUK}$  - для группы ЭП;  $I_{HOM 30}$  ≥ 1,5  $I_{HVCK}$  - для отдельного ЭП. Выберем автомат для защиты радиально-сверлильного станка:

- $U_{HOM, 3H} = 0,38 \ge U_{HOM} = 0,38$  (B); 1.
- $I_{HOMAB} = 50 \geq K_{34\pi} \cdot I_{T UUT} = 43,68(A),$  $2.$

где  $K_{34\pi} = 1,15$ - коэффициент запаса для отдельного ЭП;

$$
I_{\mu\text{m}r} = \frac{P_H}{\sqrt{3} \cdot U_{\text{HOM}} \cdot \cos\varphi \cdot \eta} = \frac{10}{\sqrt{3} \cdot 0.38 \cdot 0.5 \cdot 0.8} = 37,98 \text{ (A)}
$$

3. 
$$
I_{HOM.TE\Pi JI} = 50 \ge K_{3AII} \cdot I_{JJIHIT} = 43,68 \text{ (A)};
$$

 $I_{HOM, 3.0}$  = 300 ≥ 1,5  $\cdot$   $I_{TVCK}$  = 284,87 (A)  $\overline{4}$ .

где  $I_{\text{INCK}}$  = 5  $\cdot$   $I_{\text{Inmrt}}$  = 5  $\cdot$  37,98 = 189,92 (A).

Принимаем к установке ВА13-29-63-50-6. Аналогичным образом выбираются автоматы для остальных ЭП.

Выберем автомат для защить ПР1:

\n1. 
$$
U_{HOM.3H} = 0,38 \ge U_{HOM} = 0,38
$$
 (B);

\n2.  $I_{HOM.AB} = 250 \ge K_{3AII} \cdot I_{JJUIT} = 172,52$  (A),

где  $K_{34\pi} = 1,1$ - коэффициент запаса для группы ЭП;  $I_{\text{J} \text{J} \text{J} \text{J} \text{J} \text{J} \text{J}}$  = 156,84 (A) по табл.4.1;

3. 
$$
I_{HOM.TE\Pi\pi} = 250 \ge K_{3A\Pi} \cdot I_{\pi\Pi\pi} = 172,52 \text{ (A)};
$$
  
4.  $I_{HOM.3.O.} = 160 \ge 1,5 \cdot I_{\pi\Pi\pi} = 960 \text{ (A)}$   
17.  $\text{TRC} \cdot I_{\pi\Pi\pi} = I_{\pi\nuCK.MAX} + (I_{P.\Pi P} - k_H \cdot I_{HOM.MAX});$   
17.  $I_{\pi\Pi\pi} = 506,45 + (156,83 - 0,12 \cdot 101,29) = 651,12 \text{ (A)}.$ 

Принимаем к установке ВА57-35-250-160-6. Аналогичным образом выбираются автоматы для остальных ПР, а также АВ для защиты питающей линий инструментального цеха (таблица 30).

а) Выбор отходящего автоматического выключателя подстанции

Расчетный ток нагрузки подстанции

$$
I_{p.IIC} = \frac{S_{p.IIC}}{\sqrt{3} \cdot U_{HOM}} = \frac{402,12}{\sqrt{3} \cdot 0,38} = 610,96 A.
$$

Номинальный ток трансформатора подстанции

$$
I_{\text{HOM.Tp}} = \frac{S_{\text{HOM.Tp}}}{\sqrt{3} \cdot U_{\text{HOM}}} = \frac{1000}{\sqrt{3} \cdot 0.38} = 1519.34 \text{ A}.
$$

Максимальный рабочий ток трансформатора подстанции

$$
I_{\text{max},\text{pa6}} = 1.4 \cdot I_{\text{HOM},\text{rp}} = 1.4 \cdot 607.7 = 2127.08 \text{ A}.
$$

Пиковый ток подстанции

Автомат ВА75-45-2500-2500-2. Принятый автомат проходит по результатам проверок.

б) Выбор секционного автоматического выключателя подстанции

Максимальный рабочий ток трансформатора

$$
I_{\text{max},\text{pa6}} = 2127,08 \text{ A}.
$$

Расчетный ток секционного выключателя

$$
I_{p,CB} = 0.7 \cdot I_{\text{max},\text{pa6}} = 0.7 \cdot 2127,08 = 1488,95 \text{ A}.
$$

Пиковый ток сборных шин

$$
I_{\text{nuK.CIII}} = I_{\text{nyCK}}^{\text{max}} + (I_{\text{p.CH}} - K_{\text{u.max}} \cdot I_{\text{HOM}}^{\text{max}}) =
$$
  
= 506,45 + (1488,95 - 0,30 \cdot 155,0) = 1948,9 A.

Результаты расчета сечений сети цеха приведены в таблице 30.

| $N_2$<br>$\Pi$<br>$\boldsymbol{\Pi}$ | Началоучастка | Название<br>участка<br>питающей<br>ЛИНИИ<br>Конецучастка | $I_{\text{Al}},$<br>$\boldsymbol{A}$ | $I_{\text{KP}}$ , $I_n$<br>$\gamma$<br>$\mathcal{U} \mathcal{I} \mathcal{U}$<br>$I_{\kappa p} \partial \overline{\lambda}$<br>я<br>плав<br>k020)<br>A | Аппаратз ащиты           | $(1, 5-$<br>1,1)<br>$I_{\kappa p}$ | $K\Pi$ | или I $_{\kappa p}$ /а для<br>По условиям перегрузки<br>пусковыми и пиковыми<br>$n$ n $\alpha$ k $\alpha$ 20<br>токами. $(1.5 \times I_{nycx})$ | $I_{HOM}$<br>$a\Pi$ .<br>за<br>щ.,<br>$\mathbf{A}$ | $I_{H,BC}$<br>ИЛИ<br>$I_{\text{H}.\text{pac}}$<br>$I_{\text{K3}}$ | Марка кабеля | Сечение по длительному<br>M <sup>2</sup> | $I_{\rm QOD}$ , $I$      | $K_3$ | $I_3$ | $K_3 * I_3$<br>$\rm K\pi$ | Принят кабель          |
|--------------------------------------|---------------|----------------------------------------------------------|--------------------------------------|----------------------------------------------------------------------------------------------------|--------------------------|------------------------------------|--------|----------------------------------------------------------------------------------------------------|----------------------------------------------------|-------------------------------------------------------------------|--------------|------------------------------------------|--------------------------|-------|-------|---------------------------|------------------------|
| $\mathbf{1}$                         | $\Pi$ P1      | Сварочны<br>й<br>трансформ<br>атор<br>$\Pi B = 25\%$     | 45,58                                | 136,74                                                                                                    | BA51-31-<br>$\mathbf{1}$ | 205,11                             | 0,82   | 52,42                                                                                                    | 63,0<br>$\overline{0}$                             | 63/378                                                            | $ABB\Gamma$  | 16,00                                    | 77,0<br>$\boldsymbol{0}$ |       | 63    | 76,8292<br>$\tau$         | $ABB\Gamma-$<br>(4x63) |
| $\sqrt{2}$                           |               | Вентилято<br>$\mathbf{p}$                                | 28,49                                | 142,44                                                                                                    | <b>BA13-29</b>           | 213,66                             | 0,92   | 32,76                                                                                                    | 63,0<br>$\overline{0}$                             | 40/240                                                            | $ABB\Gamma$  | 10,00                                    | 59,0<br>$\mathbf{0}$     |       | 40    | 43,4782<br>6              | $ABB\Gamma-$<br>(4x10) |
| $\mathfrak{Z}$                       |               | Токарно-<br>вертикаль<br>ный<br>полуавтом<br>aT          | 41,15                                | 205,74                                                                                                    | <b>BA13-29</b>           | 308,62                             | 0,92   | 47,32                                                                                                    | 63,0<br>$\overline{0}$                             | 63/315                                                            | $ABB\Gamma$  | 16,00                                    | 77,0<br>$\overline{0}$   |       | 63    | 68,4782<br>6              | $ABB\Gamma-$<br>(4x16) |

Таблица 30 - Выбор автоматических выключателей и сечения кабелей.

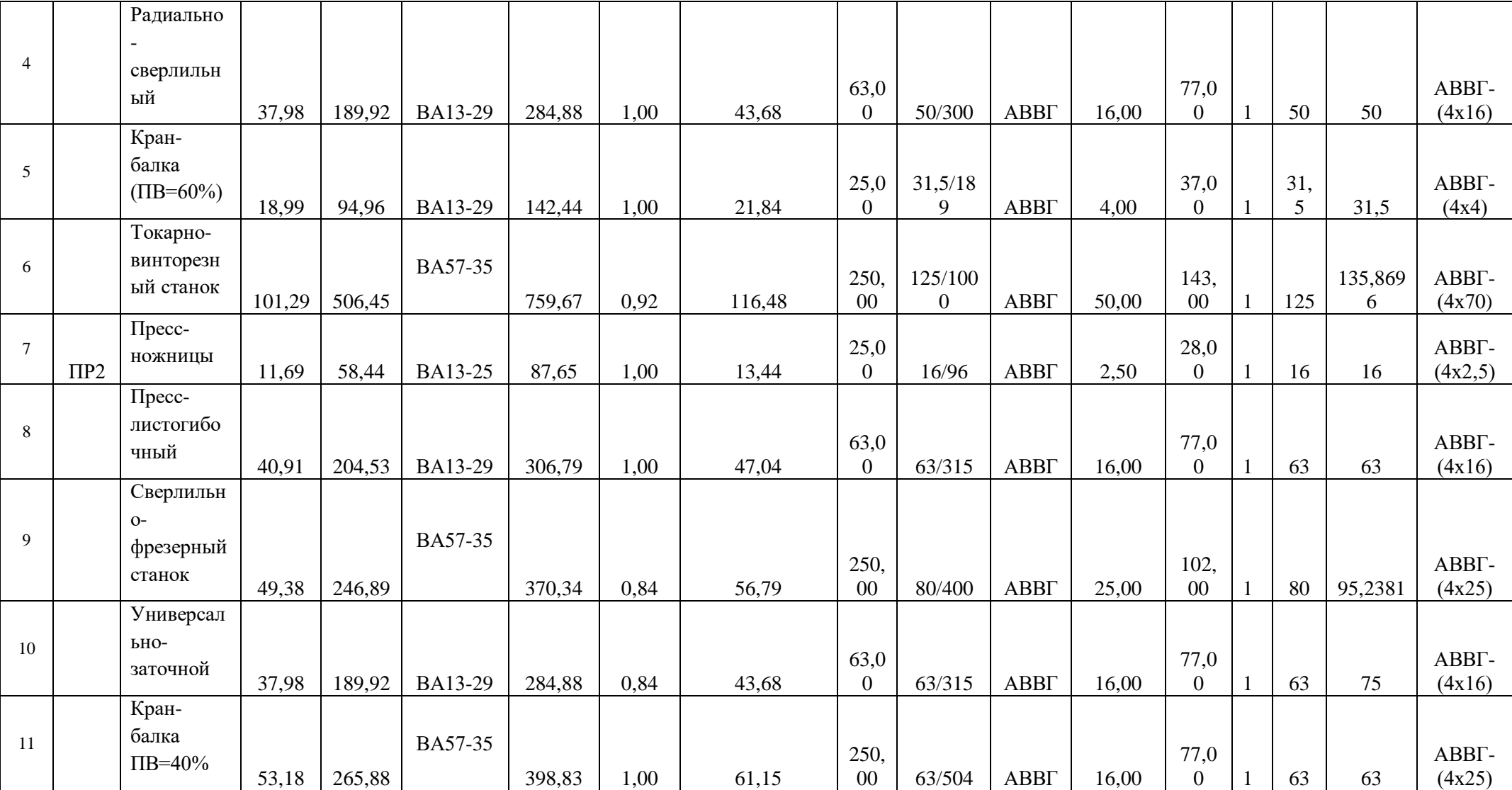

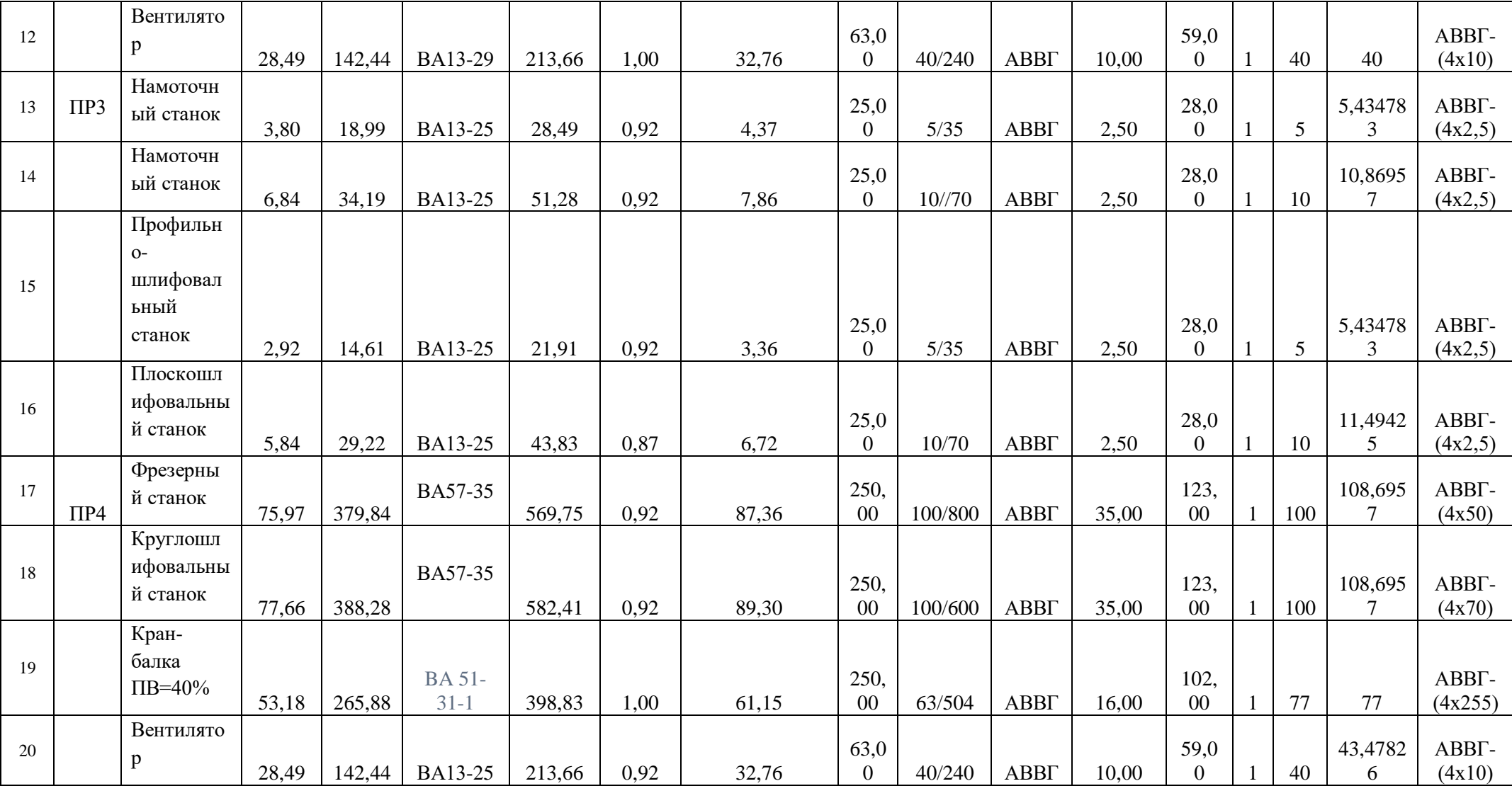

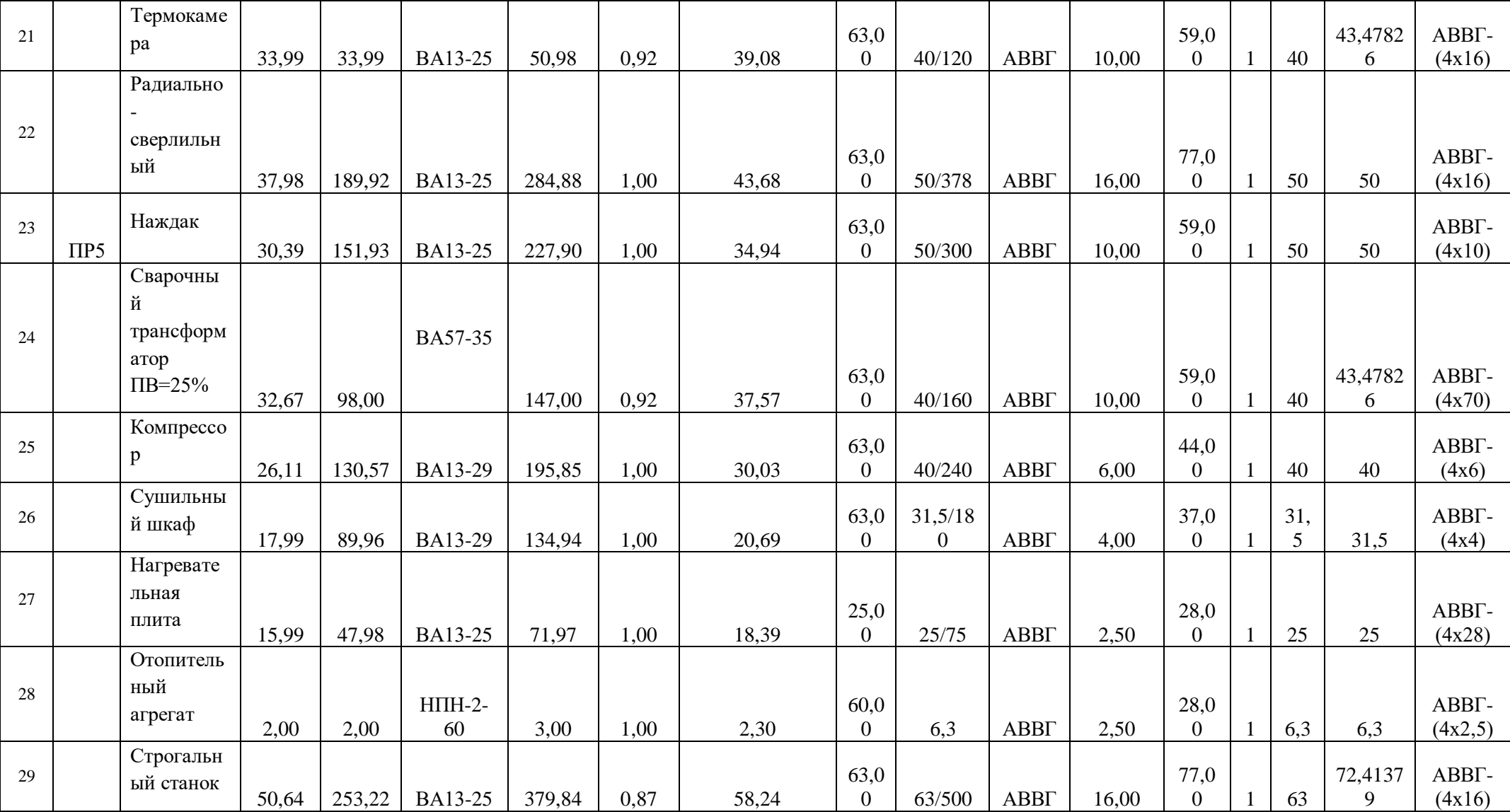

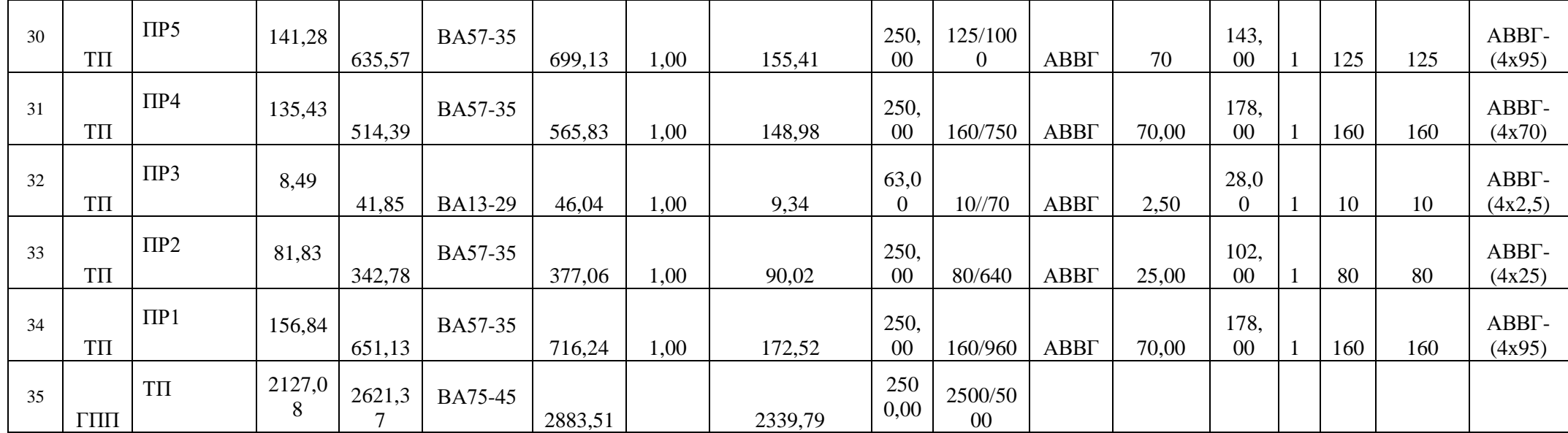

 $4.4$ Проверка внутрицеховой сети  $\Pi$ <sup>O</sup> потерям напряжения. Построение эпюр отклонения напряжения от ГПП до наиболее мощного ЭП

При рассмотрении отклонения напряжений РП учтем тот факт, что отклонение напряжений не должен превышать  $\pm 5\%$  от номинального значения.

Рассмотрим цепочку ГПП - ТП1 - ПР5 - ЭП №50. С учетом того, что в нащем случае мы используем трансформатор без РПН, то отстройку эпюры напряжений будем производить из одной точки +5%. Так для наиболее мощного электроприемника получим:

Расчетные данные приемника №8.

 $Q_{\text{HOM}} = 53.2 \text{ KBAp}$ ,  $S_{HOM} = 66,56 \text{ KBA}.$  $P_{HOM} = 140$  KBT,

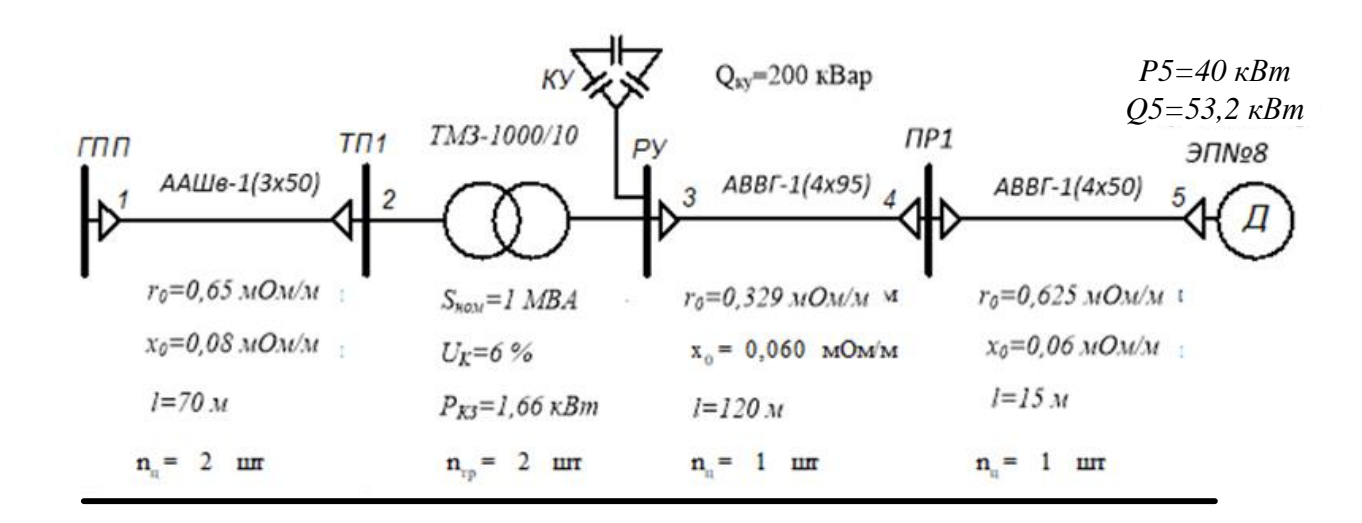

Рисунок 11 – Расчетная схема

Расчет максимального режима нагрузки

Участок 1-2

Активное и реактивное сопротивление участка 1-2

$$
R_{12} = \frac{r_{12} \cdot l_{12}}{n_{II}} = \frac{0.65 \cdot 70}{2} \cdot 10^{-3} = 0.023 \text{ OM},
$$
  

$$
X_{12} = \frac{x_{12} \cdot l_{12}}{n_{II}} = \frac{0.08 \cdot 70}{2} \cdot 10^{-3} = 0.0028 \text{ OM}.
$$

Активная и реактивная мощности, протекающие по участку 1-2

$$
P_{12} = \sum P_{\text{u,TI}} = 1192.2 \text{ kBr}
$$

$$
Q_{12} = \sum Q_{\text{u,TI}} - Q_{\text{KY}} = 1012.53 - 200.0 = 812.53 \text{ kBAp.}
$$

Потеря напряжения на участке 1-2

$$
\Delta U_{12,\%} = \frac{P_{12} \cdot R_{12} + Q_{12} \cdot X_{12}}{10 \cdot U_1^2} = \frac{1192 \cdot 0.023 + 812.53 \cdot 0.0028}{10 \cdot 10500^2} = 0.00003\%.
$$

Потеря напряжения на участке 1-2 в именованных единицах

$$
\Delta U_{12} = \Delta U_{12, \%} \cdot \frac{U_1}{100\%} = 0,00003 \cdot \frac{10500}{100} = 0,0028 \text{ B}.
$$

Фактическое значение напряжения в конце участка 1-2

$$
U_2 = U_1 - \Delta U_{12} = 10500 - 0,0028 = 10499,997 B.
$$

Участок 2-3

Активная и реактивная составляющая значения напряжения короткого замыкания трансформатора

$$
U_a = \frac{\Delta P_{\text{K3}} \cdot 100\%}{S_{\text{HOM.Tp}}} = \frac{1,662 \cdot 100\%}{1000} = 0,166
$$

$$
U_p = \sqrt{U_{\text{K}}^2 - U_a^2} = \sqrt{6^2 - 0,166^2} = 5,998.
$$

Коэффициент загрузки трансформатора

$$
\beta_{\rm T} = \frac{S_{12}}{n_{\rm rp} \cdot S_{\rm HOM.Tp}} = \frac{1443}{2 \cdot 1000} = 0.721.
$$

Коэффициент мощности на участке 2-3

$$
\cos \varphi = \frac{P_{23}}{S_{23}} = \frac{1192}{1443} = 0.826, \qquad \sin \varphi = \frac{Q_{23}}{S_{23}} = \frac{268.5}{557.4} = 0.563.
$$

Потеря напряжения на участке 2-3

$$
\Delta U_{23,%} = \beta_{\text{T}} \cdot (U_{\text{a}} \cdot \cos \varphi + U_{\text{p}} \cdot \sin \varphi) + \frac{\beta_{\text{T}}^2}{200} \cdot (U_{\text{a}} \cdot \sin \varphi - U_{\text{p}} \cdot \cos \varphi) =
$$
  
= 0.721 \cdot (0.166 \cdot 0.826 + 5.998 \cdot 0.56) +  $\frac{0.721^2}{200}$  \cdot (0.166 \cdot 0.563 - 5.998 \cdot 0.82) =  
= 2.523%.

Потеря напряжения на участке 2-3 в именованных единицах

$$
\Delta U_{23} = \Delta U_{23,\%} \cdot \frac{U_2}{100\%} = 2{,}523 \cdot \frac{10499,9997}{100} = 264,923 \text{ B}.
$$

Фактическое значение напряжения в конце участка 2-3

$$
U_3 = U_2 - \Delta U_{23} = 10499,9997 - 264,923 = 10240 \text{ B}.
$$

Фактическое значение напряжения в конце участка 2-3 с учетом коэффициента трансформации

$$
U_3HH = U_3 = 400 \cdot \frac{10240}{10500} = 389.9 B.
$$

Участок 3-4

Активное и реактивное сопротивление участка 3-4

$$
R_{34} = \frac{r_{34} \cdot l_{34}}{n_{\mu}} = \frac{0.329 \cdot 118}{1} \cdot 10^{-3} = 0.039 \text{ Om},
$$
  

$$
X_{34} = \frac{x_{34} \cdot l_{34}}{n_{\mu}} = \frac{0.060 \cdot 118}{1} \cdot 10^{-3} = 0.0072 \text{ Om}.
$$

Активная и реактивная мощности, протекающие по участку 3-4

$$
P_{34} = P_{\Pi P} = 78,74 \text{ KBr}, \qquad Q_{34} = Q_{\Pi P} = 66,72 \text{ KBAp}.
$$

Потеря напряжения на участке 3-4

$$
\Delta U_{34,\%} = \frac{P_{34} \cdot R_{34} + Q_{34} \cdot X_{34}}{10 \cdot U_3^2} = \frac{78,74 \cdot 0,039 + 66,72 \cdot 0,0072}{10 \cdot 0,389^2} = 2,217\%.
$$

Потеря напряжения на участке 3-4 в именованных единицах

$$
\Delta U_{34} = \Delta U_{34,\%} \cdot \frac{U_3}{100\%} = 2{,}217 \cdot \frac{389,9}{100} = 8{,}64 \text{ B}.
$$

Фактическое значение напряжения в конце участка 3-4

$$
U_4 = U_3 - \Delta U_{34} = 389.9 - 8.64 = 381.26
$$
 B.

Участок 4-5.

Активное и реактивное сопротивление участка 4-5

$$
R_{45} = \frac{r_{45} \cdot l_{45}}{n_{\text{H}}} = \frac{0.625 \cdot 15}{1} \cdot 10^{-3} = 0.0094 \text{ OM.}
$$

$$
X_{45} = \frac{x_{45} \cdot l_{45}}{n_{\text{H}}} = \frac{0.06 \cdot 15}{1} \cdot 10^{-3} = 0.0004 \text{ OM.}
$$

Активная и реактивная мощности, протекающие по участку 4-5

$$
P_{45} = P_{HOM} = 40 \text{ kBr}, \qquad Q_{45} = Q_{HOM} = 53.2 \text{ kBAp}.
$$

Потеря напряжения на участке 4-5

$$
\Delta U_{45,\%} = \frac{P_{45} \cdot R_{45} + Q_{45} \cdot X_{45}}{10 \cdot U_4^2} = \frac{40 \cdot 0.00094 + 53.2 \cdot 0.0004}{10 \cdot 0.381^2} = 0.291\%.
$$

Потеря напряжения на участке 4-5 в именованных единицах

$$
\Delta U_{45} = \Delta U_{45\%} \cdot \frac{U_4}{100\%} \Delta U_{45} = 0.291 \cdot \frac{383.8}{100} = 1.1 B.
$$

Фактическое значение напряжения в конце участка 4-5

$$
U_5 = U_4 - \Delta U_{45} = 381,26 - 1,1 = 380,16 B.
$$

Для расчёта режима минимальной нагрузки необходимо по графикам нагрузки предприятия определить коэффициенты минимальной нагрузки по активной и реактивной мощности.

Послеаварийный режим – отключение одного из трансформаторов ГПП, вся нагрузка приходится на одну из линий, питающих ЦТП.

Дальнейший расчет сведем в таблицу 31.

Таблица 31.1 - Расчётные данные для построения эпюр отклонения напряжений наиболее мощного электроприемника

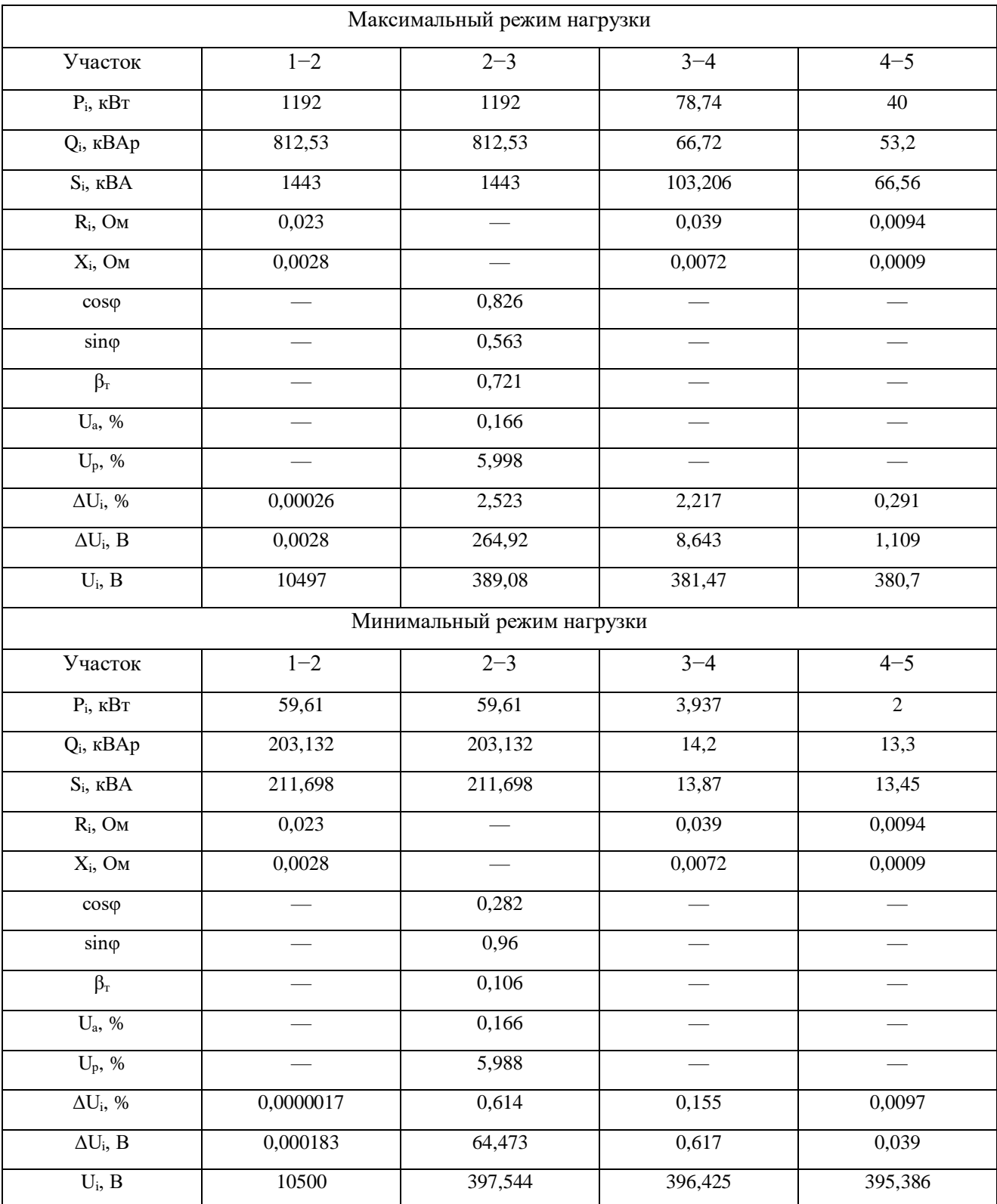

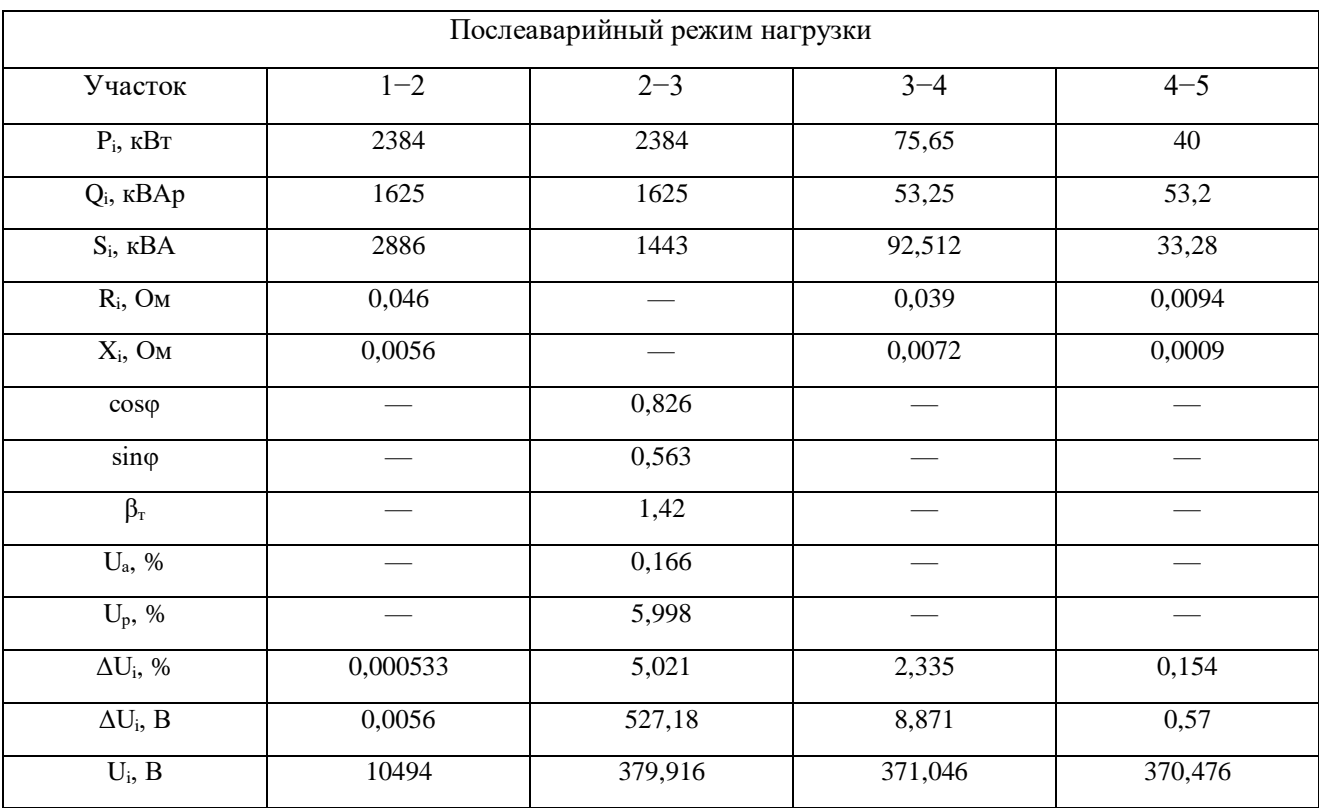

### Окончание таблицы 31.1

По результатам расчетов строим эпюры отклонения напряжений. Эпюры представлена на рисунке 12.

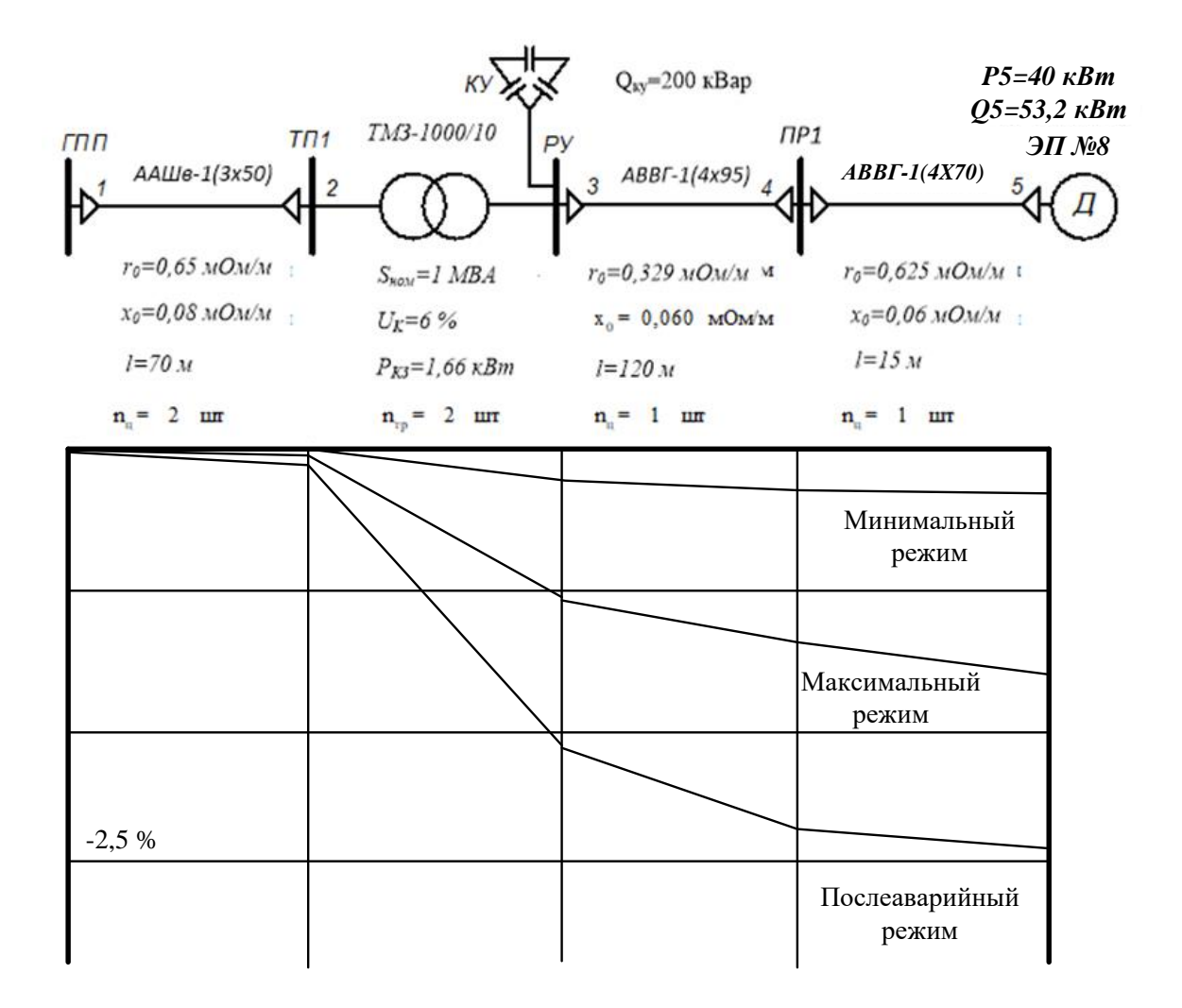

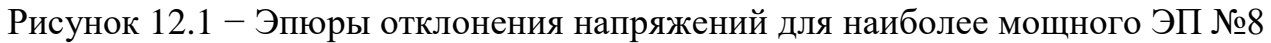

Для наиболее удаленного электроприемника ЭП №48:

Таблица 31.2 - Расчётные данные для построения эпюр отклонения напряжений наиболее мощного электроприемника

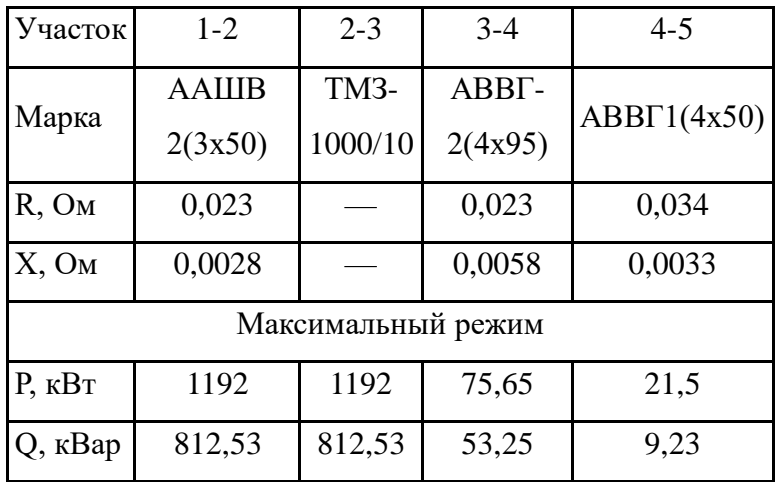

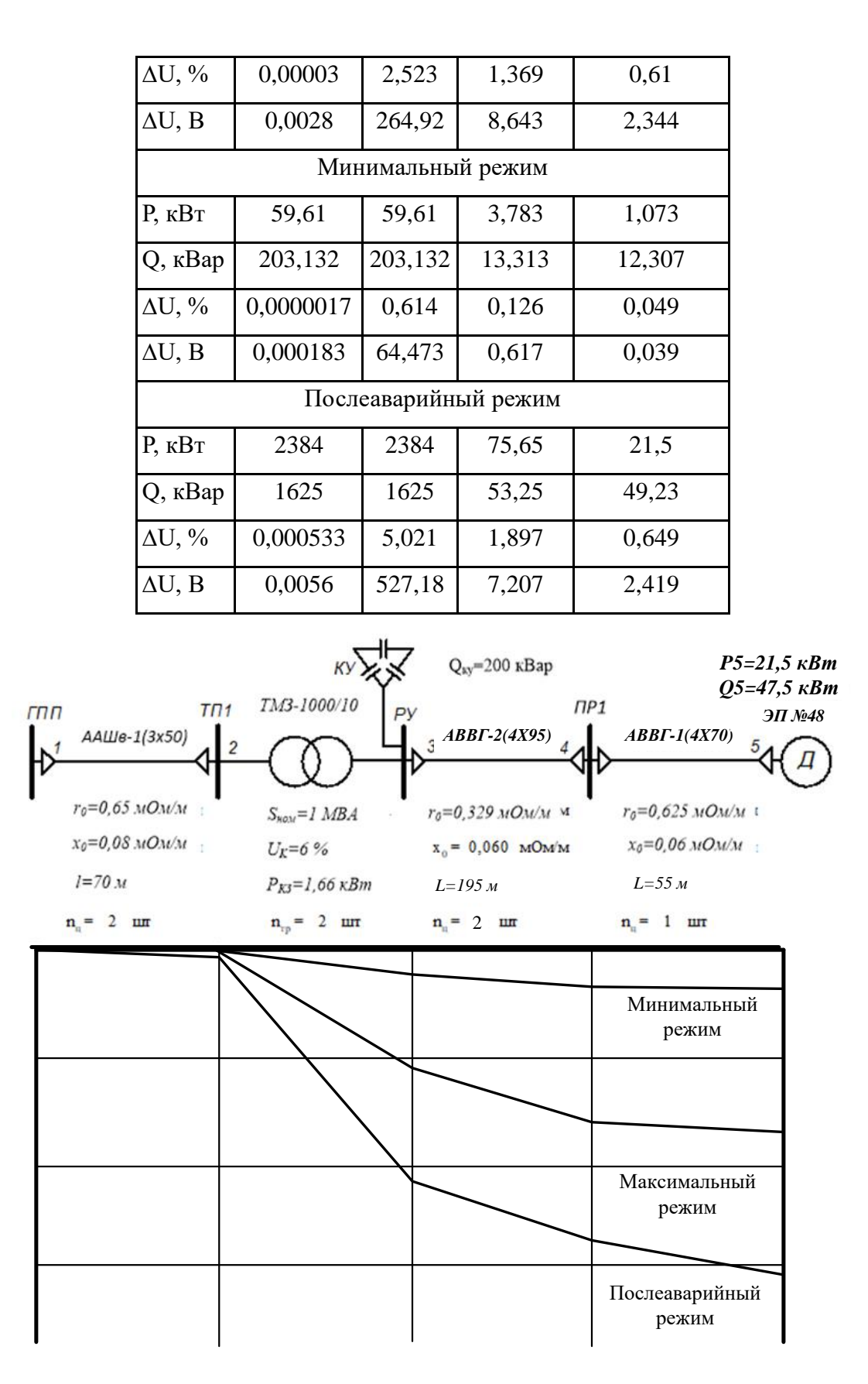

Рисунок 12.1 − Эпюры отклонения напряжений для наиболее удаленного ЭП

Исходя из анализа полученных эпюр можно сделать вывод, что выбранные сечения линий удовлетворяют требованиям падения напряжений и пригодны для эксплуатации.

#### 4.5 Расчет токов короткого замыкания низкого напряжения

Учтем некоторые особенности расчета токов КЗ в сетях до 1000 В: - напряжение на шинах ТП считается неизменным;

- напряжение выше номинального напряжения сети на  $10\%$ ;

- учитываем полные сопротивления до точки КЗ всех элементов сети.

 $K3$ Лля определения ТОКОВ строят расчетную cxemy системы электроснабжения, рисунок 13 и на её основе схему замещения, рисунок 14.

Рассмотрим участок сети ТП1 – ПР3 – ЭП №19.

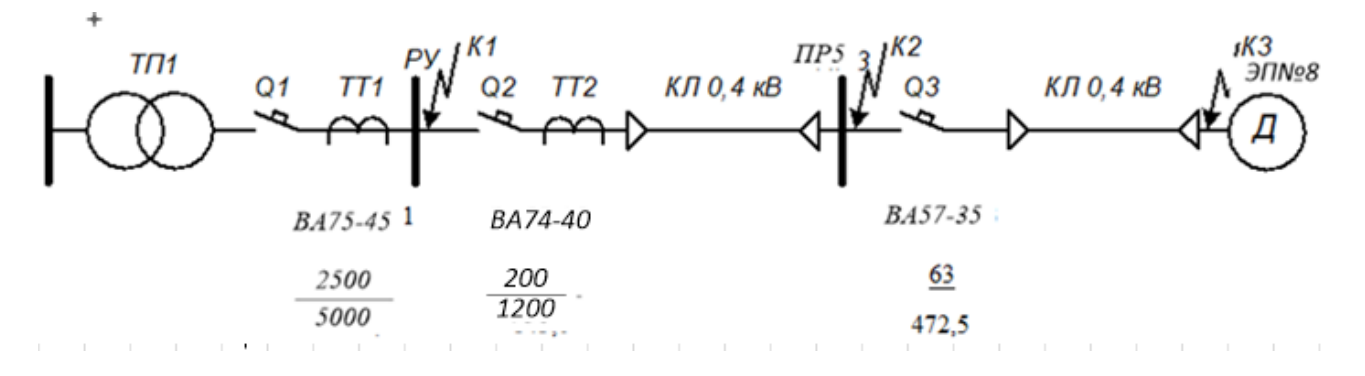

Рисунок 13 - Расчетная схема

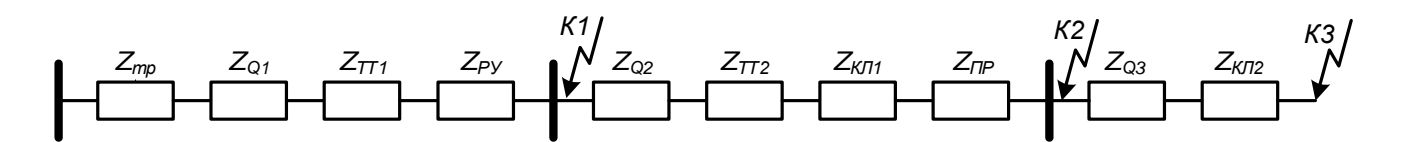

Рисунок 14 - Схема замещения

Сопротивления элементов.

Трансформаторы

$$
R_{\text{rp}} = \frac{U_{\text{a}}}{100} \cdot \frac{U_{\text{HOM}}^2}{S_{\text{HOM.Tp}}} = \frac{0,166}{100} \cdot \frac{400^2}{1000} = 0,266 \text{ MOM},
$$
  

$$
X_{\text{rp}} = \frac{U_{\text{p}}}{100} \cdot \frac{U_{\text{HOM.Tp}}^2}{S_{\text{HOM.Tp}}} = \frac{5,998}{100} \cdot \frac{400^2}{1000} = 9,596 \text{ MOM},
$$
  

$$
Z_{\text{rp}} = \sqrt{R_{\text{rp}}^2 + X_{\text{rp}}^2} = \sqrt{0,266^2 + 9,596^2} = 9,6 \text{ MOM}.
$$

Сопротивления ступеней распределения складывается из переходного сопротивления распределительного устройства и переходного сопротивления неподвижных контактных соединений [1, стр. 243, табл. 7.2, стр. 244, табл. 7.4]

$$
Z_{Py} = R_{Py} + R_{H.K} + R_{K.K.J} = 15,0 + 0,024 = 15,024 \text{ mOm},
$$
  

$$
Z_{\text{HP}} = R_{\text{HP}} + R_{H.K} + R_{K.K.J} = 20,0 + 0,056 = 20,056.
$$

Сопротивления автоматических выключателей складывается из сопротивления расцепителя и переходного сопротивления контактов [1, стр. 244, табл. 7.3]

$$
Z_{Q1} = \sqrt{(R_{\text{pacu1}} + R_{\kappa1})^2 + X_{\text{pacu1}}^2} = \sqrt{(0.07 + 0.08)^2 + 0.06^2} = 0.16 \text{ mOm},
$$
  
\n
$$
Z_{Q2} = \sqrt{(R_{\text{pacu2}} + R_{\kappa2})^2 + X_{\text{pacu2}}^2} = \sqrt{(0.70 + 0.6)^2 + 0.70^2} = 1.240 \text{ mOm},
$$
  
\n
$$
Z_{Q3} = \sqrt{(R_{\text{pacu3}} + R_{\kappa3})^2 + X_{\text{pacu3}}^2} = \sqrt{(1.3 + 0.7)^2 + 1.2^2} = 2.33 \text{ mOm}.
$$

Сопротивления первичной обмотки трансформаторов тока с коэффициентом трансформации >1000/5 не учитывается, поэтому, сопротивление трансформатора тока ТТ1 не учитываем [1, стр. 157, табл. 7.2]1

$$
Z_{TT2} = \sqrt{R_{TT2}^2 + X_{TT2}^2} = \sqrt{0.3^2 + 0.2^2} = 1.42
$$
 MOM.

Кабельная линия КЛ1

$$
Z_{KJA} = \sqrt{R_{KJA}^2 + X_{KJA}^2} = \sqrt{39^2 + 7.2^2} = 40,13 \text{ mOm}.
$$

101

Кабельная линия КЛ2

$$
Z_{KJ12} = \sqrt{R_{KJ12}^2 + X_{KJ12}^2} = \sqrt{9,375^2 + 0,9^2} = 9,418 \text{ mOm}.
$$

Расчет тока короткого замыкания для точки К1.

Полное сопротивление до точки К1

 $Z_{K1} = Z_{TD} + Z_{O1} + Z_{TT1} + Z_{Py} = 9.6 + 0.36 + 0 + 15.024 = 25.144$  MOM.

Ток короткого замыкания в точке К1

$$
I_{K1} = \frac{U_{HOM}}{\sqrt{3} \cdot Z_{K1}} = \frac{400}{\sqrt{3} \cdot 37,3} = 9,185 \text{ kA}.
$$

Постоянная времени

$$
T_{a1} = \frac{X_{\text{pe31}}}{\omega \cdot R_{\text{pe31}}} = \frac{9,724}{314 \cdot 15,479} = 0,002 \text{ c.}
$$

Ударный коэффициент

$$
k_{yA1} = 1 + e^{-0.01/T_{a1}} = 1 + e^{-0.01/0.002} = 1.007.
$$

Ударный ток короткого замыкания в точке К1

$$
i_{y\mu,K1} = \sqrt{2} \cdot k_{y\mu1} \cdot l_{K1} = \sqrt{2} \cdot 1{,}007 \cdot 9{,}185 = 13{,}078 \text{ kA}.
$$

Дальнейшие расчеты сведем в таблицу 32.

Таблица 32 - Результаты расчёта токов короткого замыкания

| Точка КЗ       | $Z_{\Sigma}$ , MOM | ⊾уд   | $T_a$ , c | $I_{\kappa}$ , KA | $1_{V/I}$ , KA |
|----------------|--------------------|-------|-----------|-------------------|----------------|
| К1             | 25,144             | 1,007 | 0,002     | 9,185             | 13,078         |
| K <sub>2</sub> | 55,78              | 1,005 | 0,0018    | 4,14              | 5,886          |
| K3             | 67,526             | 1,000 | 0,0017    | 3,42              | 4,877          |

### 4.6 Построение карты селективности действия аппаратов защиты

Данные нагрузки аппаратов защиты для построения карты  $\overline{M}$ селективности сведены в таблицу 33.

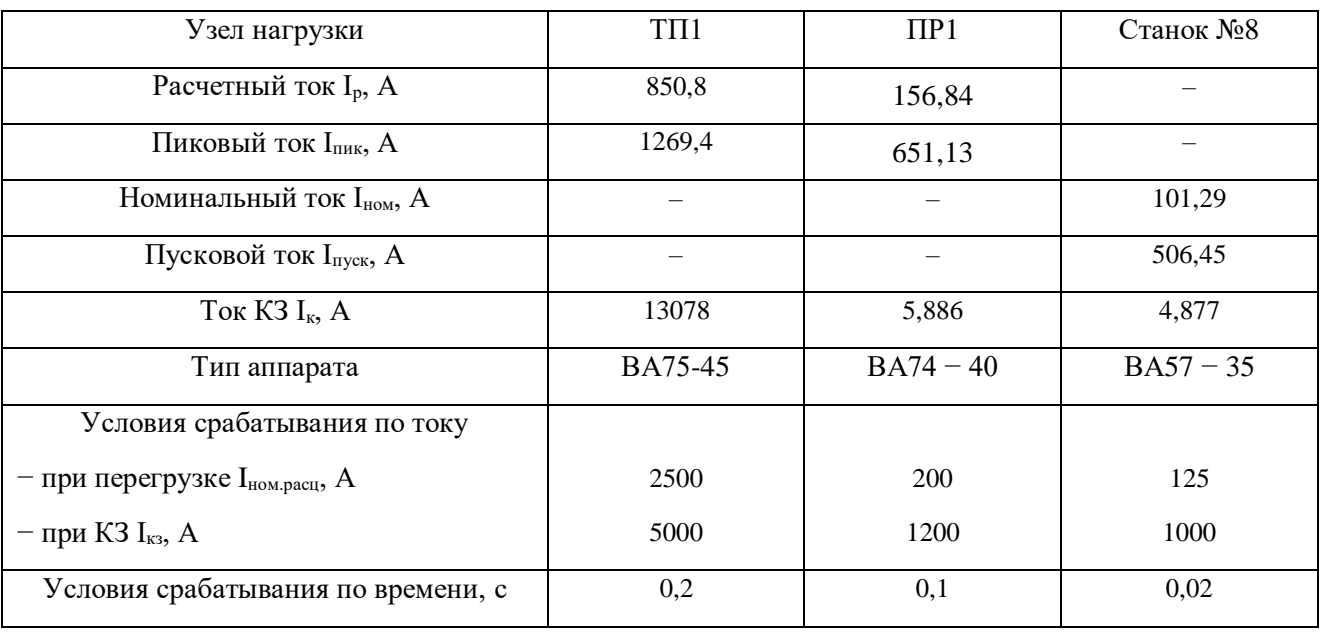

## Таблица 33 – Данные для построения карты селективности

Карта селективности представлена на рисунке 15.

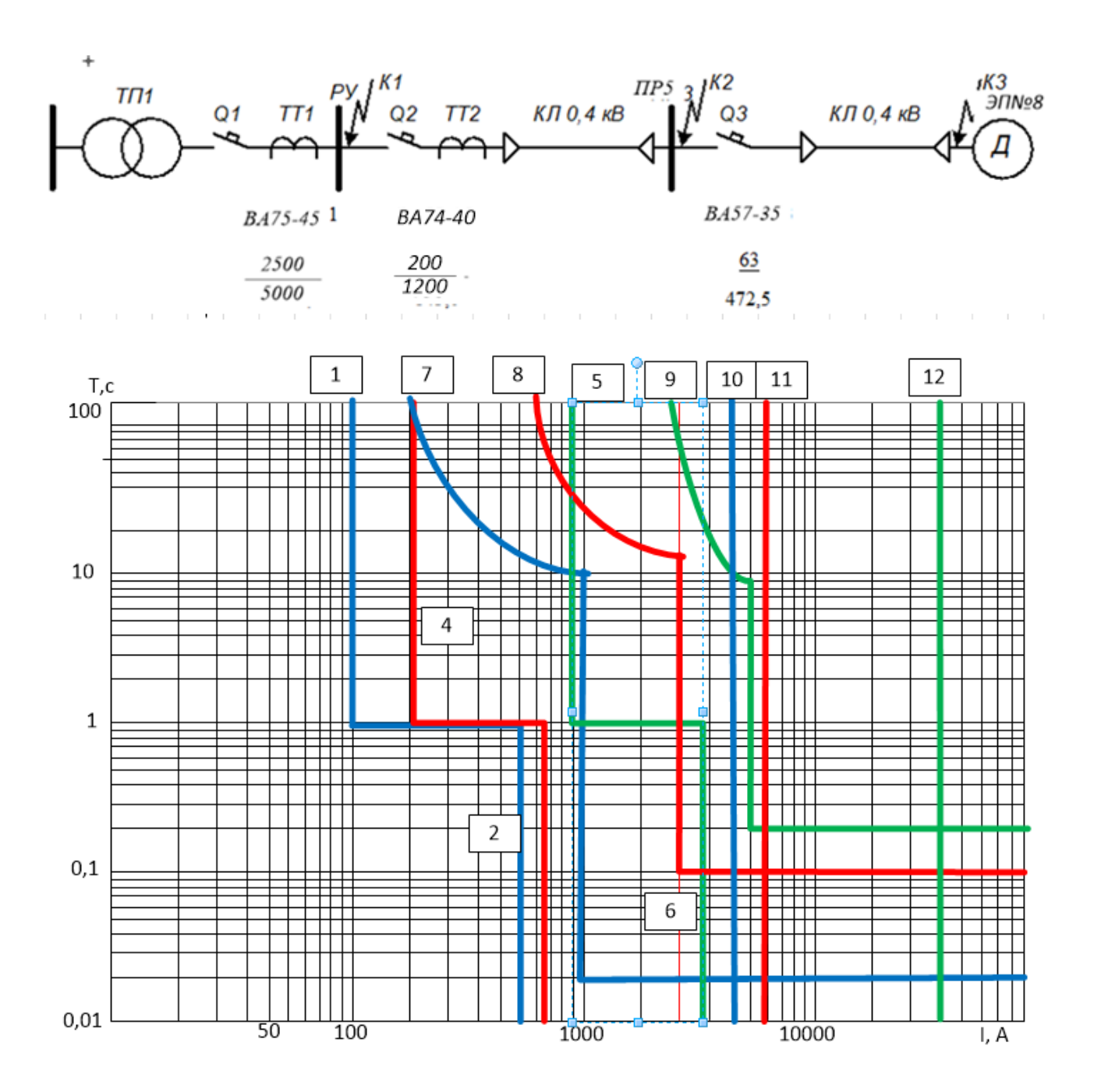

Рисунок 15 − Карта селективности действия аппаратов защиты

- 1 номинальный ток электроприемника;
- 2 пусковой ток электроприемника;
- 3 расчетный ток ПР;
- 4 пиковый ток ПР;
- 5 расчетный ток ТП;
- $6$  пиковый ток ТП;
- 7 автомат электроприемника;
- $8 -$ автомат ПР;
- 9 автомат ТП;
- 10– КЗ в точке К3;
- 11 КЗ в точке К2;
- 12 КЗ в точке К1.

**6. Финансовый менеджмент, ресурсоэффективность и ресурсосбережение**

Цель дипломной работы: проектирование электроснабжения механического завода с детальным рассмотрением сборочного цеха.

Целью данного раздела выпускной квалификационной работы является подтверждение целесообразности разработки технического проекта электроснабжения Эртильского механического завода, согласно всем нынешним требованиям в области ресурсоэффективности и ресурсосбережения.

Для достижения поставленной цели необходимо решить следующие задачи:

Задачи раздела:

- 1. оценить коммерческий потенциал и перспективность проведения научных исследований;
- 2. провести SWOT-анализ для выявления сильных и слабых сторон проекта;
- 3. произвести планирование научно-исследовательских работ;
- 4. определить бюджет научного проекта;
- 5. определить ресурсоэффективность проекта.

#### **6.1 Анализ конкурентных технических решений**

Анализ конкурентных технических решений со стороны ресурсосбережения и ресурсной эффективности дает возможность произвести сравнительную оценку эффективности научной разработки и определить тренд для ее дальнейшего усиления.

Данный анализ рационально производить с использованием оценочной карты. Построим оценочную карту для возможных схем распределительных устройств высокого напряжения главной понизительной подстанции (ГПП)  $110/10$  кВ, а конкретно:

два блока с выключателями и неавтоматической перемычкой со стороны линий (схема 4Н);

мостик с выключателями в цепях линий и ремонтной перемычкой со стороны линий (схема 5Н);

мостик с выключателями в цепях трансформаторов и  $\mathbb{L}^{\mathbb{R}}$ 

ремонтной перемычкой со стороны трансформаторов (схема 5AH).

Составим таблицу, в которой пронумеруем анализируемые варианты. Таблица 29 - Альтернативные варианты схем РУ ВН ГПП

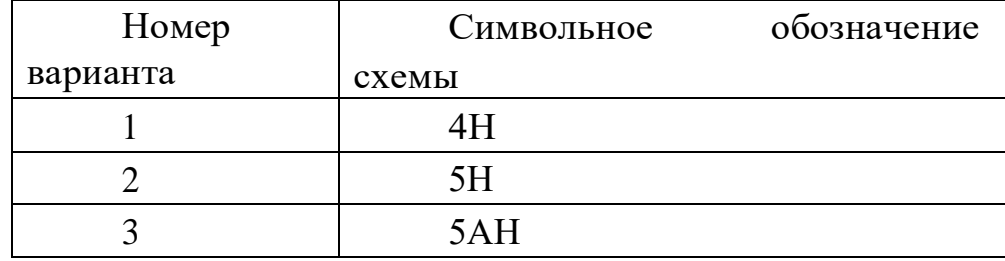

#### 6.2 Оценка при помощи технологии QuaD

Оценка альтернативных вариантов по технологии QuaD лает возможность описать качество новой разработки и ее перспективность на рынке, а так же позволяет принимать решения о целесообразности вложения денежных средств в научно-исследовательский проект. В основе технологии OuaD лежит нахождение средневзвешенной величины различных групп показателей.

Таблица 30 - QuaD оценка вакуумного выключателя.

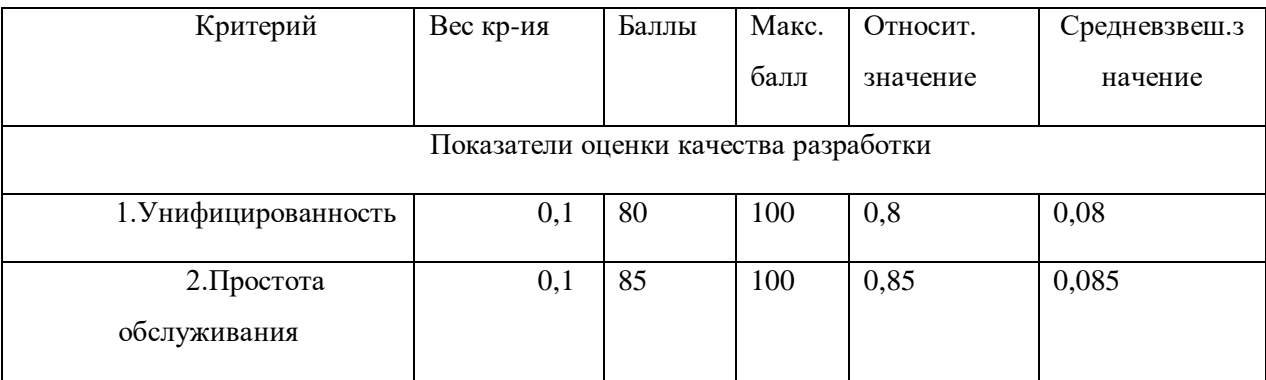

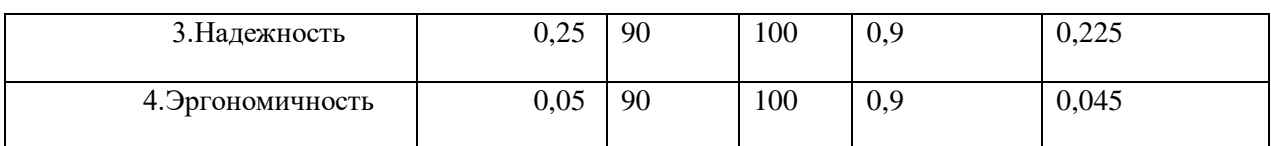

# Продолжение таблицы 30

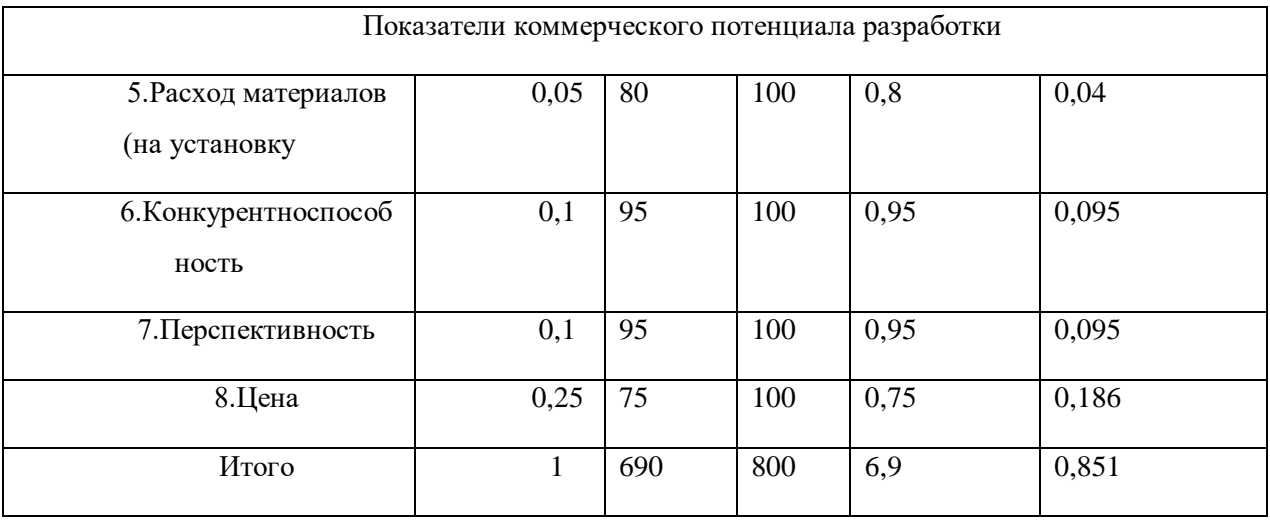

## Таблица 31 – QuaD оценка маломасляного выключателя.

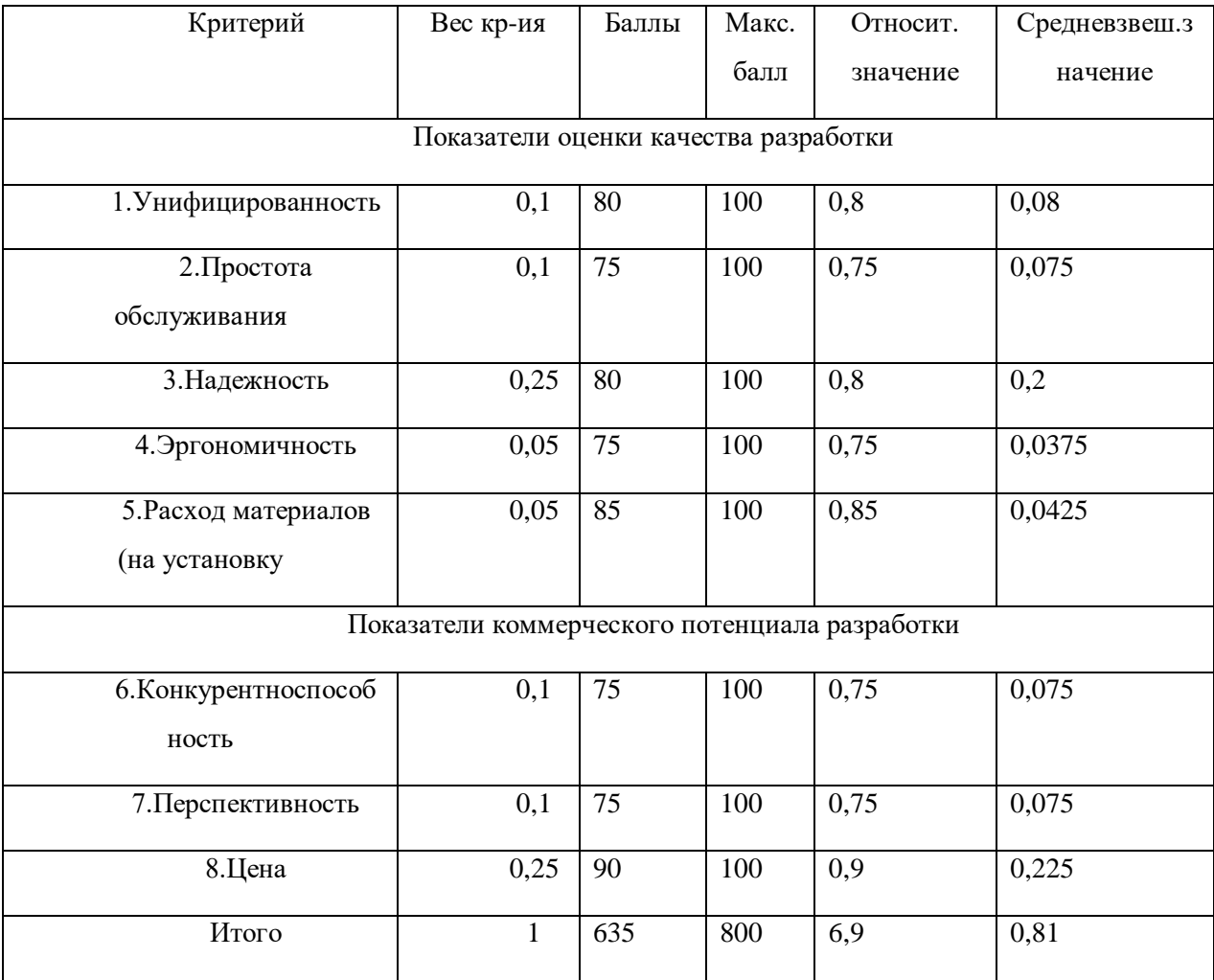
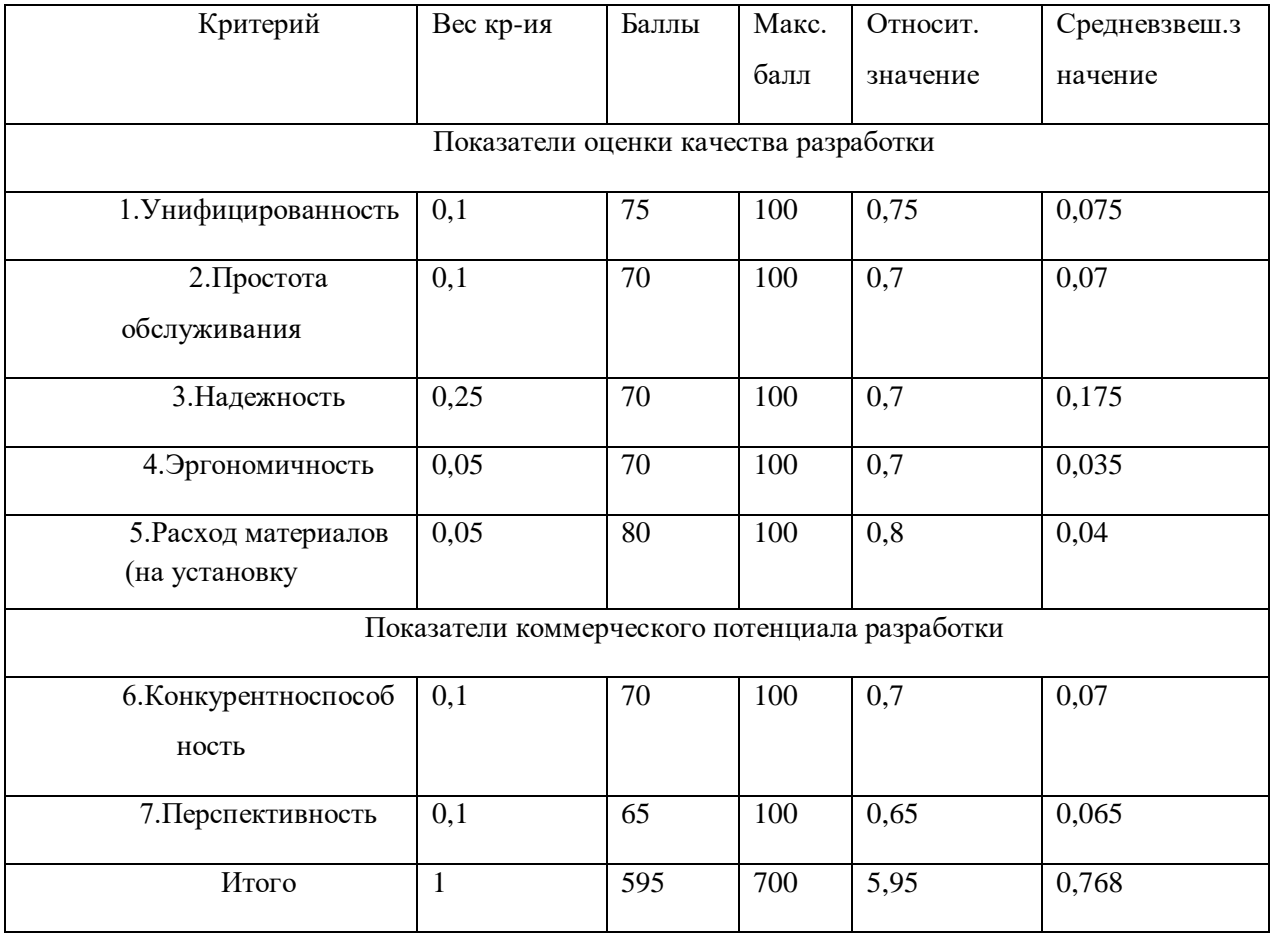

#### Таблица 32 - QuaD оценка масляного выключателя.

Пример качества оценки и перспективности выключателя по технологии QuaD приведем для всех вариантов:

 $\Pi_{cp} = 0,1\cdot 0,8 + 0,1\cdot 0,85 + 0,25\cdot 0,9 + 0,05\cdot 0,9 + 0,05\cdot 0,8 + 0,1\cdot 0,95 + 0,1\cdot 0,95 +$  $+0, 25 \cdot 0, 75 = 0, 851;$  $\Pi_{cp} = 0,1 \cdot 0,8 + 0,1 \cdot 0,75 + 0,25 \cdot 0,8 + 0,05 \cdot 0,75 + 0,05 \cdot 0,5 + 0,1 \cdot 0,75 + 0,1 \cdot 0,75 +$  $+0, 25 \cdot 0, 90 = 0, 81;$  $\Pi_{cp} = 0,1 \cdot 0,75 + 0,1 \cdot 0,7 + 0,25 \cdot 0,7 + 0,05 \cdot 0,7 + 0,05 \cdot 0,8 + 0,1 \cdot 0,7 + 0,1 \cdot 0,65 +$  $+0.25 \cdot 0.95 = 0.768.$ 

Значение средневзвешенного коэффициента  $\Pi_{cp}$  дает возможность оценить перспективы разработки схемы. В данном случае среди рассмотренных вариантов средневзвешенное значение для первого варианта получилось наибольшим ( $\Pi_{cp}$  = 85,1 %). Это говорит о перспективности работы в этом направлении.

По результатам расчетов анализа конкурентоспособности технического решения по оценочной карте, можно сделать вывод о том, что схема 4Н имеет более высокий показатель конкурентоспособности  $\Pi$ O сравнению  $\mathbf{c}$ представленными аналогами. В основном это обусловлено достаточной функциональностью и легкостью проведения оперативных переключений. К недостаткам относятся сравнительно низкая надежность, которая тем не менее способна обеспечить бесперебойное снабжение предприятия.

#### 6.3 SWOT-анализ проектируемого производства

SWOT-анализ представляет собой комплексный анализ научноисследовательского проекта. SWOT-анализ применяют для исследования внешней и внутренней среды проекта [2].

Применительно к проектируемой ACP уровня, SWOT-анализ позволит оценить сильные и слабые стороны проекта, а также его возможности и угрозы. Для проведения SWOT-анализа составляется матрица SWOT, в которую записываются слабые и сильные стороны проекта, а также возможности и угрозы.

При составлении матрицы SWOT удобно использовать следующие обозначения:  $C$  – сильные стороны проекта;  $C_n$  – слабые стороны проекта; В - возможности;  $V$  - угрозы.

SWOT-анализ проводится в несколько этапов.

Первый этап заключается в описании сильных и слабых сторон проекта, в выявлении возможностей и угроз для реализации проекта, которые проявились или могут появиться в его внешней среде.

**Второй этап** состоит в выявлении соответствия сильных и слабых сторон научно-исследовательского проекта внешним условиям окружающей среды. Это соответствие или несоответствие должны помочь выявить степень необходимости проведения стратегических изменений.

В рамках **третьего этапа** должна быть составлена итоговая матрица SWOT-анализа, которая учитывает сочетание возможностей с сочетанием (корреляцией) сильных сторон.

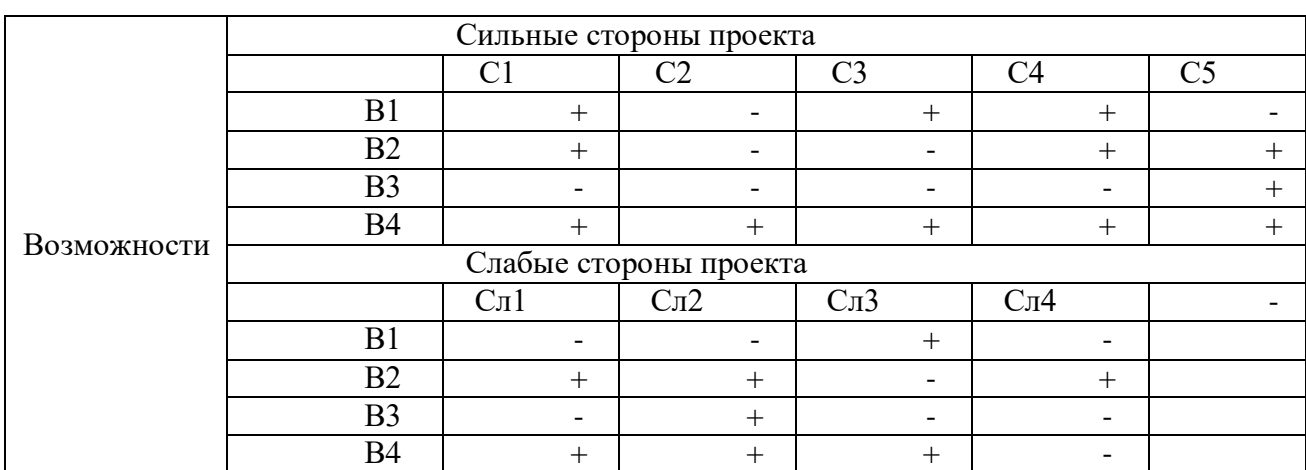

Таблица 33 – Интерактивная матрица возможностей

#### Таблица 34– Интерактивная матрица угроз

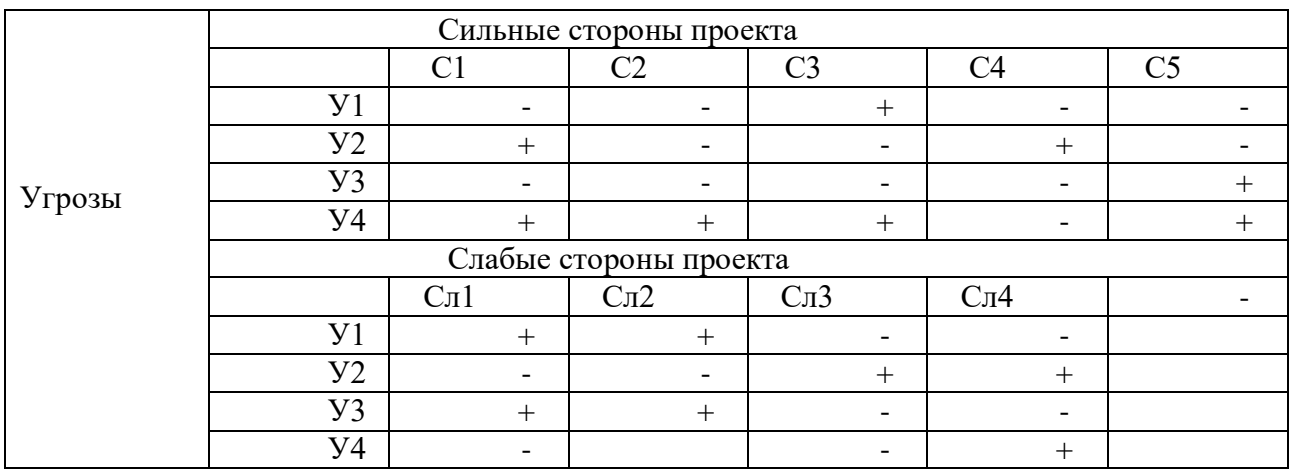

# Таблица 35– Результаты SWOT анализа

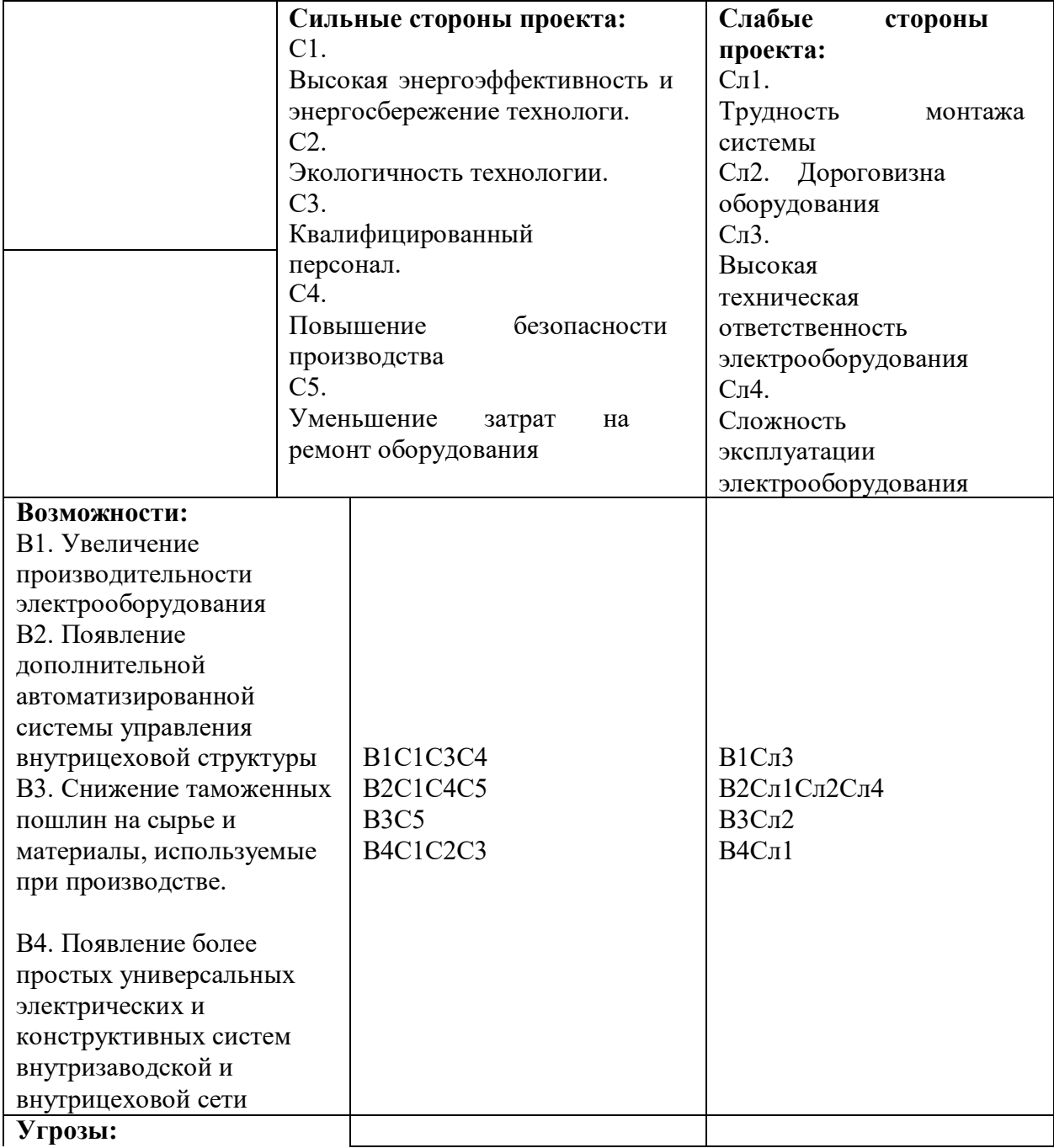

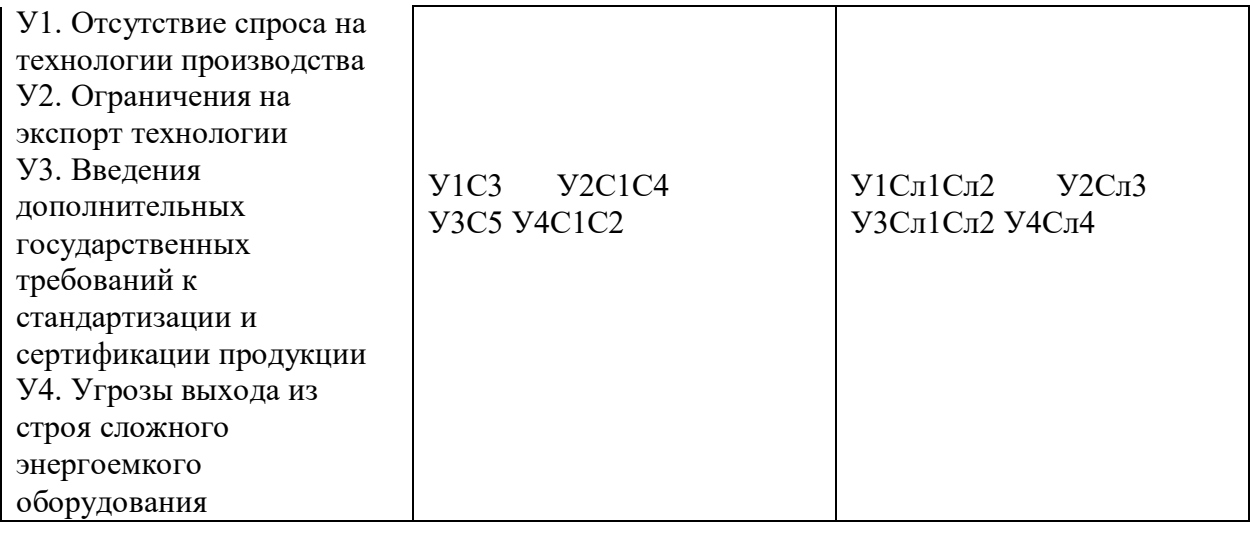

На основании SWOT-анализа можно сделать следующие выводы:

Анализ интерактивных матриц, приведенных в таблицах, показывает, что сильных сторон у проекта значительно больше, чем слабых. Так схема 4Н достаточно проста в обслуживании, а также обладает широким спектром возможностей для будущего развития (использование современных выключателей и новых материалов). Слабая сторона схемы - надежность, но данный недостаток компенсируется приведенными выше возможностями.

Угрозой проекта: возможность возникновения аварийных ситуаций, что может привести к необходимости отключить часть нагрузки на предприятии.

Таким образом, на основании сравнения конкурентных решений была определена наиболее подходящая схема ГПП, а также при помощи SWAT-анализа получена положительная тенденция сильной корреляции между возможностями и сильными сторонами проекта. Этот факт говорит о перспективности проекта и целесообразности проведения дальнейших разработок в этом направлении. В качестве перспективных направлений развития можно рассматривать как применение современных выключателей (вакуумных, элегазовых), так и использование новых разработок материалов при строительстве ГПП.

### **6.4 Планирование научно-исследовательской разработки**

Для рационального использования времени, отведенного на выполнение проекта необходимо его правильно спланировать. С этой целью составляется перечень этапов и работ в рамках проекта, а также проводится распределение исполнителей по видам работ (табл. 6.4).

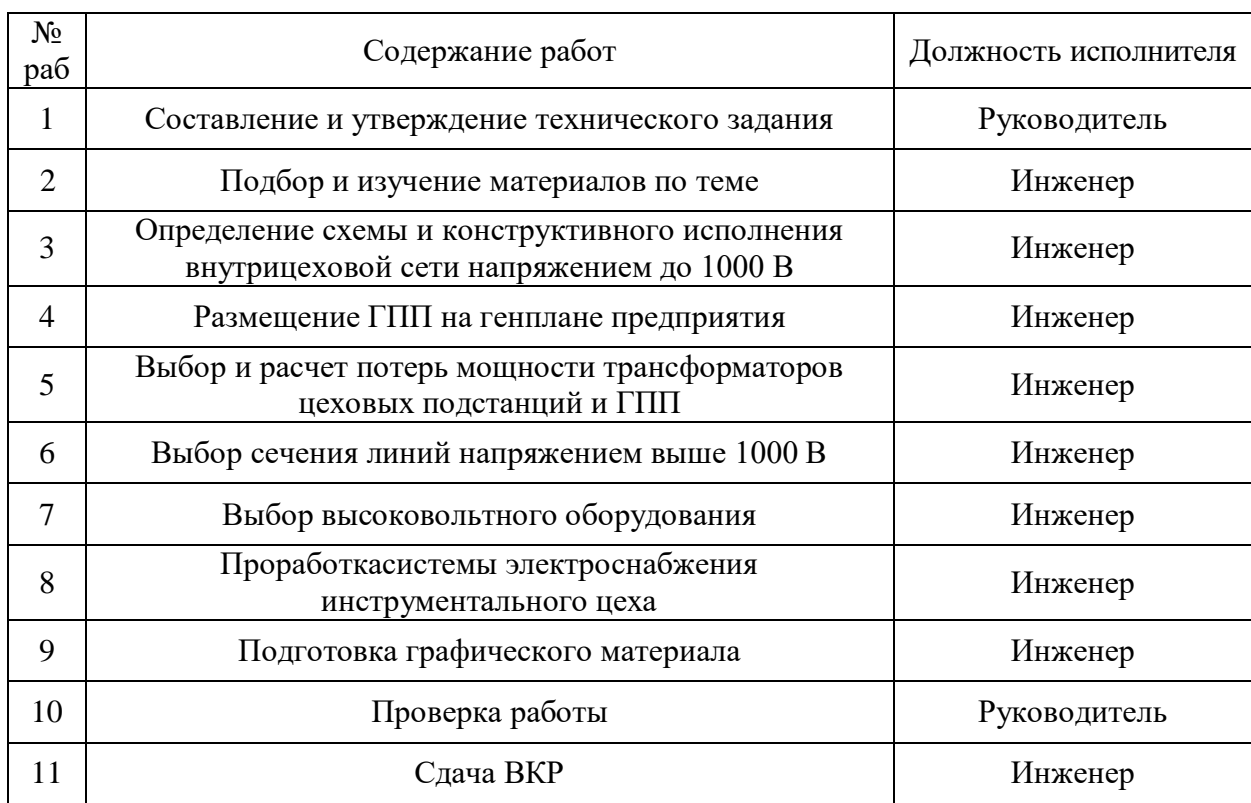

Таблица 36 – Структура работ

#### **6.4.1 Трудоемкость выполнения работ в рамках проекта**

Данный параметр определяется в человеко-днях и носит вероятностный характер, поскольку зависит от большого количества факторов. Ожидаемое значение трудоемкости:

$$
t_{\text{oxi}} = \frac{3t_{\text{min}i} + 2t_{\text{max}i}}{5},
$$

где min *i t* – минимально возможная трудоемкость выполнения заданной *i*-ой работы, чел.-дн.;

max *i t* – максимально возможная трудоемкость выполнения заданной *i*-ой работы, чел.-дн.

Для работы №1:

$$
t_{\text{ox}i} = \frac{3t_{\text{min}i} + 2t_{\text{max}i}}{5} = \frac{3 \cdot 3 + 2 \cdot 5}{5} = 3,8 \text{ (4eJ-AH)}.
$$

Далее определяется продолжительность каждой работы в рабочих днях *Т*р, с учетом возможности параллельного выполнения работ несколькими исполнителями:

$$
T_{p_i} = \frac{t_{\text{oscri}}}{\overline{H}_i} \,,
$$

где *Трi* – продолжительность одной работы, раб. дн.;

ож*i t* – ожидаемая трудоемкость выполнения одной работы, чел.-дн.

Ч*<sup>i</sup>* – численность исполнителей, выполняющих одновременно одну и ту же работу на данном этапе, чел.

Так как данная работа выполнялась индивидуально, то  $T_{p_i} = t_{\text{osc}}$ . Ожидаемая длительность каждой из работ приведена в таблице 36.

#### **6.4.2 График выполнения проекта**

Для наглядности построим график проведения научных работ в форме диаграммы Гантта.

*Диаграмма Гантта* – горизонтальный ленточный график. Он представляет работы над проектом протяженными во времени отрезками, которые характеризуются датами начала и окончания работ.

Длительность рабочих дней следует перевести в календарные дни по формуле:

$$
T_{\rm\scriptscriptstyle K} = T_{\rm\scriptscriptstyle P}i \cdot k_{\rm\scriptscriptstyle KaII} \,,
$$

где*Т*к*i*– продолжительность выполнения *i*-й работы в календарных днях;

*Т*р*i*– продолжительность выполнения *i*-й работы в рабочих днях;

 $k_{\text{KaJ}}$ — коэффициент календарности.

Для построения графика проектных работ необходимо рассчитать

козффициент календарности по следующей формуле:  
\n
$$
k_{\text{kan}} = \frac{T_{\text{kan}}}{T_{\text{kan}} - T_{\text{b}} - T_{\text{np}}} = \frac{365}{365 - 52 - 14} = 1,22
$$

Предполагается что и руководитель, и инженер работают по 6-дневной рабочей неделе. По производственному календарю на 2020 год суммарное количество выходных и праздничных дней составляет: при шестидневной рабочей неделе – 66 дней.

где  $T_{\text{\tiny{KaI}}}$  – число календарных дней в году;

 $T_{\text{\tiny{BUX}}}$  – число выходных дней в году;

 $T_{\text{m}}$  – число праздничных дней в году.

Рассчитанные значения в календарных днях по каждой работе *Tкi* необходимо округлить до целого числа (табл. 6.5).

|                                                   |                           | Трудоёмкость работ          |                          | Длительность                                 | Длительность                            |  |  |  |
|---------------------------------------------------|---------------------------|-----------------------------|--------------------------|----------------------------------------------|-----------------------------------------|--|--|--|
| Название<br>работы                                | $t_{\rm min.}$<br>чел-дни | $t_{\text{max}}$<br>чел-дни | $t_{\rm oxi}$<br>чел-дни | работ в<br>рабочих днях<br>$T_{\mathit{pi}}$ | работ в<br>календарных<br>днях $T_{ki}$ |  |  |  |
| Составление и утверждение<br>технического задания | 3                         |                             | 3,8                      | 3,8                                          |                                         |  |  |  |
| Подбор и изучение<br>материалов по теме           |                           |                             | 2,4                      | 2,4                                          |                                         |  |  |  |

Таблица 37 – План разработки выполнения этапов проекта

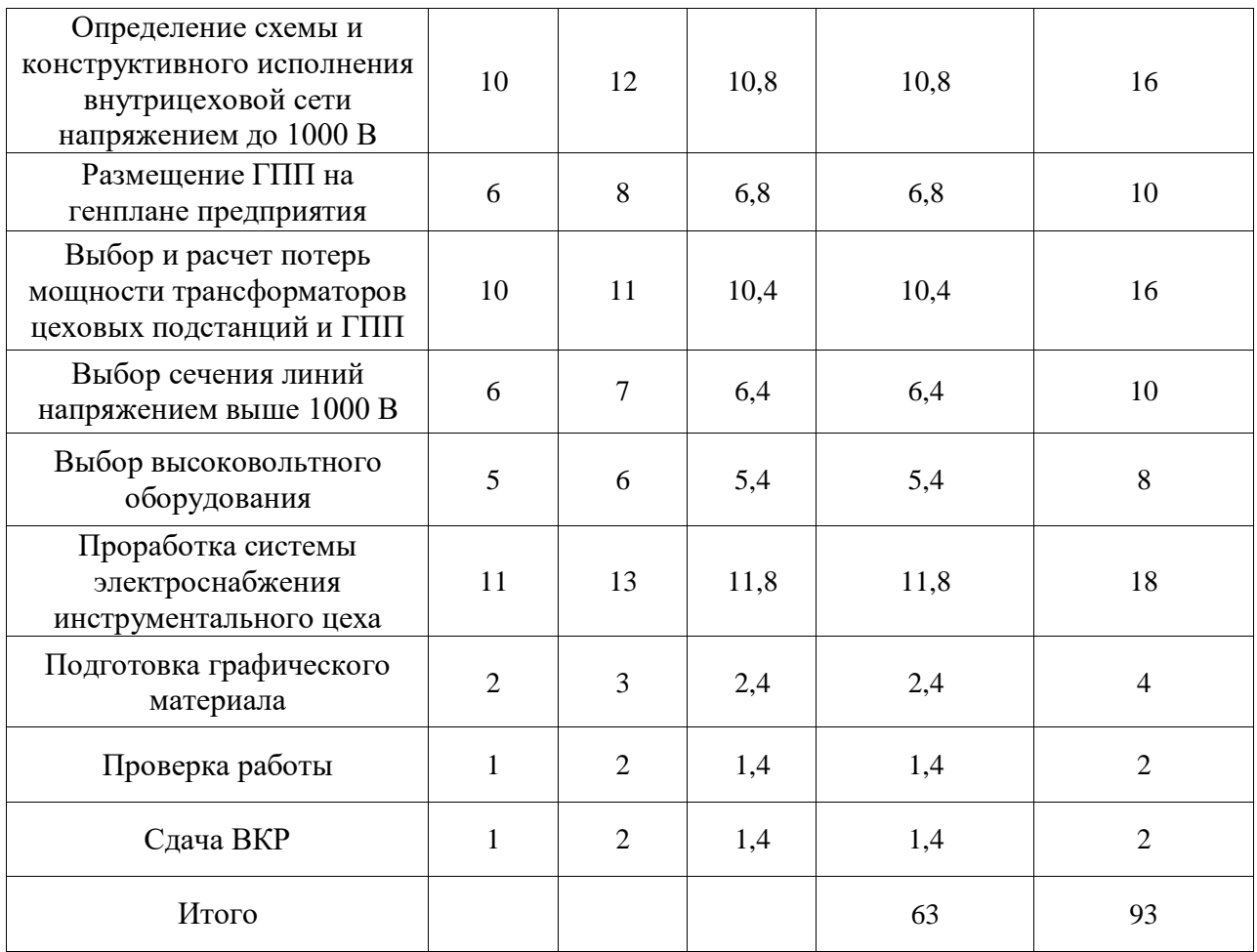

|                |                                                                                                    |                      | Продолжительность выполнения работ |               |      |                |   |        |                |   |     |                |   |
|----------------|----------------------------------------------------------------------------------------------------|----------------------|------------------------------------|---------------|------|----------------|---|--------|----------------|---|-----|----------------|---|
| No pa6         | Вид работ                                                                                                    | $\tau$<br>$\kappa i$ | февраль                            |               | март |                |   | апрель |                |   | май |                |   |
|                |                                                                                                    | кал. дн.             | $\mathfrak{D}$                     | $\mathcal{E}$ | 1    | $\overline{2}$ | 3 | 1      | $\overline{c}$ | 3 | 1   | $\overline{2}$ | 3 |
| $\mathbf{1}$   | Составление и утверждение<br>технического задания                                                              | 5                    |                                    |               |      |                |   |        |                |   |     |                |   |
| $\overline{2}$ | Подбор и изучение<br>материалов по теме                                                                        | $\overline{4}$       |                                    |               |      |                |   |        |                |   |     |                |   |
| 3              | Определение схемы и<br>конструктивного<br>исполнения внутрицеховой<br>сети напряжением до 1000<br><sub>B</sub> | 16                   |                                    |               |      |                |   |        |                |   |     |                |   |
| $\overline{4}$ | Размещение ГПП на<br>генплане предприятия                                                                      | 10                   |                                    |               |      |                |   |        |                |   |     |                |   |
| 5              | Выбор и расчет потерь<br>мощности трансформаторов<br>цеховых подстанций и ГПП                                  | 16                   |                                    |               |      |                |   |        |                |   |     |                |   |
| 6              | Выбор сечения линий<br>напряжением выше 1000 В                                                                 | 10                   |                                    |               |      |                |   |        |                |   |     |                |   |
| $\tau$         | Выбор высоковольтного<br>оборудования                                                                          | 8                    |                                    |               |      |                |   |        |                |   |     |                |   |
| 8              | Проработкасистемы<br>электроснабжения<br>инструментального цеха                                                | 18                   |                                    |               |      |                |   |        |                |   |     |                |   |
| 9              | Подготовка графического<br>материала                                                                           | $\overline{4}$       |                                    |               |      |                |   |        |                |   |     |                |   |
| 10             | Проверка работы                                                                                                | $\overline{c}$       |                                    |               |      |                |   |        |                |   |     |                |   |
| 11             | Сдача ВКР                                                                                                    | $\overline{2}$       |                                    |               |      |                |   |        |                |   |     |                |   |

Рисунок 15– Календарный план-график проведения исследований

Таким образом в ходе данного этапа работы были определены длительности и обозначены сроки выполнения всех запланированных видов работ. Был построен график Гантта, наглядно иллюстрирующий этапы выполнения проекта участниками. Таким образом был определена трудоемкость выполнения проекта, она составила 63 человеко-дня, а также был построен оптимальный график выполнения работ.

#### **6.5 Определение бюджета проекта**

В процессе планирования бюджета проекта необходимо обеспечить полное и достоверное отражение всех видов расходов, которые связаны с его выполнением. Ниже представлена группировка затрат по статьям расходов, используемая при формировании бюджета проекта:

- материальные затраты проекта;
- амортизационные отчисления;
- основная заработная плата участников;
- дополнительная заработная плата участников;

– страховые отчисления;

– накладные расходы.

#### **Расчет материальных затрат на разработку проекта**

Стоимость материалов, используемых при разработке данного проекта, приведена в таблице 38.

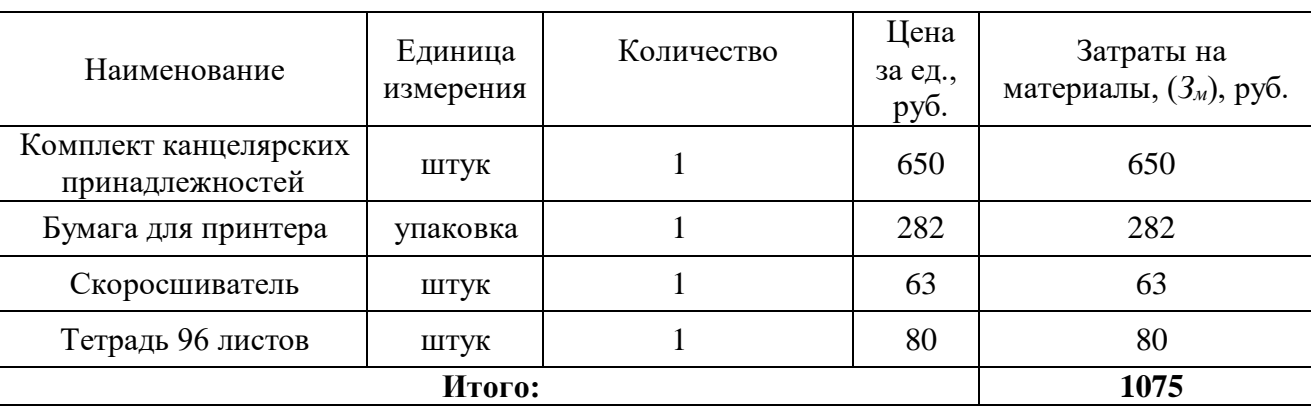

Таблица 38 – материальные затраты на разработку проекта

Исходя из данных, представленных в таблице 38, материальные затраты на выполнение проекта составили 1075 рублей.

#### **Амортизационные отчисления**

В данный раздел входят затраты, которые связаны с приобретением специального оборудования, которое необходимо для работ по данной теме, а именно приборов, устройств и механизмов, контрольно-измерительной аппаратуры и т.д. Стоимость спецоборудования в ряде случаев берется по договорной цене или по действующим прейскурантам. Затраты, рассчитанные в данном разделе занесены в таблицу 39.

Таблица 39 - Амортизационные отчисления на оборудование и программные комплексы

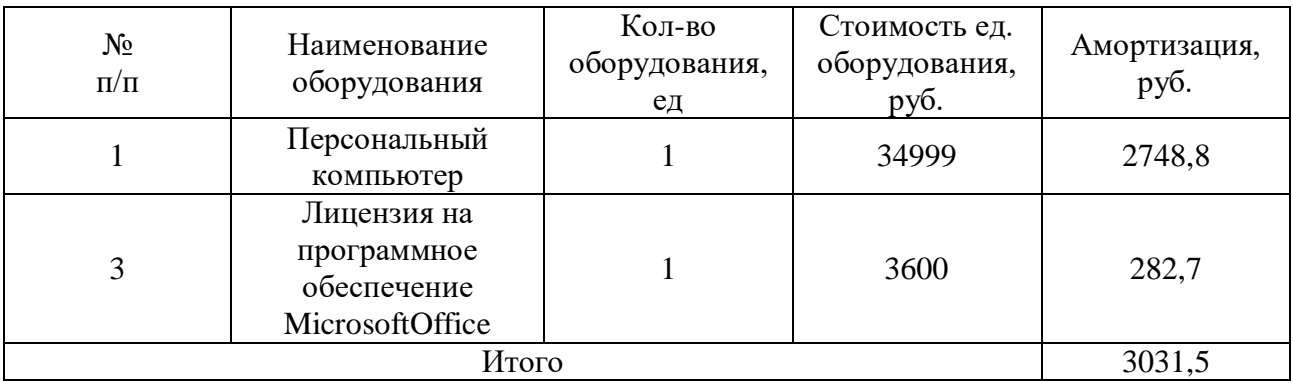

Так как данное оборудование используется длительно, необходимо учесть стоимость амортизационных отчислений для данного оборудования:

$$
A_i = \frac{S \cdot N}{H \cdot 365}
$$

где:  $A_i$  – амортизационные отчисления;

S - стоимость оборудования и программного обеспечения;

N- количество дней использования в при проектировании;

 $H$  – предполагаемый срок службы оборудования и программного обеспечения.

Расчет показателей амортизации, результаты представлены в таблице 39:

$$
A_{\text{IIK}} = \frac{34999 \cdot 86}{3 \cdot 365} = 2748,8 \text{ py6.};
$$

$$
A_{\text{Office}} = \frac{3600 \cdot 86}{3 \cdot 365} = 282,7 \text{ py6.}
$$

Таким образом были определены амортизационные отчисления на разработку проекта, которые составили 3031,5 руб.

#### Основная заработная плата исполнителей темы

В настоящую статью включается основная заработная плата научных и инженерно-технических работников, непосредственно участвующих  $\bf{B}$ выполнении работ по проекту. Величина расходов по заработной плате определяется исходя из трудоемкости выполняемых работ и действующей системы окладов и тарифных ставок.

Заработная плата работников представляет собой сумму двух составляющих: основная и дополнительная заработная плата.

В состав основной заработной платы включается премия, выплачиваемая ежемесячно из фонда заработной платы в размере 20 –30 % от тарифа или оклада.

Формула расчета заработной платы представлена ниже:

$$
3_{\scriptscriptstyle 3\Pi} = 3_{\scriptscriptstyle \rm OCH} + 3_{\scriptscriptstyle \rm QOII}
$$

где:  $3_{3n}$  – заработная плата;

Зосн – основная заработная плата;

 $3_{\text{non}}$  – дополнительная заработная плата.

Расчет основной заработной платы выполняем по формуле, представленной ниже:

$$
\mathbf{3}_{\text{och}} = \mathbf{3}_{\text{cm}} \cdot T_p
$$

где: Здн– среднедневная заработная плата работника, руб.;

Тр– продолжительность работ, выполняемых работником, раб. дн.

Расчет среднедневной заработной платы выполняем по формуле:

$$
3_{\scriptscriptstyle{A\text{H}.}}=\frac{3_{\scriptscriptstyle{M}}\cdot M}{F_{\scriptscriptstyle{A}}}
$$

где:  $3<sub>w</sub>$  – месячный должностной оклад работника, руб.;

М – количество месяцев работы без отпуска в течение года: при отпуске в 48 раб.дней М=10,4 месяца, 6-дневная неделя;

 $F_{\pi}$  – действительный годовой фонд рабочего времени персонала, раб. Дн.

Таблица 40 – Баланс рабочего времени

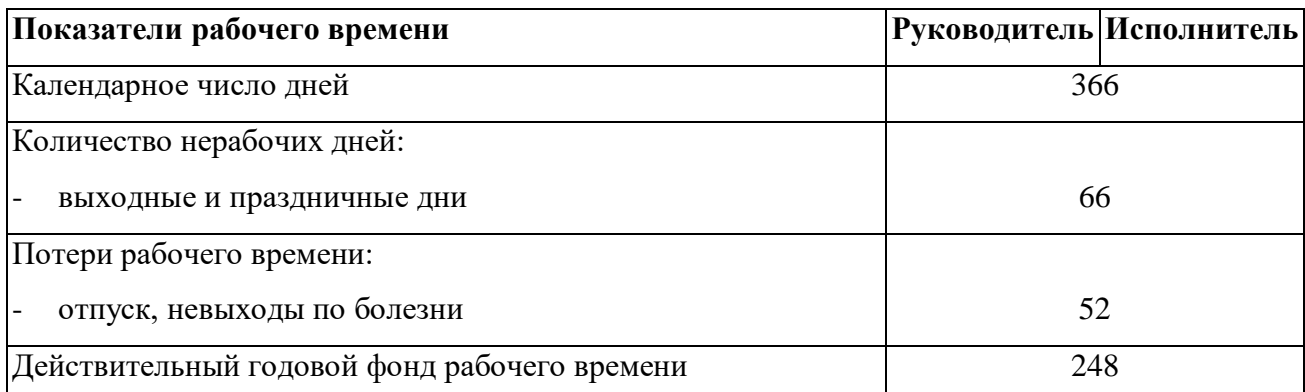

Зарплата работника за месяц рассчитывается по формуле:

$$
3_{\rm M} = 3_{\rm TC} \cdot (1 + k_{\rm np} + k_{\rm n}) \cdot k_{\rm p}
$$

где: $3<sub>rc</sub>$  – заработная плата за месяц по тарифной ставке, руб.;

 $k_{\text{np}}$  – премиальный коэффициент, равный 0,3 (т.е. 30% от 3<sub>тс</sub>);

 $k_{\rm A}$  – коэффициент доплат и надбавок, равный 0,2;

*k*<sup>р</sup> – районный коэффициент, равный 1,3 (для Томска).

1) Расчёт заработной платы

аработной платы  
\n
$$
3_{\text{M.PYK}} = 35860 \cdot (1 + 0, 3 + 0, 2) \cdot 1, 3 = 69927 \text{ pyg};
$$
\n
$$
3_{\text{M.MCH}} = 21760 \cdot (1 + 0, 3 + 0, 2) \cdot 1, 3 = 42432 \text{ pyg}.
$$

2) Расчет среднедневной заработной платы:  
\n
$$
3_{\text{at. pys}} = \frac{69927 \cdot 10,4}{248} = 2932,42 \text{ py6.};
$$
\n
$$
3_{\text{at. ncm}} = \frac{42432 \cdot 10,4}{248} = 1779,4 \text{ py6.}
$$

3) Расчёт основной заработной платы:

ной заработной платы:<br>З<sub>осн.рук</sub> = 2177,16 · 5,2 = 11321,23 руб;

$$
3_{\text{och. pyr}} = 2177,16 \cdot 5,2 = 11321,23 \text{ py0};
$$
  

$$
3_{\text{och. ref}} = 1779,4 \cdot 57,8 = 102849,32 \text{ py6}.
$$

Результат расчетов представлен в таблице 41.

Таблица 41 – Расчет основной заработной платы

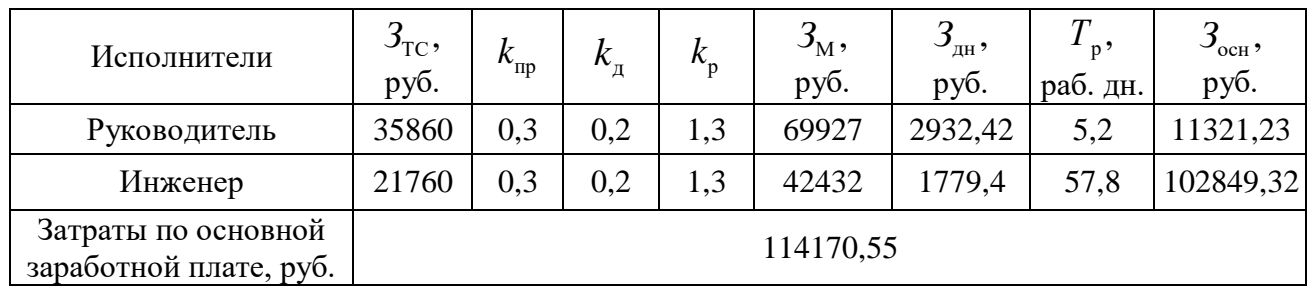

#### **Дополнительная заработная плата исполнителей темы**

Затраты по дополнительной заработной плате исполнителей темы учитывают величину предусмотренных Трудовым кодексом РФ доплат за отклонение от нормальных условий труда, а также выплат, связанных с обеспечением гарантий и компенсаций.

Расчет дополнительной заработной платы ведется по следующей формуле:

$$
3_{\text{GUT}} = k_{\text{GUT}} \cdot 3_{\text{GCH}}
$$

где: *k*доп – коэффициент дополнительной заработной платы (на стадии проектирования принимается равным  $0,12-0,15$ ).

Доп.рук доп Осн З k З 0,15 11321,23 1698,18руб. Доп.исп доп Осн З k З 0,15 102849,32 15427,34руб. Доп Доп.рук Доп.исп З З З 15427,34 1698,18 17125,58руб.

#### **Отчисления во внебюджетные фонды**

В данной статье расходов отражаются обязательные отчисления по установленным законодательством Российской Федерации нормам органам государственного социального страхования (ФСС), пенсионного фонда (ПФ) и медицинского страхования (ФФОМС) от затрат на оплату труда работников.

Ставка отчислений во внебюджетные фонды для учреждений, осуществляющих научную и образовательную деятельность, на 2020 год составляет 30,2%.

Величина отчислений во внебюджетные фонды определяется исходя из следующей формулы:

$$
3_{\text{bhe6.}} = k_{\text{bhe6}} \cdot (3_{\text{och}} + 3_{\text{qon}})
$$

где: kвнеб – коэффициент отчислений на уплату во внебюджетные фонды.

Расчет отчислений во внебюджетные фонды:

$$
3_{\text{BHE6. pykobol,II}} = 0,302 \cdot (11321, 23 + 1698, 18) = 3931,86 \text{ py6};
$$
\n
$$
3_{\text{BHe6. REDOL}} = 0,302 \cdot (11321, 23 + 1698, 18) = 3931,86 \text{ py6};
$$
\n
$$
3_{\text{BHe6. REDOL}} = 0,302 \cdot (102849, 32 + 15427, 34) = 35719,55 \text{ py6}.
$$
\n
$$
3_{\text{BHe6. REDOL}} = 3_{\text{BHe6. REDOL}} + 3_{\text{BHe6. pykobol,II}} = 3931,86 + 35719,55 = 39651,41 \text{ py6}.
$$

#### **Накладные расходы**

Накладные расходы учитывают прочие затраты, не вошедшие в предыдущие статьи, такие как ксерокопирование и печать материалов исследования, размножение материалов, оплата электроэнергии, услуг связи, телеграфные, почтовые расходы и т.д.

Величина накладных расходов определяется по следующей формуле:<br> $3_{\text{\tiny{HarkJ}}} = (3_{\text{\tiny{aMopr}}} + 3_{\text{\tiny{oCH}}} + 3_{\text{\tiny{AOD}}} + 3_{\text{\tiny{h}}}$ ,

$$
3_{\text{haki}} = (3_{\text{amopr}} + 3_{\text{och}} + 3_{\text{non}} + 3_{\text{bhe6}}) \cdot k_{\text{hp}},
$$

где: *kнр* – коэффициент, учитывающий накладные расходы.

Величина коэффициента накладных расходов принимается равной 16%. (е:  $k_{\mu p}$  – коэффициент, учитывающий накладные расходы.<br>еличина коэффициента накладных расходов принимается равной 169<br>(1075 + 3031,5 + 114170,55 + 17125,58 + 39651,41) · 0,16 = 28008,65 руб. *накл* где:  $k_{\mu p}$  – коэффициент, учитывающий накладные расходы.<br>Величина коэффициента накладных расходов принимается равной 16<sup>9</sup><br> $\beta_{\mu\alpha\kappa\eta} = (1075 + 3031, 5 + 114170, 55 + 17125, 58 + 39651, 41) \cdot 0, 16 = 28008, 65 \text{py}6.$ 

#### **Формирование бюджета затрат проекта**

Рассчитанная величина затрат работ по разработке проекта является основой для формирования бюджета затрат проекта, который при формировании договора с заказчиком защищается научной организацией в качестве нижнего предела затрат на разработку научно-технической продукции.

Определение бюджета затрат на научно-исследовательский проект по каждому варианту исполнения приведен в таблице 42

| Наименование статьи                                     | Сумма, руб. | $\%$  |
|---------------------------------------------------------|-------------|-------|
| 1. Материальные затраты                                 | 1075        | 0,53  |
| 2. Амортизация оборудования и<br>программных комплексов | 3031,5      | 1,49  |
| 3. Затраты по основной заработной<br>плате              | 114171      | 56,22 |
| 4. Затраты по дополнительной<br>заработной плате        | 17125,6     | 8,43  |
| 5. Отчисления во внебюджетные<br>фонды                  | 39651,4     | 19,53 |
| 6. Накладные расходы                                    | 28008,7     | 13,79 |
| Бюджет затрат проекта                                   | 203062,7    | 100   |

Таблица 42 – Расчет бюджета затрат на разработку проекта

Таким образом были определены затраты на разработку проекта, сумма необходимая на его реализацию составляет 203062,7 рублей.

Основные расходы пришлись на статью затрат по заработной плате сотрудников – 56,22 % от общего бюджета проекта.

#### **6.6 Ресурсоэффективность**

С помощью интегрального критерия ресурсоэффективности определим ресурсоэффективность автоматизированной системы. Формула для его определения имеет следующий вид:

$$
\mathbf{I}_{\rm pi} = \sum a_i \cdot b_i,
$$

где Ipi– интегральный показатель ресурсоэффективности;

a<sup>i</sup> – весовой коэффициент проекта;

bi– бальная оценка проекта, устанавливается экспериментальным путем по выбранной шкале оценивания.

Таблица 43 – Оценка характеристик проекта

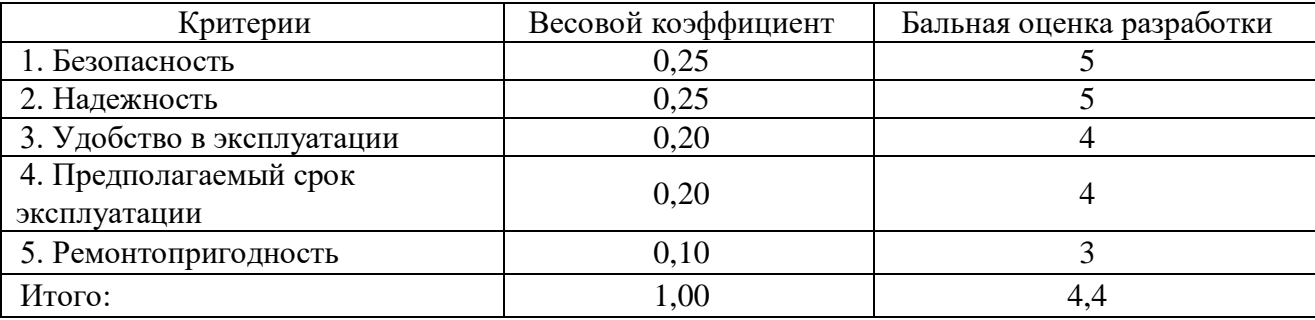

Для разрабатываемого проекта интегральный показатель ресурсоэффективности: BHOCTH:<br>  $I_{pi} = 0,25 \cdot 5 + 0,25 \cdot 5 + 0,20 \cdot 4 + 0,20 \cdot 4 + 0,10 \cdot 3 = 4,3$ .

$$
I_{\text{ni}} = 0.25 \cdot 5 + 0.25 \cdot 5 + 0.20 \cdot 4 + 0.20 \cdot 4 + 0.10 \cdot 3 = 4.3
$$
.

Полученное значение интегрального показателя свидетельствует о достаточно хорошей эффективности реализации технического проекта.

Выводы по главе «Финансовый менеджмент, ресурсоэффективность и ресурсосбережение»:

1. В ходе выполнения раздела «Финансовый менеджмент» был выполнен анализ конкурентоспособности. В ходе проведения данного анализа было выявлено, что схема РУ ГПП 4Н имеет преимущество над аналогами, в связи с чем проектирование защиты с использованием данной схемы.

2. ПроведёнSWOT-анализ проекта, в ходе которого были выявлены потенциальные внутренние и внешние сильные и слабые стороны, возможности и угрозы. Из анализа выяснили, что потенциальных сильных сторон у проекта больше, чем слабостей, что свидетельствует об перспективности разработок проекта.

3. Также установлено, что в календарных днях длительность работ для руководителя составляет 5,2 дней, а для инженера – 56,8 дней. На основе временных показателей по каждой из произведенных работ был построен календарный план-график, по которому можно увидеть, что самая продолжительная по времени работа – это расчет уставок защит.

После формирования бюджета затрат на проектирование суммарные капиталовложения составили 203062,7рублей**.**

Также были определены показатели ресурсоэффективности значения которых свидетельствуют о достаточно высокой эффективности реализации технического проекта.

4. Таким образом, капиталовложения в размере 203062,7 рублей позволят реализовать разработанный проект по электроснабжению Эртильского

машиностроительного завода. Выбор современной аппаратуры позволяет избежать аварийных ситуаций, а также отключение потребителя от сети.

#### **Заключение**

В ходе выполнения работы было спроектировано электроснабжение механического завода, а также детально проработан сборочный цех.

Были определены следующие параметры предприятия:

1. Расчетная нагрузка сборочного цеха методом коэффициента спроса;

2. Нагрузка предприятия в целом.

Помимо этого, была построена картограмма нагрузок и определен центр электрических нагрузок. Поскольку он находится вне доступа ЛЭП с учетом охранной зоны было принято решение вынести ГПП за зону рассеяния электрической нагрузки.

Была рассчитана схема снабжения предприятия до 1000 В и оформлена ее однолинейная схема. На ГПП установлены два трансформатора ТМН-1600/110. Питание осуществляется по двухцепной линии 110 кВ проводом АС-120/19.

Были выбраны и проверены кабельные линии, питающие цеховые ТП, а также аппараты защиты.

Был осуществлен выбор и проверка КЛ, питающих ЦТП, а также аппараты защиты.

В сетях до 1000 В, также были проведен выбор оборудования, в том числе кабельных линий, распределительных пунктов, а также выбраны аппараты защиты.

Затем система была проверена на отклонение напряжения. Построена эпюра отклонения напряжения, которая подтвердила верность выбранных сечений кабеля. Карта селективности аппаратов защиты сети 0,4 кВ позволила сделать вывод, что все оборудование работает селективно.

#### **Список литературы**

1. Указания по расчету электрических нагрузок (РТМ 36.18.32.4-92) // Инструктивные и информационные материалы по проектированию электроустановок. 1992. № 7-8. С. 4 – 27. (ВНИПИ Тяжпромэлектропроект);

2. Официальный сайт АО «ЕСК»: [Электронный ресурс]. Режим доступа: www.aoeks.ru/ (Дата обращения 04.04.20);

3. ГОСТ 15150-69: Машины, приборы и другие технические изделия. Исполнения для различных климатических районов. Категории, условия эксплуатации, хранения и транспортирования в части воздействия климатических факторов внешней среды (с Изменениями N 1, 2, 3, 4, 5);

4. Библия электрика: ПУЭ, МПОТ, ПТЭ. — М.: Эксмо, 2012. — 752 с. — (Российское законодательство. Техническая литература);

5. А.В. Кабышев, С.Г. Обухов – Расчет и проектирование электроснабжения объектов и установок: учебное пособие/ Томск: Изд-во ТПУ, 2006. – 248 с;

6. Л.П. Сумарокова — Электроснабжение промышленных предприятий: Учебное пособие/ Л.П. Сумарокова; Томский политехнический университет – Томск: Изд-во Томского политехнического университета, 2012. – 288 с;

7. Трансформаторы 6(10) кВ «Трансформер» с нормальными потерями, – 2019;

8. Г.Н. Климова, А.В. Кабышев – Элементы энергосбережения в электроснабжении промышленных предприятий: учебное пособие/ Томск: Издво Томского политехнического университета, 2008. – 185 с;

9. ГОСТ 14209-85: Трансформаторы силовые масляные общего назначения. Допустимые нагрузки (с Изменением N 1);

10. Л.Д. Рожкова, Л.К. Карнеева, Т.В. Чиркова. – М.: Издательский центр «Академия», 2004. – 448 с;

11. Д. Л. Файбисович – Справочник по проектированию электрических сетей– 4-е изд., перераб. и доп. – М.:ЭНАС, 2012. – 376 с.: ил;

12. НТП ЭПП–94. Нормы технологического проектирования. Проектирование электроснабжения промышленных предприятий (взамен СН 174-75);

13. АЛТТРАНС. Трансформаторы масляные. – Алтайский трансформаторный завод, – 2019;

14. ЗЭТО. Технический каталог газонаполненного оборудования, 2020, – 54 с;

15. Трансформаторы напряжения НТМИ-6 (10). Техническая информация, – 2019;

16. BB/TEL. Вакуумный выключатель. Техническая информация. Версия 2.4. – Таврида электрик, – 2019;

17. Электротехник. Высоковольтное оборудование. Каталог, – 2019;

18. ОПН. Техническая информация, – Таврида электрик, – 2019;

19. А.А. Сивков, А.С. Сайгаш, Д.Ю. Герасимов – Основы электроснабжения: учебное пособие. /Томский политехнический университет. − Томск: Изд-во Томского политехнического университета, 2014. – 184 с;

20. Выключатели-разъединители серии РВ32. КЭАЗ, – 2019;

21. С.Г. Обухов – Математическое моделирование в системах электроснабжения: методические указания к выполнению лабораторных работ по курсу «Математическое моделирование в системах электроснабжения» для студентов ИнЭО, обучающихся по направлению140400 «Электроэнергетика и электротехника», профиль «Электроснабжение промышленных предприятий» / Томский политехнический университет. - Томск: Изд-во Томского политехнического университета, 2014. – 74 с.

22. Правила устройства электроустановок: Все действующие разделы ПУЭ-6 и ПУЭ-7. – Новосибирск: Сиб. Унив. Изд-во, 2009. – 853 с., ил

23. СанПиН 2.2.1/2.1.1.1200–03. Санитарно-защитные зоны и санитарная классификация предприятий, сооружений и иных объектов.

24. СНиП 23-05-95\*. Естественное и искусственное освещение. Актуализированная редакция.

25. ГОСТ 12.1.003-2014 ССБТ. Шум. Общие требования безопасности.

26. ГОСТ 12.1.029-80 ССБТ. Средства и методы защиты от шума. Классификация.

27. ГОСТ 12.1.006-84 ССБТ. Электромагнитные поля радиочастот. Общие требования безопасности.

28. ГОСТ 12.1.038-82 ССБТ. Электробезопасность. Предельно допустимые уровни напряжений прикосновения и токов.

29. ГОСТ 12.1.045-84 ССБТ. Электростатические поля. Допустимые уровни на рабочих местах и требования к проведению контроля.

30. СанПиН 2.2.1/2.1.1.1278–03. Гигиенические требования к естественному, искусственному и совмещённому освещению жилых и общественных зданий.

31. ГОСТ 12.1.005-88. Система стандартов безопасности труда. Общие санитарно-гигиенические требования к воздуху рабочей зоны

32. Требования к освещению СП 52.13330.2016. Естественное и искусственное освещение. Актуализированная редакция СНиП 23-05-95\*.

34. ГОСТ 12.1.004-91, СС5Т. Пожарная безопасность. Общие требования.

35. Безопасность жизнедеятельности. Безопасность технологических процессов и производств. Охрана труда: учебное пособие для вузов / П.П. Кукин и др. - 5-е изд., стер. - М.: Высшая школа, 2009. - 335 с

36. ГОСТ 17.1.3.06 – 82. Охрана природы. Гидросфера. Общие требования к охране подземных вод.

37. Методические рекомендации "Организация тренировок по эвакуации персонала предприятий и учреждений при пожаре и иных чрезвычайных ситуациях" (утв. Главным государственным инспектором РФ по пожарному надзору 4 сентября 2007 г. N 1-4-60-10-19);

38. ГОСТ 12.0.003-74 ССБТ Опасные и вредные производственные факторы. Классификация

39. СП 2.2.2.1327-03 «Гигиенические требования к организации технологических процессов.

40. СП 60.13330.2016 Отопление, вентиляция и кондиционирование воздуха. Актуализированная редакция СНиП 41-01-2003.

41. ГН 2.1.6.2309 – 07. Ориентировочно безопасный уровень воздействия (ОБУВ) загрязняющих веществ в атмосферном воздухе населенных мест.

42. СП 82.13330.2016 Благоустройство территорий, актуализированная редакция.

43. Федеральный закон от 22.07.2013 г. №123 – ФЗ, Технический регламент о требованиях пожарной безопасности.

44. ВППБ 01-02-95 РД 153-34.0-03.301-00. Правила пожарной безопасности для энергетических предприятий

45. Эргономика: Учеб. пособие для вузов / Под ред. В.В. Адамчук. – М.: ЮНИТИ-ДАНА, 1999. – 254 с.

46. СанПиН 2.2.4.548–96. Гигиенические требования к микроклимату производственных помещений.

47. СанПиН 2.2.4.3359. Санитарно-эпидемиологичемские требования к физическим факторам на рабочих местах.

48. СанПиН 2.2.2/2.4.1340-03. Гигиенические требования к персональным электронно-вычислительным машинам и организации работы

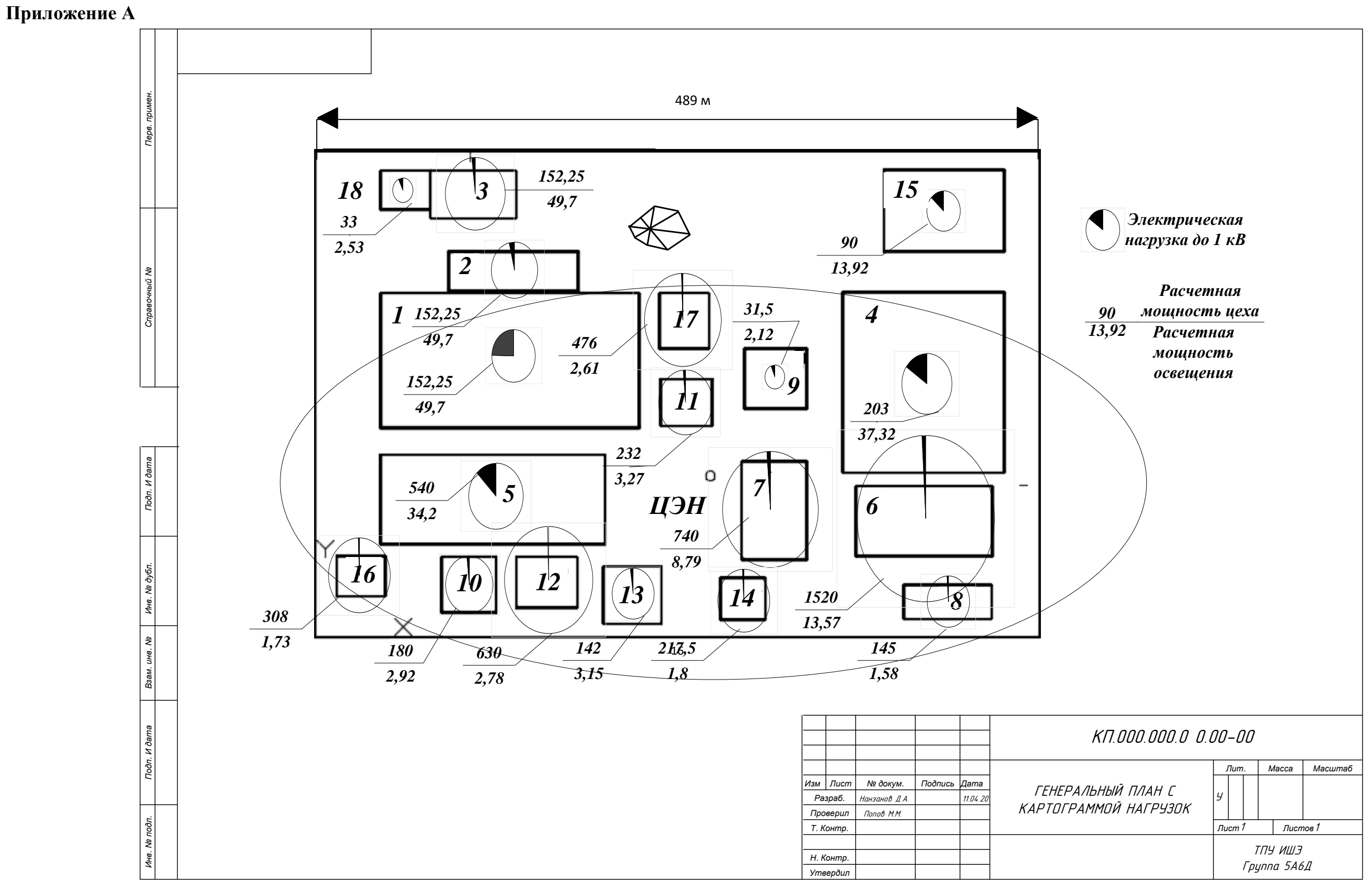

Рисунок А.1– Генеральный план предприятия с картограммой нагрузок

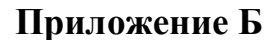

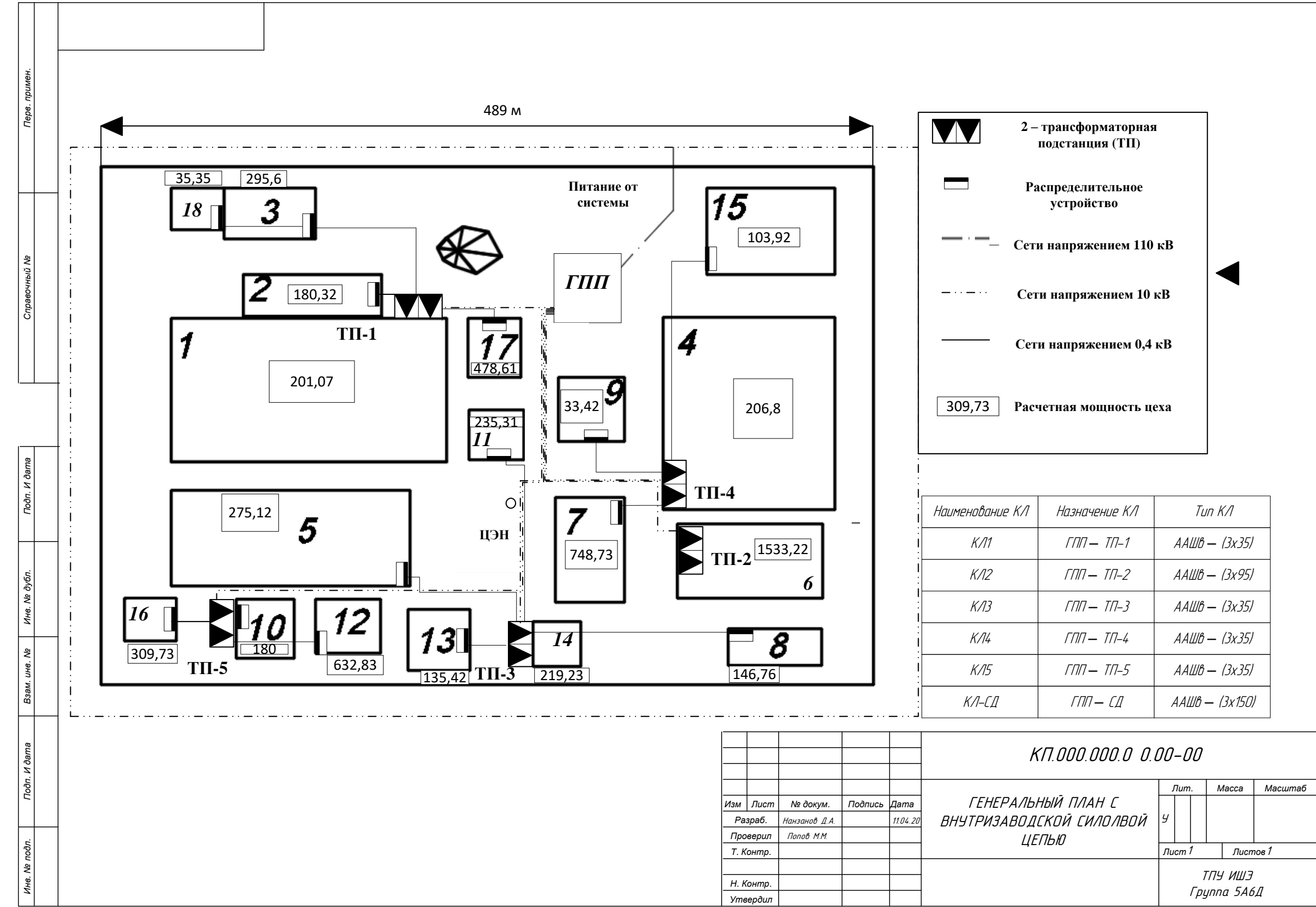

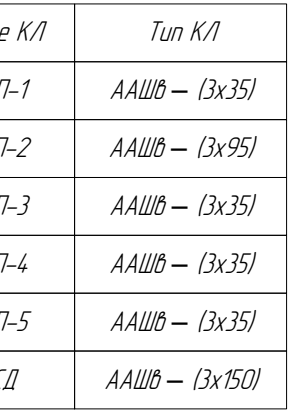

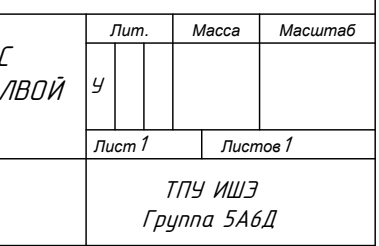

#### Приложение В

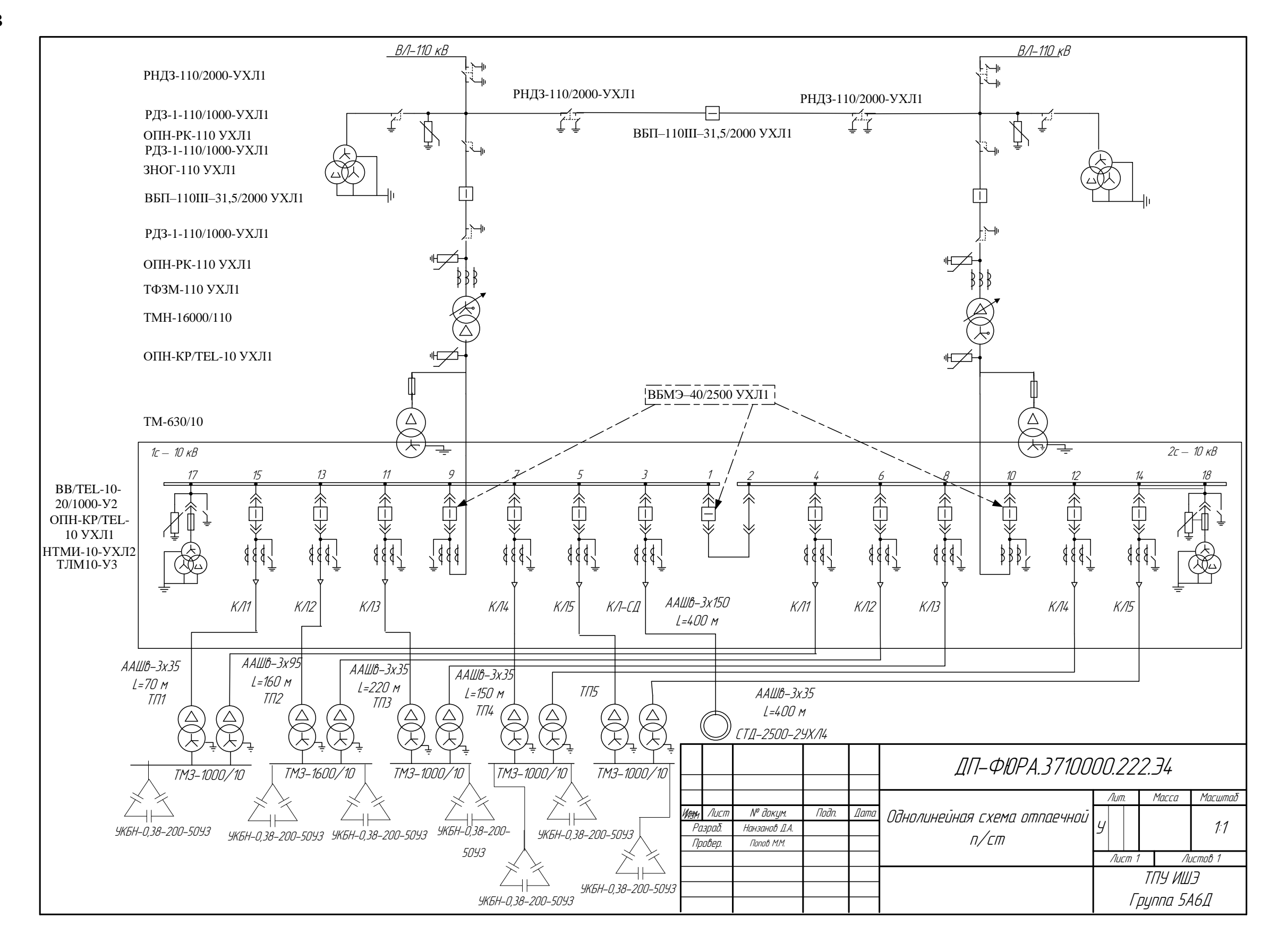

## Приложение Г

|                                                           |                              | $om$ $\Gamma \Pi \Pi$<br>$10$ κ $B$ |                                                            |                                                           |                               |                                                          |                                                             |                                |        |                                                           |                        |                                                     |                                                   |                                                          |      |
|-----------------------------------------------------------|------------------------------|-------------------------------------|------------------------------------------------------------|-----------------------------------------------------------|-------------------------------|----------------------------------------------------------|-------------------------------------------------------------|--------------------------------|--------|-----------------------------------------------------------|------------------------|-----------------------------------------------------|---------------------------------------------------|----------------------------------------------------------|------|
|                                                           | $A A I II 6-(3x35)$<br>70 M  |                                     |                                                            |                                                           |                               |                                                          |                                                             |                                |        |                                                           |                        |                                                     |                                                   |                                                          |      |
| Тип трансформатора<br>Тип вводного автомата               | TM3-1000/10<br>BA74-45-2500- |                                     |                                                            |                                                           |                               |                                                          |                                                             |                                | 0      |                                                           |                        |                                                     |                                                   |                                                          |      |
| Тип трансформатора тока                                   | 5000<br>ТЛМ10-У3             |                                     | $1c-0,4$<br>$\kappa B$                                     |                                                           |                               |                                                          | <b>BA-74-43</b><br>$\frac{1600}{3200}$                      |                                |        |                                                           |                        |                                                     |                                                   |                                                          |      |
| Тип автомата,                                             | 11                           | $\boldsymbol{0}$                    |                                                            |                                                           |                               |                                                          |                                                             |                                |        |                                                           |                        |                                                     | 10                                                | 12                                                       |      |
| Номинальный ток,<br>Ток тепл.расцепителя                  |                              |                                     |                                                            |                                                           |                               |                                                          |                                                             |                                |        |                                                           |                        |                                                     |                                                   |                                                          |      |
| Ток э.расцепителя                                         |                              |                                     |                                                            |                                                           |                               |                                                          |                                                             |                                |        | BA-57-35                                                  | BA-57-35               |                                                     | $BA-13-29$                                        | <b>BA-57-35</b>                                          | BA   |
| Тип и мощность компенсирующих<br>устройств                | PE N                         |                                     |                                                            |                                                           |                               |                                                          |                                                             |                                |        | $\frac{160}{960}$                                         | $\frac{\dot 80}{640}$  |                                                     | $\frac{10}{70}$                                   | $\frac{160}{750}$                                        |      |
| Марка кабеля,                                             |                              |                                     |                                                            |                                                           |                               |                                                          |                                                             |                                |        | ABBI-                                                     | $ABBF-$                |                                                     | $ABBT-$                                           | ABBT-                                                    |      |
| Сечение отходящих линий                                   |                              |                                     |                                                            |                                                           |                               |                                                          |                                                             |                                |        | (4x95)                                                    | (4x25)                 |                                                     | (4x2,5)                                           | (4x70)                                                   |      |
| <b>Обозначение</b>                                        |                              |                                     |                                                            |                                                           |                               |                                                          |                                                             |                                |        | 124 <sub>M</sub>                                          | 5 M                    |                                                     | 84 M                                              | 112 <sub>M</sub>                                         |      |
|                                                           |                              |                                     |                                                            |                                                           |                               |                                                          |                                                             |                                |        |                                                           |                        |                                                     |                                                   |                                                          |      |
|                                                           |                              |                                     |                                                            |                                                           |                               |                                                          |                                                             |                                |        |                                                           |                        |                                                     |                                                   |                                                          |      |
|                                                           |                              | 内                                   | Ħ                                                          | Ħ                                                         |                               | ┍┶                                                       | m                                                           | 内                              |        | m                                                         | $\Box$                 |                                                     | $\overline{\phantom{a}}$                          | ┯                                                        |      |
| Марка ВРУ                                                 | Резерв                       | ШОА                                 | $BPY-2$                                                    | <b>BPY-17</b>                                             |                               | $BPY-3$                                                  | <b>BPY-18</b>                                               | ШО                             | Резерв | $\pi P - I$<br>ПР8503-<br>1160-2                          | 1160-2                 | $\mathbf{H} \mathbf{P}$ -2<br>ПР8503-               | $\mathbf{H}$ P-3<br>ПР8503-<br>1160-2             | $\Pi P-4$<br>ПР8503-<br>1014-5                           |      |
| Мощность, кВт<br>Ток, А                                   |                              |                                     | $S_P = 256.9$<br>$(\kappa B A)$<br>$I_P = 370,8(A)$        | $S_P = 598,25$<br>$(\kappa B A)$<br>$I_p = 863,21$<br>(A) |                               | $S_P = 369,2$<br>$(\kappa B A)$<br>$I_P = 532,9(A)$      | $S_p = 505,89$<br>$(\kappa B A)$<br>$I_P = 768,62$<br>(A)   |                                |        | $S_P = 103,23$<br>$(\kappa B A)$<br>$I_p = 156,84$<br>(A) |                        | $S_P = 53,86$<br>$(\kappa B A)$<br>$I_P = 81,83(A)$ | $S_p = 5,59$<br>$(\kappa B A)$<br>$I_P = 8,49(A)$ | $S_P = 89,14$<br>$(\kappa B A)$<br>$I_P = 135,43$<br>(A) |      |
| Название                                                  |                              | Щит<br>аварийного<br>освещения      | Вводное<br>распределит<br>ельное<br>устройство<br>$2$ uexa | Вводное<br>распределит<br>ельное<br>устройство<br>17 цеха |                               | Вводное<br>распределит<br>ельное<br>устройство<br>3 цеха | Вводное<br>распределит<br>ельное<br>устройство<br>$18$ цеха | Шит<br>освещения               |        | <b>Распределит</b><br>ельный<br>пункт                     |                        | Распределит<br>ельный<br>пункт                      | <b>Распределит</b><br>ельный<br>пункт             | Распредели<br>ельный<br>пункт                            |      |
| Тип автомата,<br>Номинальный ток,<br>Ток тепл.расцепителя | $BA51-31$                    |                                     | <b>BA13-29</b>                                             | <b>BA57-35</b>                                            | <b>BA13-29</b>                | $rac{B413-29}{31.5}$                                     | $rac{B A 13 - 29}{63}$                                      |                                |        | ப                                                         |                        |                                                     |                                                   |                                                          |      |
| Ток э.расцепителя                                         |                              | $\frac{63}{378}$                    | $\frac{63}{315}$                                           | $\frac{125}{100}$                                         | $\frac{40}{240}$              |                                                          |                                                             |                                |        |                                                           |                        |                                                     |                                                   |                                                          |      |
| Тип трансформатора тока                                   |                              |                                     |                                                            | 0                                                         |                               |                                                          |                                                             |                                |        |                                                           |                        |                                                     |                                                   |                                                          |      |
| Марка кабеля,                                             |                              | ABBT-                               | ABBT-                                                      | ABBT-                                                     | ABBT-                         | ABBT-                                                    |                                                             | ABBT-                          |        |                                                           |                        |                                                     |                                                   |                                                          |      |
| Сечение отходящих линий<br>Магнитный пускатель            |                              | (4x63)<br>11 <sub>M</sub><br>Ø      | (4x16)<br>15 <sub>M</sub><br>ø                             | (4x50)<br>13M                                             | (4x10)<br>16 м<br>Ø           | (4x4)<br>10 <sub>M</sub><br>Ø                            |                                                             | (4x16)<br>40 <sub>M</sub><br>Ø |        |                                                           |                        |                                                     |                                                   |                                                          |      |
| <b>Обозначение</b>                                        |                              | $\left(M\right)$                    | $\left( M\right)$                                          | $\left( M\right)$                                         | $\left( M\right)$             | $\left( M\right)$                                        |                                                             | $\left( M\right)$              |        |                                                           |                        |                                                     |                                                   |                                                          |      |
| № по плану                                                |                              | $1-5$                               | 6,7                                                        | 8,9                                                       | 45                            | 46                                                       |                                                             | 10                             |        |                                                           |                        |                                                     |                                                   |                                                          |      |
|                                                           |                              | $S_P = 45$                          | $S_P = 5,2$                                                | $S_P = 16$                                                | $S_P = 9(kBA)$                | $S_P = 15,38$                                            |                                                             | $S_P = 22$                     |        |                                                           |                        |                                                     |                                                   |                                                          |      |
| Мощность, кВт<br>Ток, А                                   |                              | $(\kappa B A)$<br>$I_P = 68,37$     | $(\kappa B A)$                                             | $(\kappa B A)$<br>$I_P = 22,31$                           | $I_P = 13,67$                 | $(\kappa B A)$                                           |                                                             | $(\kappa BA)$<br>$I_P = 39,22$ |        |                                                           |                        |                                                     |                                                   |                                                          |      |
|                                                           |                              | (A)                                 | $I_P = 7.9(A)$                                             | (A)                                                       | (A)                           | $I_P = 27.5(A)$                                          |                                                             | (A)                            |        |                                                           |                        |                                                     |                                                   |                                                          | ДП-9 |
|                                                           |                              |                                     |                                                            |                                                           |                               |                                                          |                                                             |                                |        |                                                           |                        |                                                     |                                                   |                                                          |      |
|                                                           |                              | СВарочный                           | Токарно-<br>вертикальн                                     | Токарно-                                                  |                               |                                                          |                                                             | Радиально-                     |        | Изм Лист                                                  | № докум.               | Подп.                                               | <b>Датс</b>                                       | Однолинейная схема электр                                |      |
| Название                                                  |                              | трансформ                           | ый                                                         | винторезны                                                | Вентилято<br>$\boldsymbol{p}$ | Кран-балка<br>ПВ=60%                                     |                                                             | сверлильны                     |        | Разраб.<br>Провер.                                        | $\frac{A}{\text{I}_1}$ |                                                     |                                                   | сборочного цеха                                          |      |
|                                                           |                              | amop                                | полуавтома                                                 | й станок                                                  |                               |                                                          |                                                             | й станок                       |        |                                                           |                        |                                                     |                                                   |                                                          |      |
|                                                           |                              |                                     | $\boldsymbol{m}$                                           |                                                           |                               |                                                          |                                                             |                                |        |                                                           |                        |                                                     |                                                   |                                                          |      |
|                                                           |                              |                                     |                                                            |                                                           |                               |                                                          |                                                             |                                |        |                                                           |                        |                                                     |                                                   |                                                          |      |

Рисунок Г.1 - Однолинейная схема электроснабжения инструментального цеха

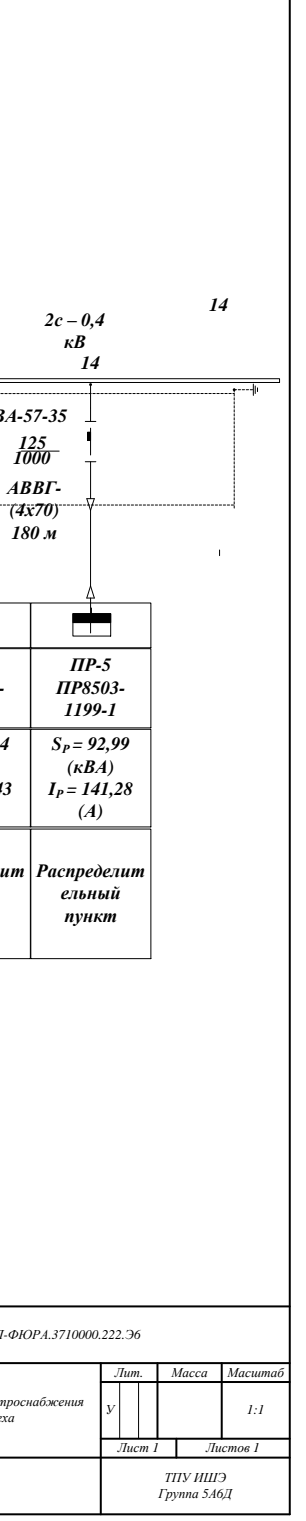

#### **Приложение Д**

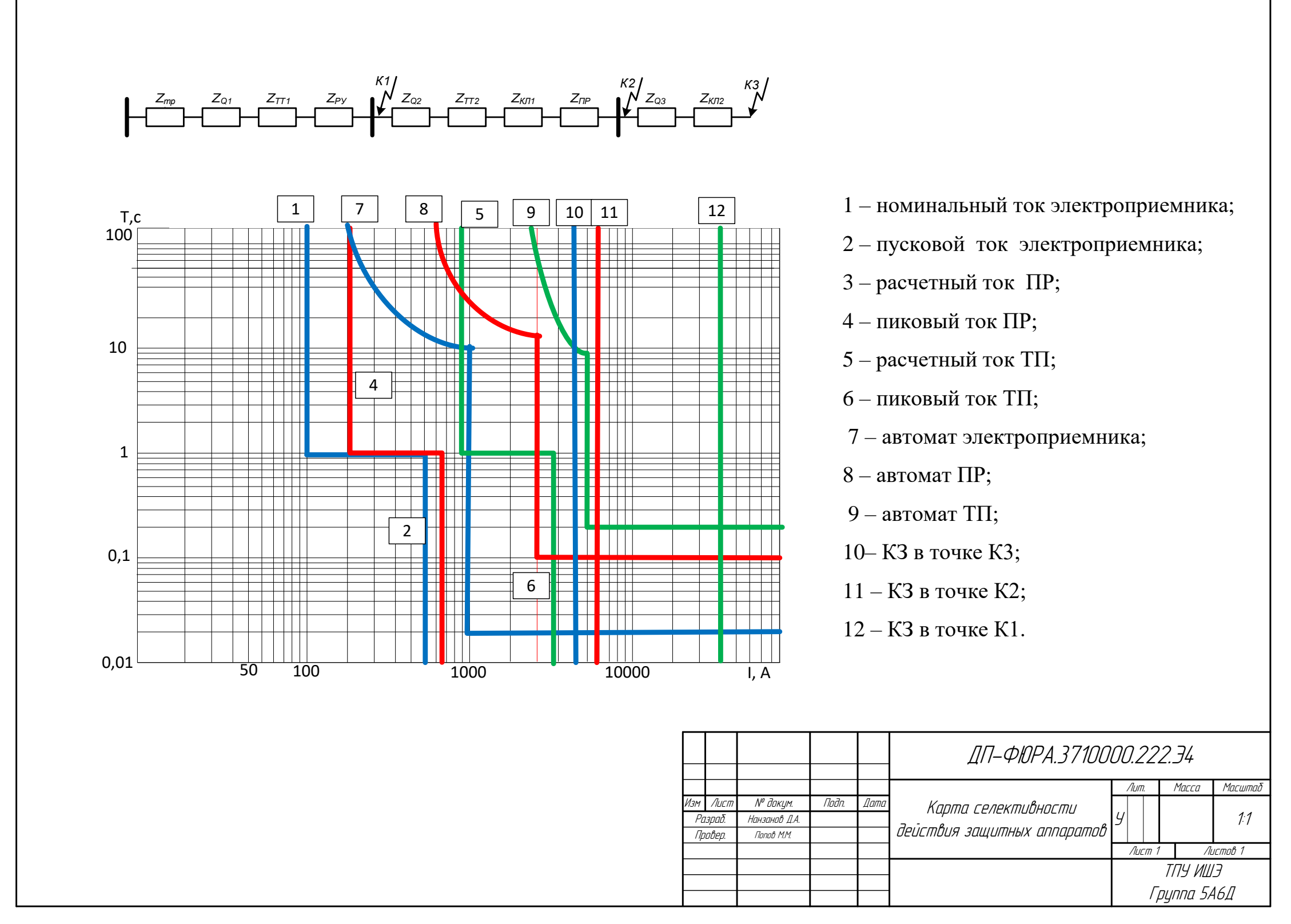

Рисунок Д.1 – Карта селективности

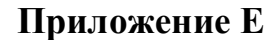

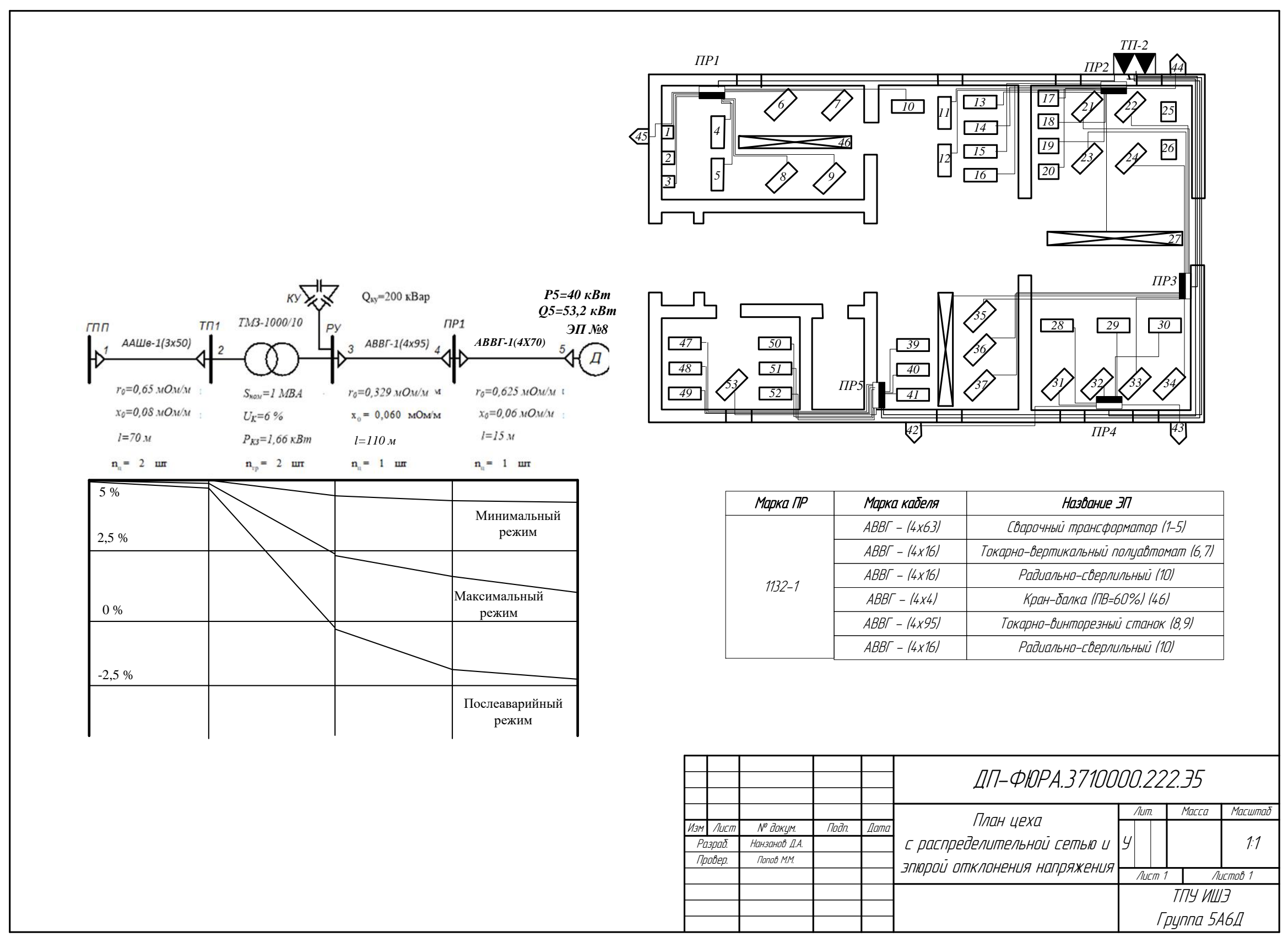

Рисунок Е.1 – Схема силовой цепи цеха и эпюра отклонения напряжени